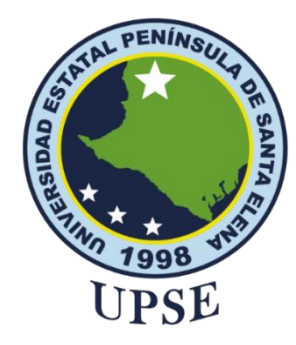

# **UNIVERSIDAD ESTATAL PENÍNSULA DE SANTA ELENA FACULTAD DE SISTEMAS Y TELECOMUNICACIONES**

# <span id="page-0-0"></span>**TÍTULO DEL TRABAJO DE TITULACIÓN**

ESTUDIO DE LOS PROCESOS DE LA GESTIÓN DE INCIDENTES PARA LA IMPLEMENTACIÓN DE UNA MESA DE AYUDA BASADA EN TECNOLOGÍAS CON CAPACIDADES COGNITIVAS PARA LA UNIVERSIDAD ESTATAL PENÍNSULA DE SANTA ELENA.

# **AUTOR**

# **MIRABÁ SUÁREZ LADY NICOLE**

# PROYECTO DE UNIDAD DE INTEGRACIÓN CURRICULAR

Previo a la obtención del grado académico en INGENIERA EN TECNOLOGÍAS DE LA INFORMACIÓN

### **TUTOR**

**Ing. Coronel Suárez Marjorie Alexandra, Mgt.**

**Santa Elena, Ecuador**

**Año 2023**

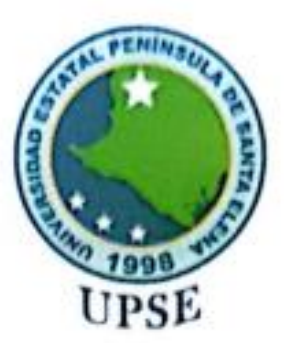

# UNIVERSIDAD ESTATAL PENÍNSULA DE SANTA ELENA

# **FACULTAD DE SISTEMAS Y TELECOMUNICACIONES** TRIBUNAL DE SUSTENTACIÓN

inchez Aquino, Mgt.

DIRECTOR DE LA CARRERA

Ing. Markerie Coronel Suárez, Mgt. **TUTOR** 

Ing. Carlos Sunchez León, Mgt.

**DOCENTE ESPECIALISTA** 

Ing. Monica Jaramillo Infante, Mgt.

DOCENTE GUÍA UIC

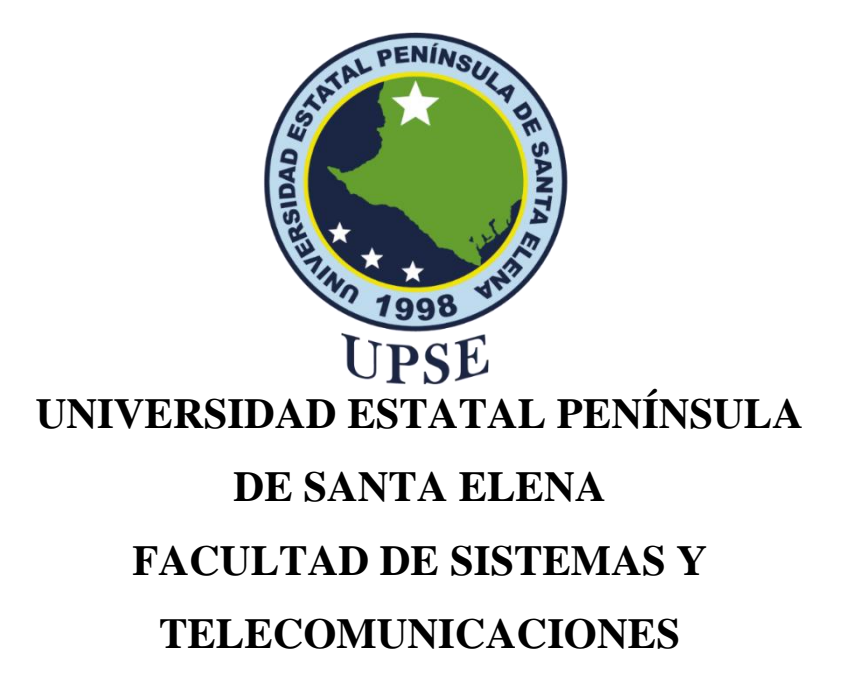

# **CERTIFICACIÓN**

<span id="page-2-0"></span>Certifico que luego de haber dirigido científica y técnicamente el desarrollo y estructura final del trabajo, este cumple y se ajusta a los estándares académicos, razón por el cual apruebo en todas sus partes el presente trabajo de titulación que fue realizado en su totalidad por MIRABÁ SUÁREZ LADY NICOLE, como requerimiento para la obtención del título de Ingeniero en Tecnologías de la Información.

La Libertad, a los 02 días del mes de Agosto del año 2023

### **TUTOR**

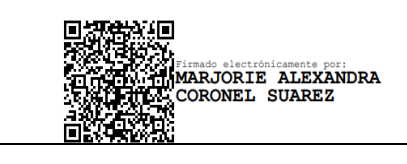

**Ing. Marjorie Coronel Suárez, Mgt.**

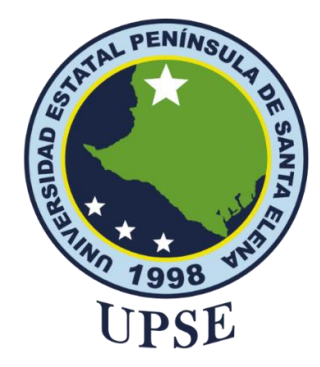

# <span id="page-3-0"></span>**UNIVERSIDAD ESTATAL PENÍNSULA DE SANTA ELENA FACULTAD DE SISTEMAS Y TELECOMUNICACIONES DECLARACIÓN DE RESPONSABILIDAD**

### Yo, **MIRABÁ SUÁREZ LADY NICOLE**

# **DECLARO QUE:**

<span id="page-3-1"></span>El trabajo de Titulación, estudio de los procesos de la gestión de incidentes para la implementación de una mesa de ayuda basada en tecnologías con capacidades cognitivas para la Universidad Estatal Península de Santa Elena, previo a la obtención del título en Ingeniero en Tecnologías de la Información, ha sido desarrollado respetando derechos intelectuales de terceros conforme las citas que constan en el documento, cuyas fuentes se incorporan en las referencias o bibliografías. Consecuentemente este trabajo es de mi total autoría.

En virtud de esta declaración, me responsabilizo del contenido, veracidad y alcance del Trabajo de Titulación referido.

La Libertad, a los 02 días del mes de agosto del año 2023

# **EL AUTOR**

**Lady Nicole Mirabá Suárez**

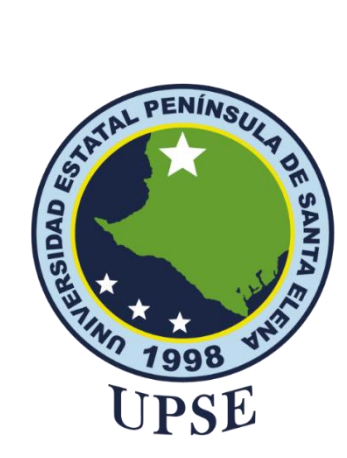

# **UNIVERSIDAD ESTATAL PENÍNSULA DE SANTA ELENA FACULTAD DE SISTEMAS Y TELECOMUNICACIONES CERTIFICACIÓN DE ANTIPLAGIO**

<span id="page-4-0"></span>Certifico que después de revisar el documento final del trabajo de titulación denominado (estudio de los procesos de la gestión de incidentes para la implementación de una mesa de ayuda basada en tecnologías con capacidades cognitivas para la universidad estatal península de santa elena), presentado por el estudiante, MIRABÁ SUAREZ LADY NICOLE fue enviado al Sistema Antiplagio, presentando un porcentaje de similitud correspondiente al 8%, por lo que se aprueba el trabajo para que continúe con el proceso de titulación.

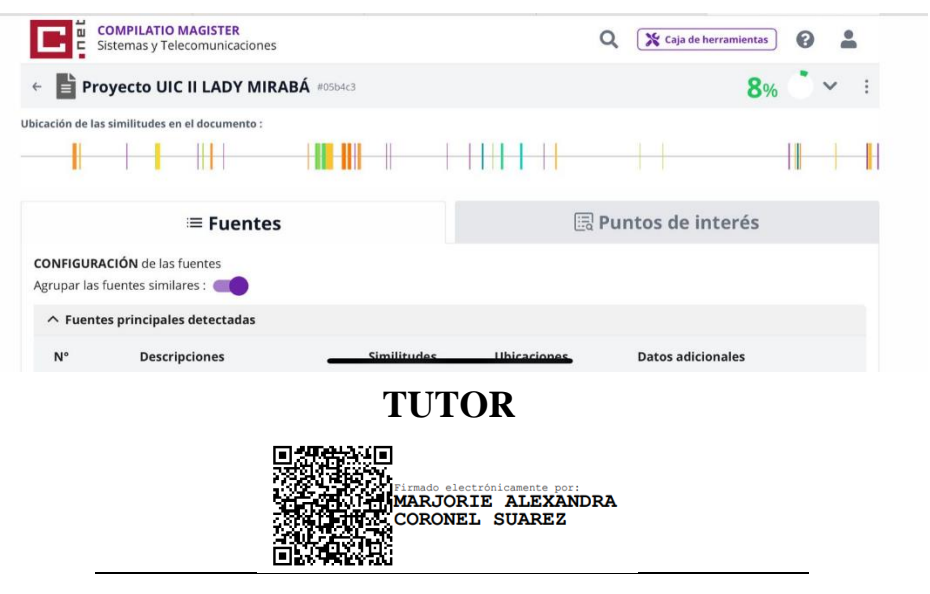

**Ing. Marjorie Coronel Suárez, Mgt.**

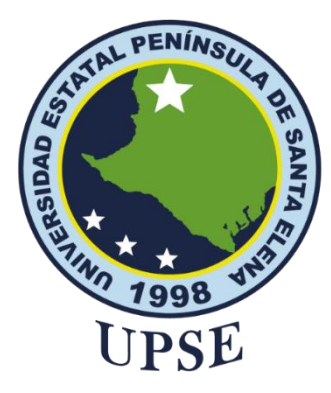

# **UNIVERSIDAD ESTATAL PENÍNSULA DE SANTA ELENA FACULTAD DE SISTEMAS Y TELECOMUNICACIONES AUTORIZACIÓN**

### Yo, **LADY NICOLE MIRABÁ SUÁREZ**

<span id="page-5-0"></span>Autorizo a la Universidad Estatal Península de Santa Elena, para que haga de este trabajo de titulación o parte de él, un documento disponible para su lectura consulta y procesos de investigación, según las normas de la Institución.

Cedo los derechos en línea patrimoniales de artículo profesional de alto nivel con fines de difusión pública, además apruebo la reproducción de este artículo académico dentro de las regulaciones de la Universidad, siempre y cuando esta reproducción no suponga una ganancia económica y se realice respetando mis derechos de autor

Santa Elena, a los 02 días del mes de agosto del año 2023

**EL AUTOR**

**Lady Nicole Mirabá Suárez**

# <span id="page-6-0"></span>**AGRADECIMIENTO**

Agradezco a infinitamente a Dios, el ser extraordinario que me guio y dio las fuerzas necesarias para lograr culminar este proyecto de titulación. A mis padres, los seres que me brindaron su apoyo incondicional en esta etapa de mi vida universitaria. A mis hermanos por motivarme a progresar. A mis compañeros de la universidad, quienes con el tiempo se convirtieron en amigos, demostrando su amistad pura y sincera. A mis docentes, quienes compartieron sus conocimientos en cada materia.

Lady Nicole, Mirabá Suárez

# <span id="page-7-0"></span>**DEDICATORIA**

Dedico este trabajo principalmente a Dios, por guiarme en el camino correcto, permitiendo este logro tan anhelado.

A mis amados padres Dolores Mirella Suárez Medina y Oswaldo Isidro Mirabá Gonzabay, quienes me aconsejaron, brindaron apoyo, siendo así mi principal motor para llegar a la meta.

A mi hermana Yuliana Mirabá y mi hermano Jeltsin Mirabá, por darme fuerza y motivación en culminar mi carrera universitaria.

A mis demás familiares, quienes de alguna u otra forma me brindaron su apoyo, alentándome a no rendirme.

A mis amigos, quienes compartieron momentos difíciles y felices en mi vida, en especial a José Mero Moran, quien fue un gran apoyo en mi etapa universitaria, compartiendo sus conocimientos conmigo y por siempre tomarme en cuenta al realizar los trabajos grupales.

Lady Nicole, Mirabá Suárez

# **TABLA DE CONTENIDO**

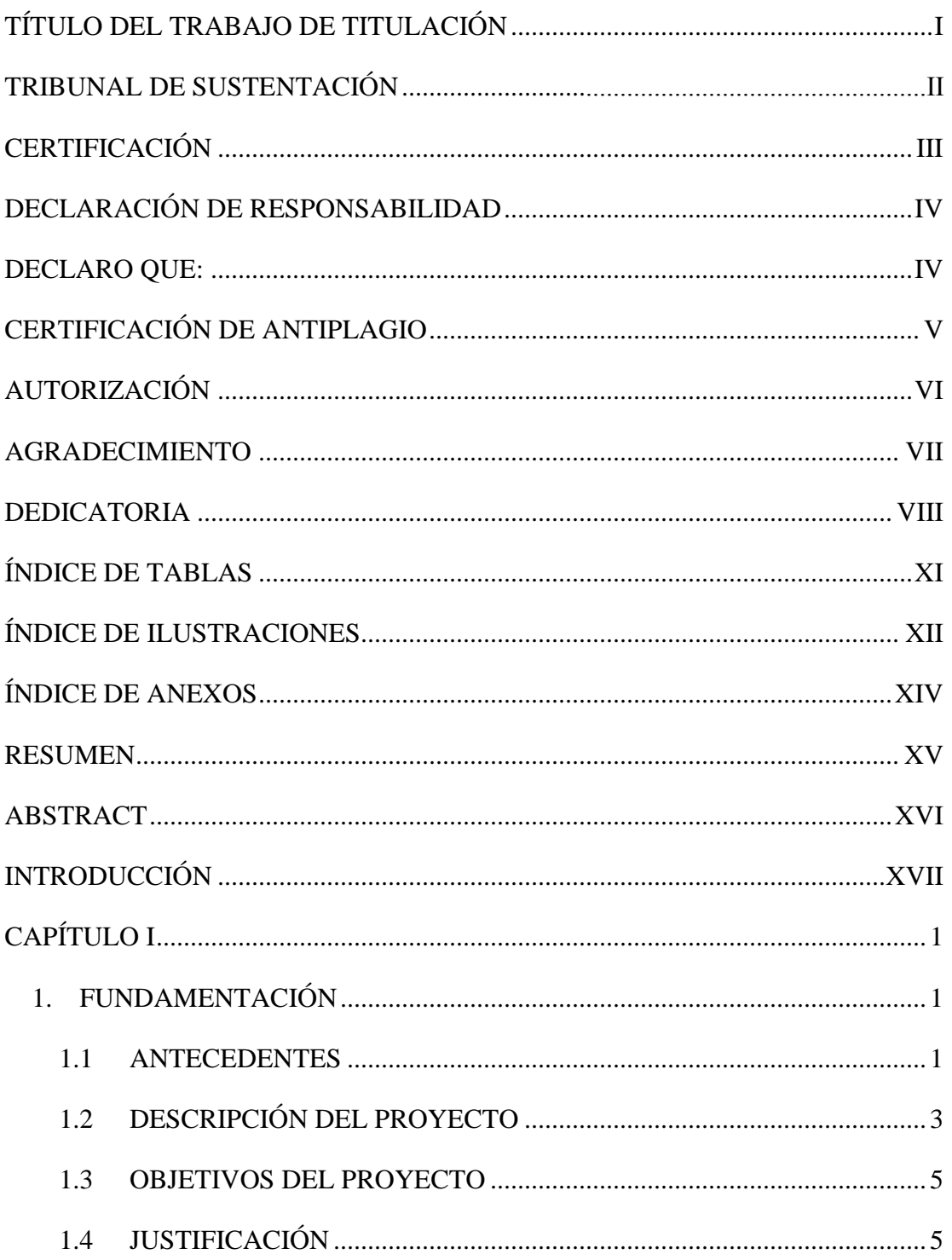

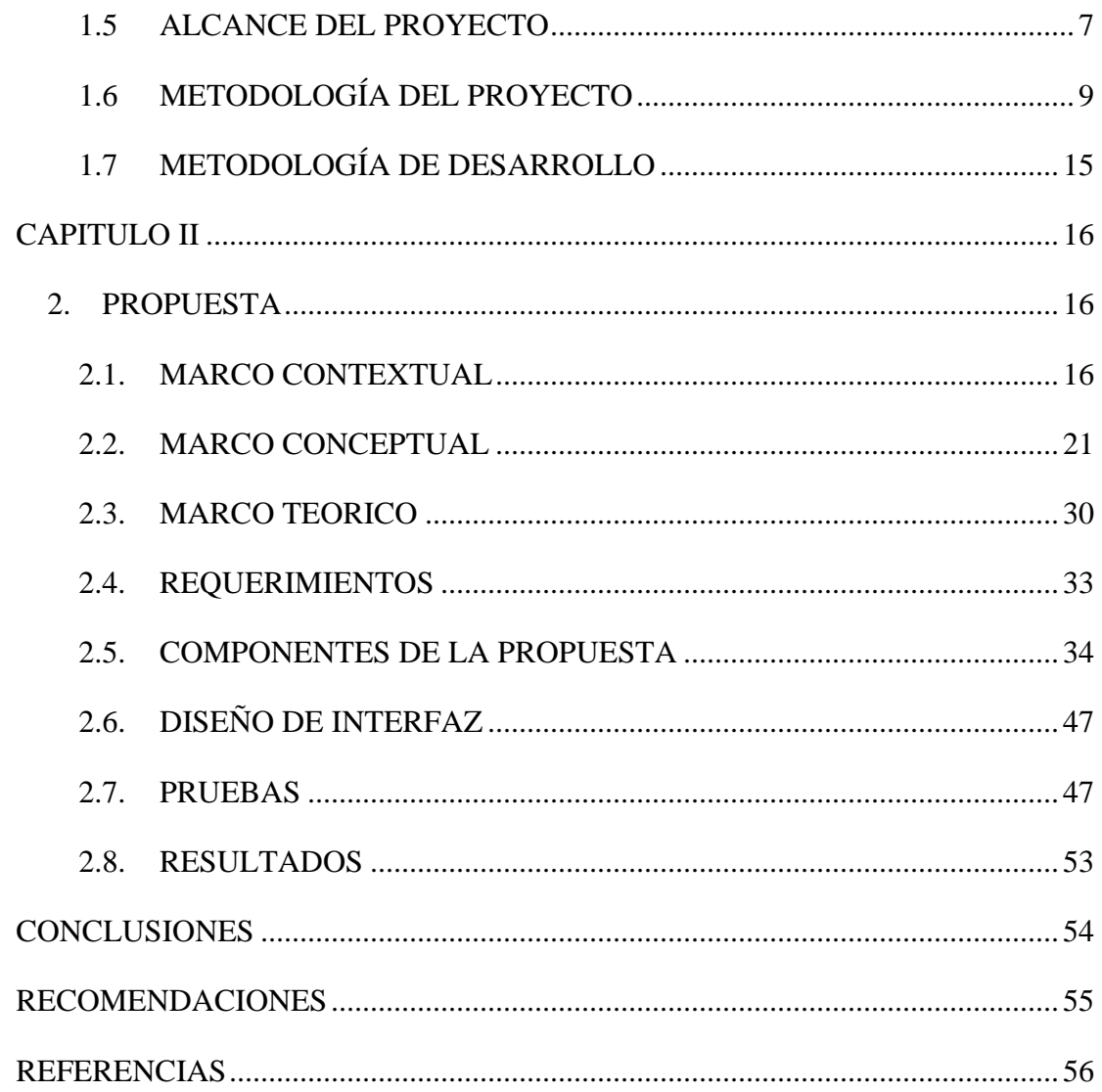

# **ÍNDICE DE TABLAS**

<span id="page-10-0"></span>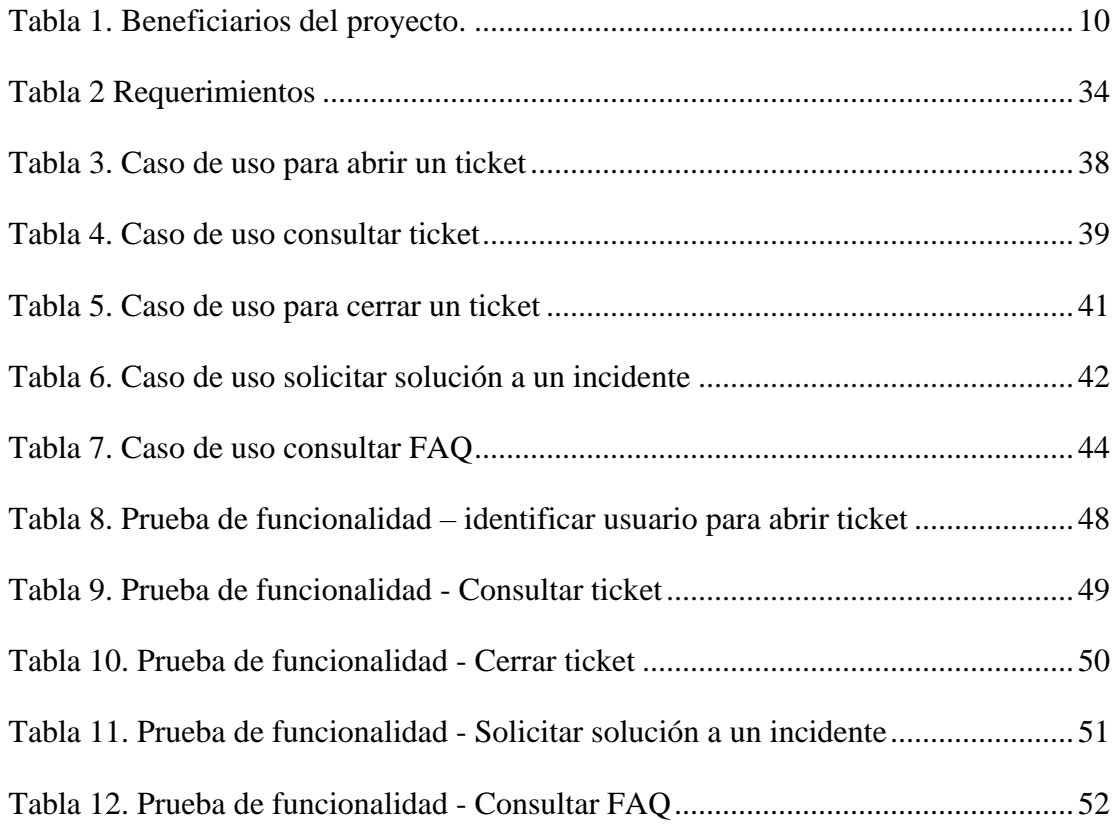

# **ÍNDICE DE ILUSTRACIONES**

<span id="page-11-0"></span>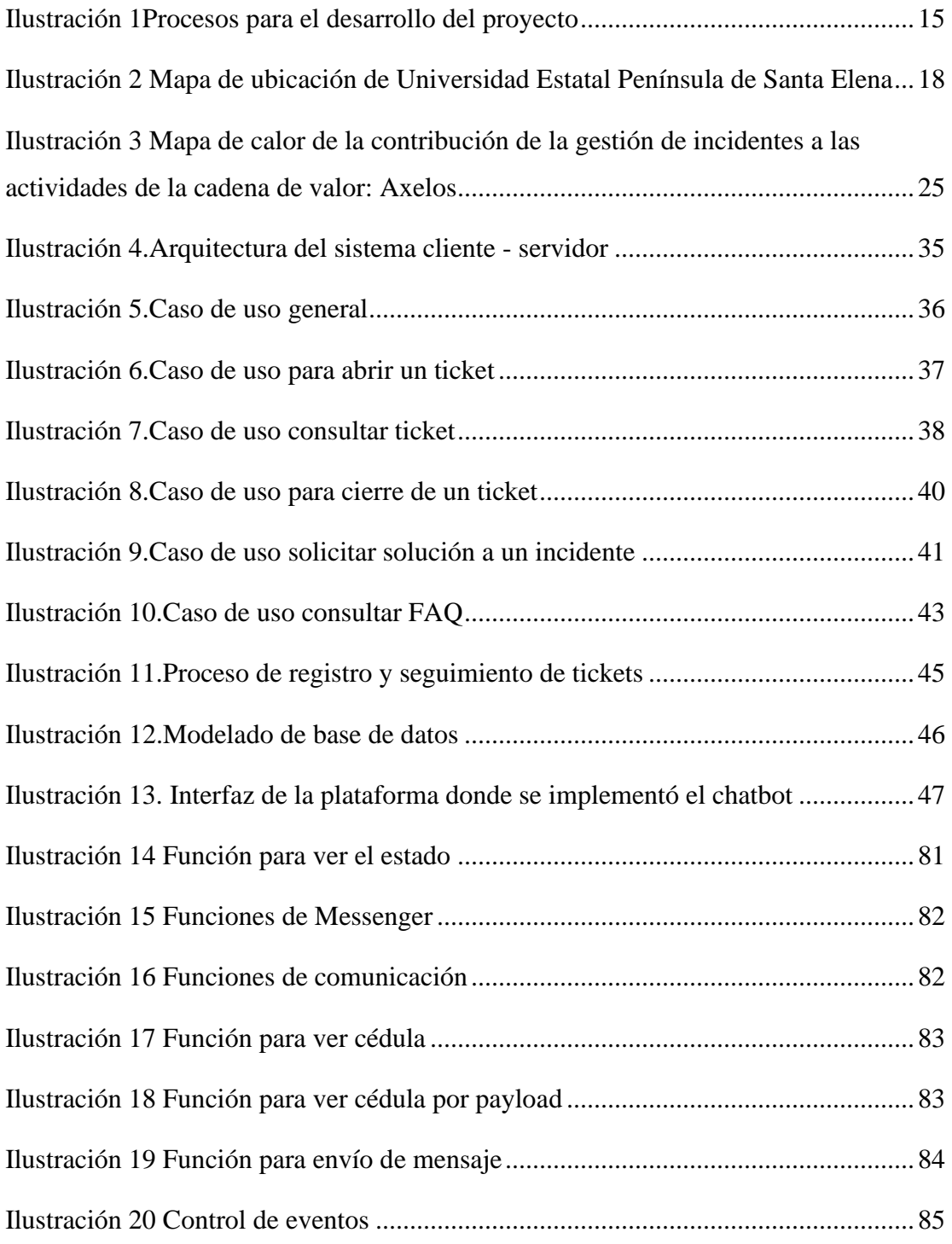

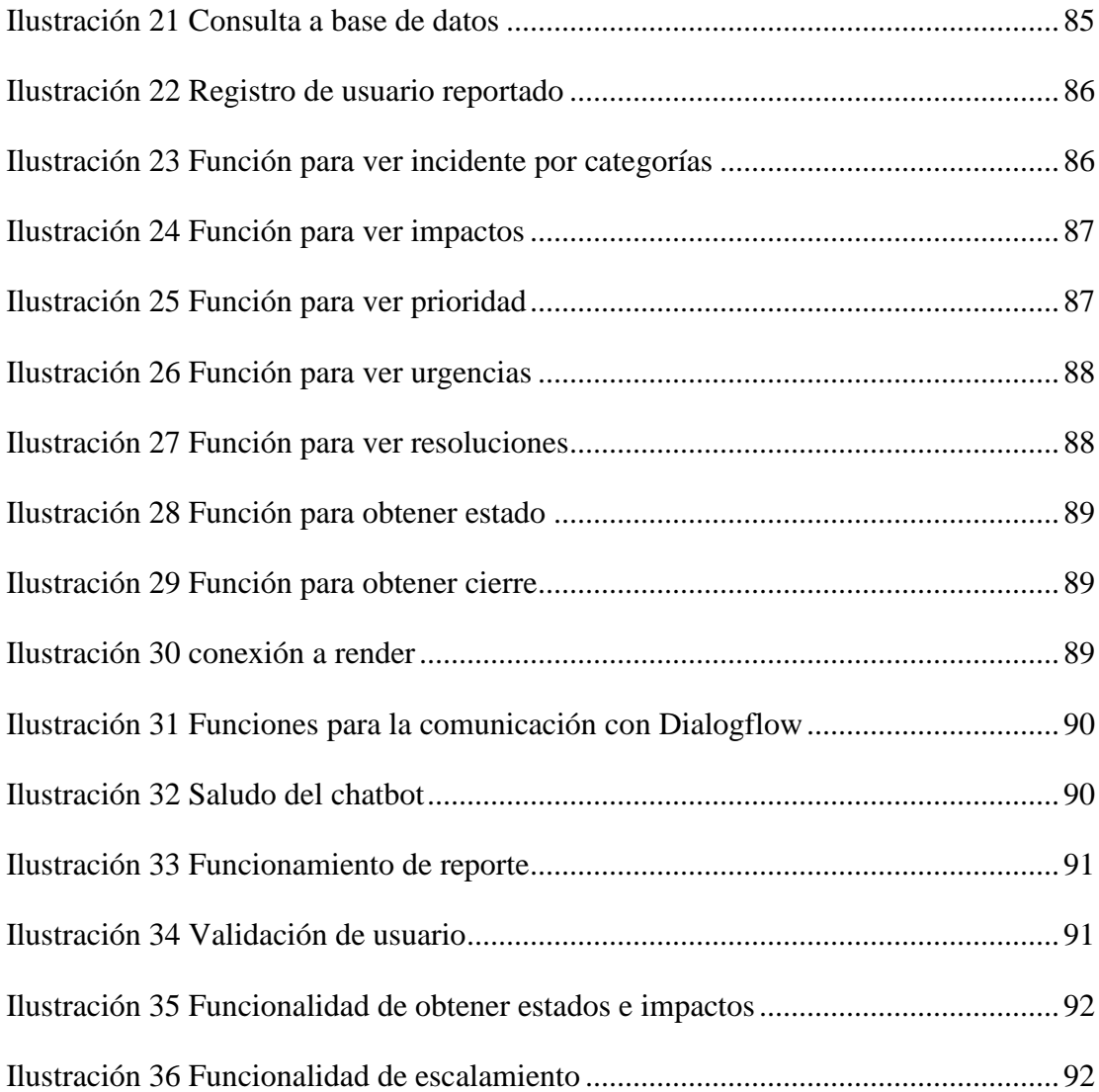

# **ÍNDICE DE ANEXOS**

<span id="page-13-0"></span>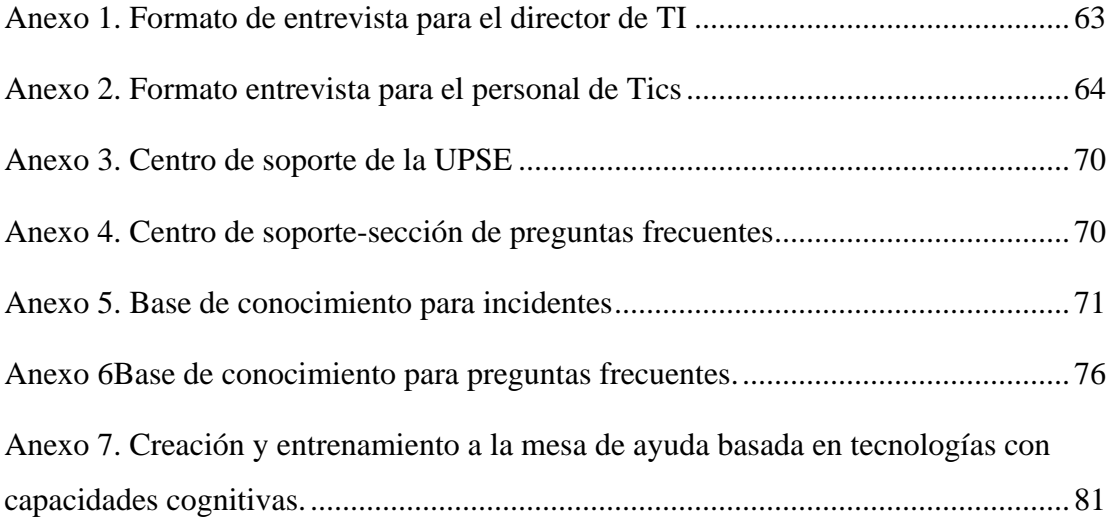

### **RESUMEN**

<span id="page-14-0"></span>El presente trabajo tuvo como finalidad estudiar los procesos de la gestión de incidentes para la implementación de una mesa de ayuda basada en tecnologías con capacidades cognitivas para la universidad estatal península de santa elena, donde el personal de soporte técnico respondió una entrevista acerca de cómo realizan la gestión de sus incidencias y los procesos que desempeñan, logrando así crear la base de conocimientos. Para la realización del chatbot se usó herramientas enfocadas en gestión y seguimientos de tickets además de un host para alojar la base de datos, posteriormente integrado en la plataforma de mensajería instantánea Facebook Messenger. La metodología se enfocó en el estándar ITIL V4, que fue adaptada a las necesidades de este proyecto constando de 5 fases: Identificación, Planificación, Diseño, Control y Gestión; y por último Ejecución. Se consiguió determinar la funcionalidad del chatbot mediante las respectivas pruebas realizadas previamente, obteniendo como resultados la disminución del tiempo de respuestas a las preguntas frecuentes y incidentes de primer nivel establecidos en la base de conocimiento.

**Palabras claves:** ITIL V4, capacidades cognitivas, chatbot, mesa de ayuda, gestión de incidentes.

### **ABSTRACT**

<span id="page-15-0"></span>The purpose of this work was to study the processes of incident management for the implementation of a help desk based on technologies with cognitive capabilities for the peninsula state university of Santa Elena, where the technical support staff answered an interview about how they manage their incidents and the processes they perform, thus creating the knowledge base. To create the chatbot, tools focused on ticket management and tracking were used, as well as a host to host the database, which was then integrated into the Facebook Messenger instant messaging platform. The methodology focused on the ITIL V4 standard, which was adapted to the needs of this project and consisted of 5 phases: Identification, Planning, Design, Control and Management, and finally Execution. It was possible to determine the functionality of the chatbot through the respective tests carried out previously, obtaining as results the reduction of the response time to frequently asked questions and first level incidents established in the knowledge base.

**Keywords:** ITIL V4, cognitive capabilities, chatbot, help desk, incident management.

# **INTRODUCCIÓN**

<span id="page-16-0"></span>La Biblioteca de Infraestructura de Tecnologías de Información o también denominado ITIL para guiar a las instituciones en la correcta gestión de sus servicios. La implementación de esto proporciona buenas prácticas trayendo consigo beneficios como la optimización de los procesos y eficacia. El fin de este proyecto plantea un estudio de la gestión de incidentes de la universidad estatal península de santa Elena para la implementación de una mesa de ayuda con capacidades cognitivas.

UPSE es una institución pública que brinda servicios de educación superior. Actualmente, al no existir una buena estructuración en el servicio técnico o centro de soporte dificulta la asistencia al usuario de acuerdo con los tickets que permite rastrear el progreso y respuesta de las solicitudes, lo que provoca el aumento de los tiempos de espera de respuesta y menor disponibilidad de los servicios que se ofrecen en la institución.

Para lograr este objetivo, se usó herramientas para la creación de chatbot como Dialogflow, Zendesk y demás utilizando además de servicios de hosting para almacenar la base de datos correspondiente y por último el lenguaje de programación JavaScript qué permite la realización de varios procesos y su gran capacidad de adaptabilidad en varios entornos, por parte de la gestión de incidentes se realizó entrevistas a personal administrativo para ver el estado actual de la resolución de los problemas.

En conclusión, este proyecto tiene como finalidad la implementación de una mesa de ayuda basada en tecnologías con capacidades cognitivas para optimizar el proceso de la gestión de incidencias basada en el estándar ITIL V4.

# **CAPÍTULO I**

#### <span id="page-17-1"></span><span id="page-17-0"></span>**1. FUNDAMENTACIÓN**

#### <span id="page-17-2"></span>**1.1 ANTECEDENTES**

Uno de los principales inconvenientes que se presentan en una empresa es dar una buena calidad de servicio al no detectar y resolver incidencias determinando los niveles de prioridad si ocurren varios eventos al mismo tiempo, considere el parámetro de impacto, que define la importancia del evento en términos de incidencias en los procesos y la cantidad de usuarios afectados. [1]

La Universidad Estatal Península de Santa Elena se encuentra ubicada en la provincia de Santa Elena cantón La Libertad dispone de un departamento que se encarga de brindar servicios a la comunidad académica, tiene a disposición de sus usuarios una página web con información relevante en el ámbito educativo, igualmente de aplicaciones web para todo el personal administrativo y educativo. [2]

El departamento responsable de ofrecer los servicios de soporte a la comunidad universitaria es el área de tecnologías de información y comunicación (Tics), cuenta con 18 personas trabajando en la misma de acuerdo con la entrevista realizada al director de Tecnologías de la información (ver anexo 1), pero eso no es suficiente para solventar todas las incidencias que se presentan día a día, puesto que hace falta personal que se encargue de la gestión de incidencias de primer nivel.

Al no existir una buena estructuración en el servicio técnico o centro de soporte dificulta la asistencia al usuario de acuerdo con los tickets que permite rastrear el progreso y respuesta de las solicitudes, lo que provoca el aumento de los tiempos de espera de respuesta y menor disponibilidad de los servicios que se ofrecen en la institución.

Los empleados a cargo de revisar los tickets del centro de soporte y de categorizar las incidencias de la UPSE tienen otras funciones dentro de la institución, lo que provoca la sobrecarga de trabajo y ausencia de asistencia desde el momento que sé solicitó el servicio, lo que implica el aumento de incidentes provocando que los requerimientos se queden sin responder.

De acuerdo con la entrevista realizada al personal encargado de tics (ver anexo 2), los usuarios en algunas ocasiones necesitan información sobre la gestión académica, pero resulta un poco tedioso el proceso ya que el sistema tarda en contestar las consultas, incitando a las molestias respecto al servicio que ofrece el centro de soporte, de la misma manera algunas de estas inquietudes se repiten, lo que resulta un problema para el departamento.

La UPSE implantó el uso de los estándares de buenas prácticas como la biblioteca de infraestructura de tecnologías de información (ITIL), de esta forma apoya a los procesos que en el año 2020 eran seguidos para la gestión de incidentes de servicios. El departamento de TI de la universidad provee de una infraestructura permite solventar las actividades educativas de gestión interna, por esta razón es que el departamento se encuentra de manera frecuente en busca de mejorar la calidad de gestión de personal, así como de equipos que permiten brindan de forma más optima y con una mayor calidad los servicios. [3]

En Colombia implementaron el marco de referencia ITIL con proyección a la gestión de incidentes y a la práctica Service Desk buscando medir mejores resultados en la gestión del servicio por medio de encuestas de satisfacción medidos en la operación y en la empleabilidad del nuevo marco de referencia, así mismo mitigaron la cantidad de incidentes que se presentan en la organización por medio de la gestión de incidentes y los procesos de solución, generando una reducción en riesgos de alto impacto. [4]

En Ambato implementaron un software para gestión de incidentes de tecnologías de la información permitiendo al Gobierno Autónomo Descentralizado "Santiago de Quero" poseer un punto único de contacto entre los usuarios y el Técnico de centro de cómputo que ejecutará el servicio, integrando los procesos concernientes a la administración de

requerimientos e incidencias de servicio la cual mejora la interacción con los usuarios. [5]

De acuerdo con todo lo antes mencionado y al levantamiento de información se pretende estudiar los procesos de gestión de incidencias basadas en ITIL gracias a la implementación de una mesa de ayuda basada en tecnologías con capacidades cognitiva para la universidad estatal península de Santa Elena.

#### <span id="page-19-0"></span>**1.2 DESCRIPCIÓN DEL PROYECTO**

Este proyecto se llevará a cabo en la Universidad Estatal Península de Santa Elena, el departamento de Tics es el encargado de brindar soporte técnico para ofrecer un mejor servicio a la comunidad educativa, ante la necesidad de contar con un mejor mecanismo de atención al cliente, se propone estudiar los procesos de gestión de incidentes implementando una mesa de ayuda basada en tecnologías con capacidades cognitivas. Para la implementación de la mesa de ayuda, se realizará el estudio mediante los procesos de gestión de incidentes basados en el Estándar ITIL V4 de manera que podría resolver incidencias de primer nivel refiriéndose a incidentes básicos y rutinarios que pueden ser solucionados mediante guías o y procedimientos ya establecidos [6]:

- Identificación: Se identificará los procesos de la gestión de incidentes basados en el estándar ITIL V4 mediante investigaciones y se analizará los elementos claves que deben ser abordados en cuestión a la resolución de incidencias respecto a las necesidades específicas de la UPSE respecto a la mesa de ayuda. Así mismo la identificación de los requisitos necesarios a utilizar para la implementación de la mesa de ayuda basada en tecnologías con capacidades cognitivas.
- Planificación: Se realizará una entrevista al director de TI en conjunto con el personal que trabaja en el departamento de Tics para analizar el estado actual de la institución. Se instalará las herramientas necesarias para la elaboración del chatbot. De igual forma se recolectará información necesaria con el

objetivo de disponer de los datos para facilitar la respectiva resolución de cada incidencia. Durante todo el proceso que se llevara a cabo para su solución se debe ir agregando al registro los nuevos datos como las acciones efectuadas. Es de suma importancia registrar los incidentes para la gestión operativa, la gestión del conocimiento y la mejora del servicio. Gracias a este proceso se recolectará información necesaria para diagramar los flujos de conversación que contribuirá a la mesa de ayuda basada en tecnologías con capacidades cognitivas.

- Diseño: En este proceso se realizará la elaboración de la mesa de ayuda, de acuerdo con el plan establecido con anterioridad, garantizando establecer una estructura lógica y funcional definiendo los elementos que formarán parte del asistente virtual. También se podrán realizar pruebas con el fin de evaluar el diseño antes de pasar a la siguiente etapa.
- Control y Gestión: Se gestionará, controlará los incidentes de acuerdo con los siguientes pasos según ITIL V4 mediante el asistente virtual:
	- o Detección del incidente.
	- o Registro del incidente
	- o Clasificación del incidente.
	- o Diagnóstico del incidente
	- o Resolución del incidente
	- o Cierre del incidente
- Ejecución: Este proceso se encarga de comprobar con el usuario que la solución efectuada se haya llevado a cabo con éxito la implementación de la mesa de ayuda. En esta etapa se realiza una comunicación activa con el usuario con el fin de dar solución a los incidentes, asegurando su satisfacción, pudiendo evaluar la funcionalidad o eficiencia del chatbot.

El estudio de los procesos de la gestión de incidentes basadas en ITIL contribuirá a la línea de investigación de tecnología y sistemas de la información ya que está relacionada con temas sobre ingeniería y gestión de TSI. Además, se relaciona con la sub línea TSI adaptables e inteligentes por la elaboración de mesa de ayuda con capacidades cognitivas para la UPSE.

#### <span id="page-21-0"></span>**1.3 OBJETIVOS DEL PROYECTO**

#### **1.3.1 OBJETIVO GENERAL**

Proponer una mesa de ayuda basada en tecnologías con capacidades cognitivas para la optimización de los procesos de gestión de incidentes mediante el estándar ITIL V4 en el periodo académico 2022-2 de la Universidad Estatal península de santa Elena.

#### **1.3.2 OBJETIVOS ESPECÍFICO**

- Analizar el estado actual de la gestión de incidentes de la universidad mediante el estándar ITIL V4.
- Entrenar un chatbot para modelar el flujo de la conversación escrita para mejorar la resolución de la gestión de incidentes.
- Implementar las funciones de la mesa de ayuda con capacidades cognitivas al servicio de mensajería instantánea Facebook Messenger, para contestar preguntas frecuentes de los usuarios de forma inmediata.

#### <span id="page-21-1"></span>**1.4 JUSTIFICACIÓN**

El estándar ITIL V4 se adapta con facilidad a la gestión de servicios en el ámbito digital. Mediante sus módulos de mejores prácticas ayuda a optimizar las tecnologías digitales. Acoge a la gestión de incidentes y mejora continua de manera que se puede alinear con tecnologías transformadoras. [6] Un chatbot puede imitar una conversación humana presente en plataformas de mensajería instantánea o páginas web permitiendo resolver preguntas a usuarios usando lenguaje natural. [7].

Actualmente el departamento de Tecnologías de la información y comunicación de la universidad estatal península de santa Elena cuenta con un centro de soporte disponible en la página web de la institución donde los usuarios solicitan el servicio de acuerdo con las incidencias presentadas lo cual implica un volumen considerable de ticket, al no resolver las dudas en preguntas frecuentes conlleva al usuario solicitar este servicio en asistencia técnica correspondiente a consultas, inquietudes y comentarios. La institución presenta servicios tecnológicos lo que precisa el accionar e implementación de procesos de gestión mejorando el servicio al cliente y el crecimiento de la entidad.

El presente estudio de los procesos de gestión de incidentes basado en ITIL V4, ayudara a la implementación de una mesa de ayuda basadas en tecnologías con capacidades cognitivas (chatbot) disminuyendo el tiempo de respuesta a las solicitudes de asistencia técnica en relación con inquietudes, consultas y comentarios en el centro de soporte beneficiando al incremento de satisfacción al cliente.

Gracias a la implementación del chatbot integrada a una de las plataformas sociales de la universidad en este caso de mensajería instantánea Facebook Messenger, beneficiara a las personas que brindan el servicio de soporte técnico por la razón de que reducirá las solicitudes en relación con preguntas frecuentes en el centro de soporte.

La detección a tiempo de un acontecimiento que ocasione algún daño permitirá minimizar el alcance de una incidencia o descartarla de no serlo evitando el incremento de tickets en el centro de soporte. Al analizar este proceso ayudará a entrenar al chatbot realizando el respectivo registro de cada incidente con información necesaria de forma que se logrará clasificar la incidencia en niveles dando la oportunidad de solucionarlos desde el primer contacto con la mesa de ayuda ya implementada.

El diagnóstico de la incidencia se dará mediante la interacción del usuario con el chatbot, la cual permitirá describir el inconveniente del cliente con preguntas realizadas por la mesa de ayuda basada en tecnologías con capacidades cognitivas con el fin de encontrar la solución y de ser así se escalará la incidencia al siguiente nivel.

En cuanto a la resolución, luego de encontrar la razón de la incidencia se procederá a aplicar la solución a este realizando comprobaciones que certifiquen el resultado por parte de la persona encarga de realizar esta acción, finalmente se tendrá que comprobar con el usuario si ha sido efectuada con éxito la solución de su incidencia y solo si el cliente ha quedado satisfecho con el resultado se procederá a cerrar el incidente.

El proyecto por desarrollar se encuentra direccionado con los objetivos del "Plan Nacional de Desarrollo 2021-2025 Creación de oportunidades", haciendo énfasis al eje social específicamente en el siguiente objetivo:

**Objetivo 7**.- Potenciar las capacidades de la ciudadanía y promover una educación innovadora, inclusiva y de calidad en todos los niveles. [8]

- **Política 7.2**.- Promover la modernización y eficiencia del modelo educativo por medio de la innovación y el uso de herramientas tecnológicas. [8]
- **Política 7.4.** Fortalecer el Sistema de Educación Superior bajo los principios de libertad, autonomía responsable, igualdad de oportunidades, calidad y pertinencia; promoviendo la investigación de alto impacto. [8]

#### <span id="page-23-0"></span>**1.5 ALCANCE DEL PROYECTO**

El estudio de los procesos de gestión de incidencias basadas en ITIL V4 implementando una mesa de ayuda basada en tecnología con capacidades cognitivas ayudará a la mejor calidad de servicio que brinda la universidad Estatal Península de Santa Elena [9].Se adaptará el estándar de ITIL V4 a la Versión más reciente para la definición del sistema del valor del servicio que ofrece este framework.

Primero se estudiará la gestión de incidentes de acuerdo con la biblioteca de infraestructura de tecnologías de la información en su actual versión, lo que ayuda a identificar los procesos claves para su correcta aplicación, por consiguiente, se analiza el estado actual de la institución mediante las técnicas de recolección de datos, donde se entrevistará al personal encargado del departamento de tecnologías de la información y comunicación en temas que abordan la gestión de incidentes en la institución.

Después de obtener la información necesaria sobre los incidentes que ocurren con frecuencia en conjunto con las preguntas frecuentes (FAQ). Se realizará una base de conocimiento con los procesos de resolución de las incidencias y FAQ, que en su momento nos servirá para el respectivo entrenamiento del chatbot. Se procederá a instalar las herramientas necesarias para la creación de la mesa de ayuda basada en tecnologías con capacidades cognitivas con las herramientas que necesarias.

Por consiguiente, se procede a registrar de forma individual cada incidente con información vital recolectada para así disponer de los datos para facilitar la respectiva resolución. Durante todo el proceso que se llevara a cabo para su solución se debe ir agregando al registro los nuevos datos como las acciones efectuadas. Esto sirve para entrenar a la mesa de ayuda con aquellos conocimientos logrando solucionar ciertas incidencias.

Posteriormente se asegura que la resolución se genere desde el primer contacto del usuario con la ayuda del Help Desk que se encontrará disponible en la plataforma de mensajería instantánea Facebook Messenger. Luego se clasificará los incidentes de acuerdo con las categorías quedando registrados prioritariamente por niveles. En el nivel 0, se encargará de responder a preguntas frecuentes. El siguiente nivel 1 de soporte se encarga de proporcionar soluciones sencillas de incidentes comunes, desde este punto se inicia el proceso de escalamiento. El nivel 2 o también conocido soporte técnico avanzado, el nivel 3 denominado nivel estratégico y el cuarto se refiere a proveedor externo.

Para realizar el diagnostico, el usuario describe su problema con preguntas realizadas, sino se encuentra solución en este paso se procese a escalarlo al siguiente nivel. Es decir, el usuario selecciona un tema a tratar, luego el sistema conversacional también contestara con preguntas en relación con el tema proporcionando una guía paso a paso del asunto intentando ser solucionado con la persona desde ese instante.

Ya diagnosticado el tema, se define si se logra resolver o es necesario escalarlo al siguiente nivel lo cual sería la solicitud de un ticket en el centro de soporte. Luego se procede a ejecutar la solución encontrada para el incidente esta debe ser aplicada al mismo. A continuación, se comprueba con el usuario si la resolución efectuada se haya llevado a cabo con éxito.

#### <span id="page-25-0"></span>**1.6 METODOLOGÍA DEL PROYECTO**

#### **1.6.1 METODOLOGÍA DE INVESTIGACÍON**

La metodología de investigación diagnóstica consiste en identificar los factores que se presentan en un contexto o evento, de forma independiente [10]. Esta metodología se aplica en el presente proyecto debido a que se indagó cómo fue empleado el estándar ITIL para optimizar los procesos de gestión de incidentes en otras instituciones.

Por consiguiente, se determina que existen diferentes formas de aplicar el estándar ITIL para la gestión de servicios de tecnologías de la información para mejorar la calidad del servicio específicamente en la gestión de incidentes, así como en la empresa INGEAL S.A. ubicada en Colombia implementaron el marco de referencia ITIL con proyección a la gestión de incidentes y a la práctica Service Desk buscando medir mejores resultados en la gestión del servicio por medio de encuestas de satisfacción medidos en la operación y en la empleabilidad [4]

De igual forma, la metodología de investigación exploratoria que tiene como finalidad examinar un asunto o problema de investigación poco estudiado, por lo que no se tiene mucha información sobre el tema [10], a partir del estudio antes mencionado sobre las entidades que implementan el estándar ITIL, se decidió investigar el estado actual del funcionamiento del centro de soporte en relación de la gestión de incidentes de primer nivel para sistematizar mediante una mesa de ayuda basada en tecnologías con capacidades cognitivas.

Por medio de esta metodología de investigación realizar el respectivo levantamiento de información, determinar los requerimientos necesarios es causa de la recolección de datos y conocer los problemas específicos de la entidad por la razón de que en otras organizaciones han implementado un software para gestión de incidentes de tecnologías de la información permitiendo al Gobierno Autónomo Descentralizado "Santiago de Quero" poseer un punto único de contacto entre los usuarios y el Técnico de centro de cómputo que ejecutará el servicio [5], pero no contiene una mesa de ayuda que se comunique con el usuario las 24 horas al día.

#### **1.6.1 BENEFICIARIOS DEL PROYECTO**

En el trayecto de la investigación, se obtuvo información relevante y significativa sobre los beneficiarios de este proyecto divididos en dos categorías: beneficiarios directos e indirectos. A continuación, se describirá con detalle:

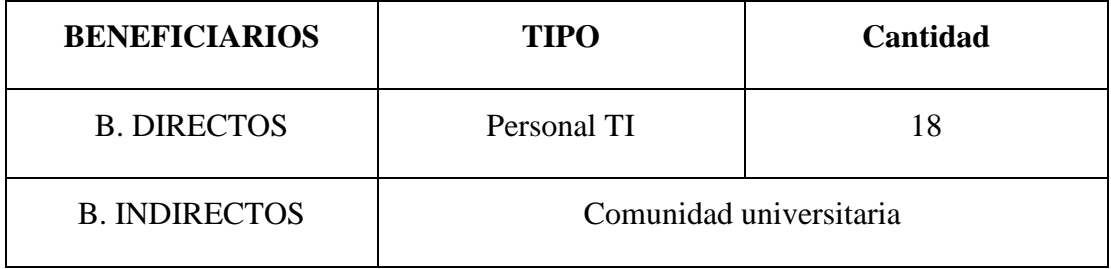

*Tabla 1. Beneficiarios del proyecto.*

#### <span id="page-26-0"></span>**1.6.2 VARIABLE**

La variable de estudio en el presente proyecto es la siguiente:

- Disminuir el tiempo que el usuario invierte al solicitar respuesta de su incidente.
- Es el tiempo en que el usuario tarda en revisar en preguntas frecuentes ubicada en el centro de soporte que se encuentra en la página web de la institución, incluyendo el tiempo en realizar la solicitud de un ticket con relación al tema de ayuda sobre consultas, inquietudes y comentarios.

#### **1.6.3 ANÁLISIS DE RECOLECCIÓN DE DATOS**

#### **1.6.3.1 ANÁLISIS DE OBSERVACIÓN**

La observación realizada en el sitio web de la Universidad Estatal Península de Santa Elena en la sección de centro de soporte (ver anexo 3), se logra observar las falencias que tiene el proceso de preguntas frecuentes, este no cuenta con información necesario y suficiente para no realizar la solicitud de un ticket (ver anexo 4). Por consiguiente, al no resolver estas dudas los usuarios optan por solicitar ayuda aumentando las solicitudes en la sección de consultas, inquietudes y comentarios, lo que implica que el cliente tenga que esperar por más tiempo su respuesta a temas que podrían ser solucionados al instante.

#### **1.6.3.2 ANÁLISIS DE LA ENTREVISTA**

Estudiada la metodología de investigación, se optó por realizar el levantamiento de información para el proyecto presente, por medio de entrevista, una realizada al director de tecnologías de la información, y otra al personal encargado del área de tics, por la razón de que estas permiten obtener información esencial sobre la situación actual de la Universidad Estatal Península de Santa Elena.

En la primera entrevista (Ver anexo 1), realizada al director de TI, quien lidera a su equipo de trabajo de manera responsable de acuerdo con sus respuestas se produce el siguiente análisis. El departamento responsable de ofrecer los servicios de soporte a la comunidad universitaria es el área de Tics, cuenta con 18 personas trabajando en la misma, pero eso no es suficiente para solventar todas las incidencias que se presentan día a día, puesto que hace falta personal que se encargue de la gestión de incidencias de primer nivel.

En la universidad tienen conocimiento sobre el estándar ITIL, por lo que se lleva un proceso que optimiza la gestión de incidentes, esto se realiza por medio del Osticket para controlar todo el proceso de la incidencia, desde que se reporta hasta que se soluciona.

El tiempo de respuesta a los incidentes dependen de la magnitud de la incidencia, ya que categorizan y resuelven según qué tan critico sea por razones antes mencionadas, así mismo existen consultas e inquietudes que se repiten en el centro de soporte.

En la segunda entrevista (ver anexo 2) realizada al personal del área tecnologías de información y comunicación, encargada de brindar soporte técnico a la comunidad universitaria, de acuerdo con sus respuestas se produce el siguiente análisis.

La universidad estatal península de santa Elena es una institución de educación superior, cuenta con un departamento de TIC que cumple con diversas funciones relacionadas con la gestión y soporte técnico.

En la primera pregunta podemos observar y deducir los siguientes puntos:

- Todos los servicios que ofrece la institución reciben una cantidad superior de 20 solicitudes por semana y en cada uno hay un responsable para resolverlo o darle asistencia, por ejemplo, existe un caso especial con el servicio del sitio web debido que las solicitudes que se realizan llegan en tres departamentos donde cada uno se enfoca en un área distinta pero el principal es el de comunicación cuya persona a cargo es el director del área.
- Los servicios con más cantidades de solicitudes es el de mantenimiento de los equipos y Aplicaciones UPSE, a pesar de que también podría encajar el de internet y el correo institucional debido que todos estos rondan entre el 50 a 100 solicitudes por semana pero es una cantidad variable, en cambio los que se mencionaron al inicio obtienen 100 solicitudes estables, para estos casos se encarga el jefe de infraestructura para lo que es el internet y para los demás servicios se encuentran los analistas de soporte y el técnico sea de desarrollo o de hardware.
- El servicio con menos cantidad de solicitudes es el de instalaciones de redes informáticas teniendo un aproximado de entre 20 a 30, junto al de redes inalámbricas con 20 solicitudes estables en el servicio de redes informáticas el

encargado es el analista de soporte y en cambio el otro servicio es el director departamental junto al jefe de infraestructura.

Para la segunda pregunta que trata de los incidentes podemos deducir lo siguiente:

- En la gestión académica de manera general y equitativa llegan 30 solicitudes a la semana y podemos observar que en los sistemas de consultas de las notas, de matrículas y por parte de docencia en el sistema de subida de calificaciones existen ciertas problemáticas como los de acceso, errores al procesar las matrículas, falta de actualizaciones o incluso por falta de pagos por parte de los estudiantes concluyendo que varias de las incidencias son por parte de los sistemas al presentar errores o lentitud, donde también se recalca que solo existen dos responsable que es el analista de soporte y desarrollo.
- Por parte de bienestar estudiantil se presenta una baja cantidad de solicitudes donde el problema radica en el registro de las fichas en los sistemas de gestión de datos de los alumnos debido que a ciertos estudiantes que están por homologación no aparecen sus fichas y el encargado a esto es el analista de desarrollo.
- En el área del servicio de biblioteca se reciben 15 solicitudes donde la principal petición es la incógnita de como ingresar, además en la parte del aula virtual que recibe 20 solicitudes presenta incidentes como perdida de claves de ingreso y para los estudiantes cuyas matriculas son atrasadas pueden presentar problemas como registro en curso equivocados.
- En correo institucional llegan 20 solicitudes aproximadamente donde el principal problema viene en la parte de gestión de los usuarios debido que se presentan incidentes como olvido de claves, correos bloqueados por infección de malware y olvido del correo por motivos externos.
- En redes y comunicaciones se divide en 3 partes:

1. Servicio de solución de incidentes

Principalmente son problemas de infraestructura como mala distribución de los cables, switch, antenas demás, problemas con los servidores y en la infraestructura eléctrica.

2. Servicio de mantenimiento en equipos de comunicaciones

Problemas con cortes accidentales en los cables de fibra óptica dejando sin servicio de red a laboratorios, entre otros.

3. Servicio de asistencia en puntos de acceso inalámbricos

Saturación de las redes debido a la aglomeración de los estudiantes a una misma red.

El principal encargado son los técnicos de Tics.

- La gestión de los servidores son los servicios donde se alojan los aplicativos, páginas web y base de datos donde el encargado es el director de Tics, los incidentes vienen más de manera interna como problemas con el disco duro, placa de dispositivos y del servidor.
- Por último, el servicio de Soporte y equipamiento se divide de la siguiente manera:
	- 1. Instalación y mantenimiento de software en equipos

Las principales solicitudes se presentan de como instalar ciertos programas en laboratorios y de instalación de software en las maquinas nuevas que lleguen cuyo encargado es la dirección administrativa.

2. Reparación de equipos

En esta sección se presentan situaciones como formateo de los equipos, daños tanto en la estructura de la maquina como mainboard, teclado, monitores entre otros, donde le encargado es el técnico o analista de soporte.

#### <span id="page-31-0"></span>**1.7 METODOLOGÍA DE DESARROLLO**

El presente proyecto está adaptado al estándar ITIL V4 [6] con el estudio de la gestión de incidentes que tiene como objetivo optimizar los procesos para mejorar los servicios que ofrece el departamento de Tics por lo que se presenta de la siguiente manera:

- Identificación: Corresponde a la identificación de los procesos de la gestión de incidentes y los requisitos a utilizar para la elaboración de la mesa de ayuda basada en tecnología con capacidades cognitivas.
- Planificación: Se analizará el estado actual de la institución con el objetivo de recolectar información, se realiza un plan detallado de las actividades a realizar determinando el alcance de la mesa de ayuda basada en tecnología con capacidades cognitivas.
- Diseño: Se desarrollan las actividades antes planificadas para el diseño y abordar los objetivos planteados, se determina la arquitectura e interfaz con los diagramas de flujos de conversación.
- Control y gestión: En el transcurso del desarrollo de la mesa de ayuda se monitorea y se realiza un seguimiento, se evalúa mediante pruebas la funcionalidad de este. Se gestionan los procesos realizando ajustes y mejoras.
- Ejecución: Se implementa la mesa de ayuda basada en tecnología con capacidades cognitivas según los objetivos planteados, además de documentar y analizar los resultados obtenidos.

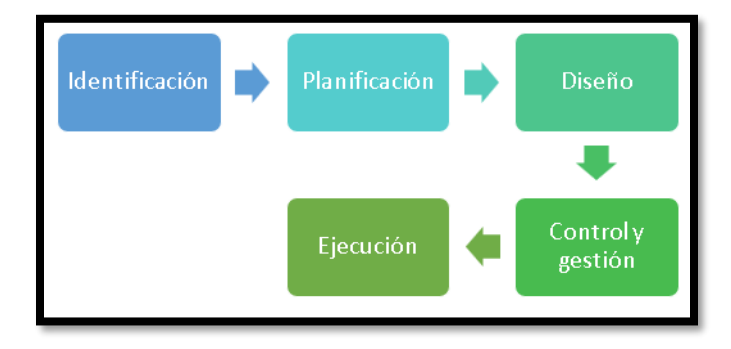

<span id="page-31-1"></span>*Ilustración 1 Procesos para el desarrollo del proyecto*

# **CAPITULO II**

#### <span id="page-32-1"></span><span id="page-32-0"></span>**2. PROPUESTA**

#### <span id="page-32-2"></span>**2.1. MARCO CONTEXTUAL**

#### **2.1.1. Universidad Estatal Península de Santa Elena**

La Universidad Estatal Península de Santa Elena está ubicada en la avda. principal del cantón La Libertad que forma parte de la provincia de Santa Elena, fundada legalmente el 22 de julio de 1998; esta institución de enseñanza superior es de suma importancia puesto que se encarga de formar profesionales que aportan al desarrollo sostenible de la comunidad. [2]

#### **Misión**

"Forma profesionales que aportan al desarrollo sostenible, contribuye a la solución de los problemas de la comunidad y promueve la cultura." [11]

#### **Visión**

Ser reconocida por su calidad académica, impacto de sus investigaciones y su aporte al desarrollo de la sociedad. [11]

#### **Fines**

#### **Son fines de la UPSE** [11] **:**

a. Producir propuestas y planteamientos para buscar la solución de los problemas del país;

b. Propiciar el diálogo entre las culturas nacionales y a su vez involucrar la cultura universal;

c. Propiciar la difusión y el fortalecimiento de sus valores en la sociedad ecuatoriana;

d. Propiciar la formación profesional, técnica y científica de sus estudiantes, docentes e investigadores o investigadoras, contribuyendo al logro de una sociedad más justa, equitativa y solidaria, en colaboración con los organismos del Estado y la sociedad;

e. Los demás establecidos en el artículo 8 de la LOES.

#### **Principios**

La UPSE se rige por los siguientes principios:

a. Igualdad de oportunidades, que consiste en garantizar a todos los actores del Sistema de Educación Superior las mismas posibilidades en el acceso, permanencia, movilidad y egreso del sistema, sin discriminación de género, credo, orientación sexual, etnia, cultura, preferencia política, condición socioeconómica o discapacidad; [11]

b. Autonomía responsable, cogobierno, calidad, pertinencia, integralidad, autodeterminación para la producción del pensamiento y conocimiento, en el marco del diálogo de saberes, pensamiento universal y producción científica tecnológica global, tal como lo establece el Art. 12 de la LOES; [11]

c. Libertad de cátedra, en pleno ejercicio de su autonomía responsable, entendida como la facultad de la institución y sus profesores o profesoras para exponer, con la orientación y herramientas pedagógicas que estimaren más adecuadas, los contenidos definidos en los programas de estudio; [11]

d. Libertad investigativa, entendida como la facultad de la entidad y sus investigadores o investigadoras de buscar la verdad en los distintos ámbitos, sin ningún tipo de impedimento u obstáculo, salvo lo establecido en la Constitución y en la presente Ley. [11]

#### **Ubicación Sectorial**

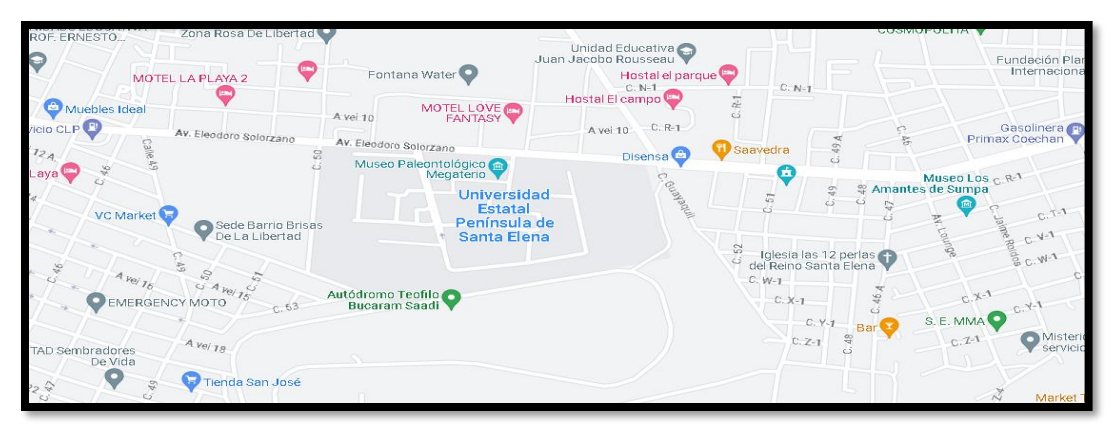

*Ilustración 2 Mapa de ubicación de Universidad Estatal Península de Santa Elena*

#### <span id="page-34-0"></span>**2.1.2. Base Legal**

#### **2.1.2.1 Ley Orgánica De Protección De Datos Personales**

Registro Oficial Suplemento 459 de 26-may.-2021

#### **CAPÍTULO CUATRO: CATEGORÍAS ESPECIALES DE DATOS**

**Art. 25.-Categorías especiales de datos personales**. -Se considerarán categorías especiales de datos personales, los siguientes [12]:

- a) Datos sensibles;
- b) Datos de niñas, niños y adolescentes;
- c) Datos de salud; y,

d) Datos de personas con discapacidad y de sus sustitutos, relativos a la discapacidad.

**Art. 26.-Tratamiento de datos sensibles**. -Queda prohibido el tratamiento de datos personales sensibles salvo que concurra alguna de las siguientes circunstancias [13]:

a) El titular haya dado su consentimiento explícito para el tratamiento de sus datos personales, especificándose claramente sus fines.

b) El tratamiento es necesario para el cumplimiento de obligaciones y el ejercicio de derechos específicos del responsable del tratamiento o del titular en el ámbito del Derecho laboral y de la seguridad y protección social.

c) El tratamiento es necesario para proteger intereses vitales del titular o de otra persona natural, en el supuesto de que el titular no esté capacitado, física o jurídicamente, para dar su consentimiento.

d) El tratamiento se refiere a datos personales que el titular ha hecho manifiestamente públicos.

e) El tratamiento se lo realiza por orden de autoridad judicial.

f) El tratamiento es necesario con fines de archivo en interés público, fines de investigación científica o histórica o fines estadísticos, que debe ser proporcional al objetivo perseguido, respetar en lo esencial el derecho a la protección de datos y establecer medidas adecuadas y específicas para proteger los intereses y derechos fundamentales del titular.

g) Cuando el tratamiento de los datos de salud se sujete a las disposiciones contenidas en la presente ley.

# **CAPÍTULO CINCO: TRANSFERENCIA O COMUNICACIÓN Y ACCESO A DATOS PERSONALES POR TERCEROS**

**Art. 33.-Transferencia o comunicación de datos personales. -**Los datos personales podrán transferirse o comunicarse a terceros cuando se realice para el cumplimiento de fines directamente relacionados con las funciones legítimas del responsable y del destinatario, cuando la transferencia se encuentre configurada dentro de una de las causales de legitimidad establecidas en esta Ley, y se cuente, además, con el consentimiento del titular [14].

Se entenderá que el consentimiento es informado cuando para la transferencia o comunicación de datos personales el Responsable del tratamiento haya entregado
información suficiente al titular que le permita conocer la finalidad a que se destinarán sus datos y el tipo de actividad del tercero a quien se pretende transferir o comunicar dichos datos [14].

## **CAPÍTULO SEIS: SEGURIDAD DE DATOS PERSONALES**

**Art. 37.-Seguridad de datos personales. -**El responsable o encargado del tratamiento de datos personales según sea el caso, deberá sujetarse al principio de seguridad de datos personales, para lo cual deberá tomar en cuenta las categorías y volumen de datos personales, el estado de la técnica, mejores prácticas de seguridad integral y los costos de aplicación de acuerdo con la naturaleza, alcance, contexto y los fines del tratamiento, así como identificar la probabilidad de riesgos [15].

El responsable o encargado del tratamiento de datos personales, deberá implementar un proceso de verificación, evaluación y valoración continua y permanente de la eficiencia, eficacia y efectividad de las medidas de carácter técnico, organizativo y de cualquier otra índole, implementadas con el objeto de garantizar y mejorar la seguridad del tratamiento de datos personales [15].

El responsable o encargado del tratamiento de datos personales deberá evidenciar que las medidas adoptadas e implementadas mitiguen de forma adecuada los riesgos identificados [15].

Entre otras medidas, se podrán incluir las siguientes;

1) Medidas de anonimización, seudonomización o cifrado de datos personales;

2) Medidas dirigidas a mantener la confidencialidad, integridad y disponibilidad permanentes de los sistemas y servicios del tratamiento de datos personales y el acceso a los datos personales, de forma rápida en caso de incidentes; y

3) Medidas dirigidas a mejorar la residencia técnica, física, administrativa, y jurídica.

4) Los responsables y encargados del tratamiento de datos personales podrán acogerse a estándares internacionales para una adecuada gestión de riesgos enfocada a la protección de derechos y libertades, así como para la implementación y manejo de sistemas de seguridad de la información o a códigos de conducta reconocidos y autorizados por la Autoridad de Protección de Datos Personales [15].

**Art. 38.-Medidas de seguridad en el ámbito del sector público**. -El mecanismo gubernamental de seguridad de la información deberá incluir las medidas que deban implementarse en el caso de tratamiento de datos personales para hacer frente a cualquier riesgo, amenaza, vulnerabilidad, accesos no autorizados, pérdidas, alteraciones, destrucción o comunicación accidental o ilícita en el tratamiento de los datos conforme al principio de seguridad de datos personales [16].

El mecanismo gubernamental de seguridad de la información abarcará y aplicará a todas las instituciones del sector público, contenidas en el artículo 225 de la Constitución de la República de Ecuador, así como a terceros que presten servicios públicos mediante concesión u otras figuras legalmente reconocidas. Estas, podrán incorporar medidas adicionales al mecanismo gubernamental de seguridad de la información. [16]

### **2.2. MARCO CONCEPTUAL**

## **2.2.1 ITIL**

Es una guía de buenas prácticas que fue elaborado con el objetivo de complementar la gestión de servicios de tecnologías de la información, de esta manera se enfoca en orientar al usuario en relación con la infraestructura, desarrollo y ejecución de TI, mejorando y potenciando la calidad de los servicios. Las buenas prácticas son metodologías que se adaptan a las necesidades o entornos específicos en una industria demostrando ser efectivas. [17]

De igual manera ITIL se presenta en forma de una biblioteca de libros abordando diferentes aspectos sobre la infraestructura de tecnología de la información. A lo que se refiere que

en todas las áreas que se relacionen con esta disciplina, se encuentran vinculadas a los servicios que esta presenta. [18]

### **2.2.2 ITIL V4**

En ITIL la gestión de TI se propuso a través de 26 procesos ordenados en 5 fases lo que compone su ciclo de vida. Sin embargo, en ITIL 4 se cambia este enfoque y se reemplaza al ciclo de vida con el nuevo concepto denominado sistema de valor de servicios. El propósito del SVS es demostrar como la combinación de distintos elementos permitirá la conversión de demanda y oportunidades en un valor concreto, siendo así aprovechado por empresas. El centro de sistema de valor de servicios es decir el núcleo se conforma por los siguientes elementos: [17]

- Cadena de valor del Servicio- SVC
- 34 Practicas de ITIL
- 7 principios Guía
- **Governance**
- Mejora continua

## **2.2.3 Gestión de incidentes.**

Un incidente es un evento que ocurre de forma inesperada, es decir, no planificada interrumpiendo un servicio o reduciendo de la calidad de este. El objetivo principal de la práctica de gestión de un incidente es disminuir de manera relevante los efectos negativos de los incidentes para que se restauren de manera eficiente la funcionalidad del servicio en el menor tiempo posible. [19]

La gestión de incidentes llega a generar un gran impacto de satisfacción en los usuarios, en otras palabras, el cliente percibe o entiende de mejor manera al proveedor de servicios. Los incidentes se deben registrar y gestionar, garantizando su resolución con el fin de cumplir con las expectativas del cliente. Estos tiempos se acuerdan, documentan y comunican con el objetivo de garantizar su efectividad mediante una priorización, clasificación para que el incidente con mayor impacto sea el primero en ser resuelto. [19]

Se debe diseñar la práctica de gestión de incidentes para asignar su administración de forma adecuada a los diferentes eventos que se presentan de forma inesperada garantizando que no consuman demasiados recursos a diferencia de los incidentes con mayor impacto, existen distintos procesos para la gestión de incidencias importantes y para los de seguridad de información. [19]

Los incidentes pueden ser diagnosticados y solucionados por diferentes grupos de personas, dependiendo de la complejidad del problema o el tipo. Es imprescindible que todos estos grupos estén familiarizados con el proceso de gestión de incidentes y entiendan como su colaboración a esto ayuda a gestionar el valor, los resultados, los costos y los riesgos de los servicios ofrecidos [20]:

- Ciertas incidencias se resuelven mediante los propios usuarios, es decir a través de autoayuda, se debe llevar un registro del incidente en específico para medir y mejorar en las actividades.
- La resolución de algunas incidencias será responsabilidad de la mesa de servicio.
- Los incidentes de mayor complejidad por lo general son transferidos a un equipo de soporte especializado para su resolución. Generalmente, el enrutamiento se realiza con base a la categoría del incidente, lo que facilita la identificación del equipo correcto.
- Es posible escalar los incidentes a proveedores o socios que brindan soporte para sus servicios y productos.
- Por lo general los incidentes más importantes requieren un grupo colaborativo temporal para identificar la solución, Este equipo puede contar con representantes de diversas partes interesadas, incluyendo a el proveedor de servicios, usuarios, entre otros.

• En otros casos excepcionales, es posible implementar planes de recuperación ante desastres para abordar una incidencia. Los procedimientos de recuperación se describen dentro de la disciplina de gestión de continuidad del servicio.

En la ilustración.3 se evidencia como la gestión de incidentes contribuye en la cadena de valor de servicios, enfocándose principalmente de involucrar, entregar y apoyar dentro de dicha cadena. Excepto en el plan, otras actividades pueden emplearse información de los incidentes para establecer prioridades [21]:

Mejorar: los registros de incidentes son un insumo clave para las actividades de mejorar y priorizar tanto en lo que respecta a la frecuencia como a la gravedad de los incidentes.

Comprometerse: los incidentes están a la vista de los usuarios y los incidentes de mayor importancia son visibles para los clientes. Para conseguir una buena gestión de incidentes se requiere mantener una comunicación regular, comprendiendo los problemas, establecer expectativas claras, brindar actualizaciones de estado y confirmar que el problema se ha resuelto de manera exitosa para proceder a cerrar el incidente.

Diseño y transición: los incidentes pueden presentarse tanto en entornos de prueba como durante el lanzamiento e implementación del servicio. La práctica garantiza que estos sean atendidos de forma puntual y controlada.

Obtener/ construir: La presentación de un incidente puede surgir en entornos de desarrollo. La práctica de gestión de incidentes asegura que estos incidentes sean abordados a tiempo y bajo control.

Entregar y apoyar: La gestión de incidentes desempeña un valor sustancial al área de soporte, contribuyendo a la cadena de valor. Esta práctica implica a la cadena de valor una resolución de incidentes y problemas.

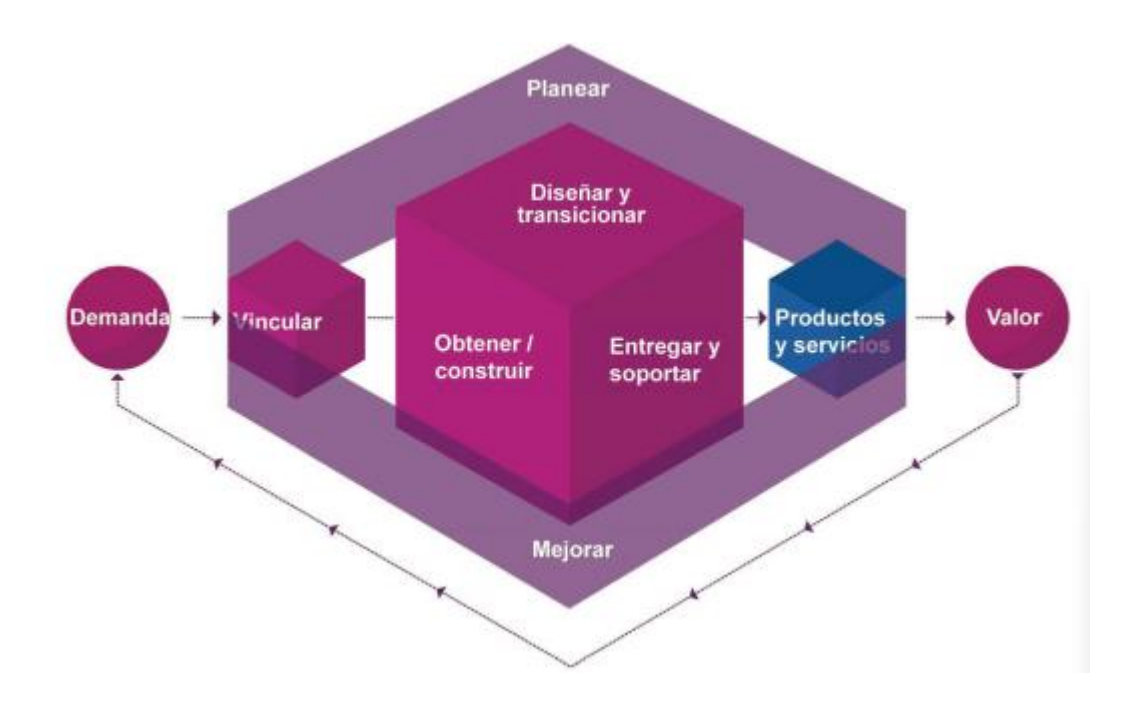

*Ilustración 3 Mapa de calor de la contribución de la gestión de incidentes a las actividades de la cadena de valor: Axelos*

## **2.2.4 Mesa de ayuda**

.

La mesa de ayuda o en otras palabras "Help Desk" es un asistente cuyo servicio se enfoca en dar soluciones a las incidencias que guarden relación con las herramientas tecnológicas de información y comunicación. Este servicio recepta consultas y brinda un informe sobre los problemas presentados de software y hardware, mediante un seguimiento realizado de los servicios mejora la productividad y la satisfacción del cliente. El grupo de personas que trabaja en este servicio está conformado por especialistas en hardware y software, ofreciendo soporte mediante múltiples canales. [22]

### **2.2.5 Node.js**

Es un entorno que se ejecuta de manera rápida y eficiente, es de código abierto, multiplataforma, el cual permite a desarrolladores elaborar todo tipo de clase de herramientas de lado del servidor y aplicaciones en JavaScript. Su ejecución en tiempo real está diseñada para usarse fuera de un explorador web, es decir, se ejecuta en un dispositivo como computadoras o servidores [23].

Como está basado en eventos, esto permite desarrollar aplicaciones de red escalables. Node.js es muy similar a nivel de diseño por sistemas como Event Machine de Ruby y Twisted de Python, el cual presenta un bucle de eventos como una elaboración en tiempo de ejecución en lugar de una simple biblioteca, en otros sistemas existe una llamada de bloqueo para iniciar este bucle [24].

### **2.2.6 Express**

Es una infraestructura de aplicaciones web mínima y flexible cuyo objetivo principal es proporcionar un conjunto de características sólidas para el desarrollo de aplicaciones móviles y web, además para el desarrollo de apis posee miles de métodos de utilidad HTTP y middleware a disposición para que su creación sea sencilla y sólida [25].

En otros términos, Express es un framework web que proporciona ciertos mecanismos como escritura de manejadores de peticiones HTTP en diferentes URL, se puede integrar con motores de renderización de vistas donde es capaz de generar respuestas mediante el uso de plantillas y por último se puede establecer ajustes en las aplicaciones como el puerto en donde se puede conectar y la localización de las plantillas [23].

## **2.2.7 Hosting**

Es el servicio que provee a los usuarios de Internet un sistema para guardar o almacenar información, videos, imágenes o cualquier tipo de contenido accesible vía web, existen varios tipos de alojamiento web entre ellos están los gratuitos que se caracterizan por tener un uso limitado de espacio comparados con los de pago, además están los compartidos que tanto los clientes como el servidor puede hacer uso de este ofreciendo un servicio económico y de buen rendimiento [26].

## **2.2.8 JavaScript**

Es un lenguaje de programación ligero, compilado e interpretado el cual contiene funciones de primera clase, se lo conoce como lenguaje de scripting o en otras palabras secuencias de comandos tanto para páginas web, este utiliza entornos fuera de navegadores, tal como Nodej.js, Adobe Acrobat y Apache, JavaScript está basado en prototipos, de un solo hilo, con soporte para programación orientada a objetos, imperativos y funcionales [27].

JavaScript se ejecuta por parte del cliente de una web, donde se puede utilizar para estilizar o programar el comportamiento de las páginas en línea cuando ocurre algún tipo de evento, además de ser un lenguaje potente y fácil de aprender, es ampliamente utilizado para el control de web [27].

## **2.2.9 Api**

Es un conjunto de definiciones y protocolos utilizados para el desarrollo y la integración de aplicaciones, que permiten la comunicación entre dos aplicaciones mediante un conjunto de reglas, por lo tanto, podemos hablar de API como una especificación formal que define como un módulo de software interactúa o interactúa con otro módulo para realizar una o más funciones [28].

### **2.2.10 GitHub**

Es una plataforma que ofrece planes tanto de pago como gratuitos para almacenar y colaborar con demás personas en el código, además permite crear, enviar y mantener software mediante un sistema de control de versiones el cual se basa en el rastreo del historial cuando se realizan cambios en los proyectos [29].

Es decir, GitHub es un sitio de "social coding", el cual permite subir repositorios de scripts para guardarlo en el sistema de versiones de Git, en este sitio se puede colaborar en proyectos de desarrollo, debido que tiene una estructura de colaboración libre, lo que significa que cualquier usuario puede acceder a este sitio y encontrarlo para usarlo, mejorarlo y estudiarlo [30].

#### **2.2.11 PostgressMSQL**

Es un sistema de base de datos relacional de objetos de código abierto muy poderoso que usa y amplia el lenguaje SQL que esta combinado con varias características que almacenan y escalan de manera segura las cargas de trabajo de datos más complicadas, PostgreSQL tiene muchas funciones cuyo destino es ayudar a desarrolladores a crear aplicaciones, a los administradores a resguardar la integridad de los datos y de crear entornos tolerables a fallas, sin importar la cantidad masiva de datos [31].

En otras palabras, es una base de datos de código abierto cuya reputación es sólida debido a su fiabilidad, flexibilidad y soporte de estándares técnicos abiertos, este soporta tipos de datos relacionales y no relacionales, lo cual lo convierte en una base de datos compatible y estable en la época actual [32].

#### **2.2.12 Dialogflow**

Dialogflow es una plataforma de comprensión del lenguaje natural que permite diseñar e integrar fácilmente interfaces de usuario conversacionales en sus aplicaciones móviles, aplicaciones web, dispositivos, bots, sistemas de respuesta de voz interactivos y más. Con Dialogflow, puede ofrecer a los usuarios formas nuevas y emocionantes de interactuar con su producto, además, puede analizar diferentes tipos de entrada del cliente, incluida la entrada de texto o audio, también puede responder a los clientes de varias maneras, incluido el texto o la voz sintetizada [33].

Se utiliza para crear chatbots que entienden el lenguaje natural y pueden reconstruir conversaciones a partir de conversaciones para interactuar sin problemas con los usuarios. La herramienta Dialogflow se destaca de otros sistemas de creación de chatbots porque proporciona una amplia gama de interfaces conversacionales, desde Google Home hasta teléfonos móviles o dispositivos portátiles. Además, admite más de 14 idiomas y comprende cada vez más errores ortográficos y abreviaturas [34].

#### **2.2.13 Lenguaje natural**

NLP se entiende como la habilidad de la maquina en procesar la información recibida o comunicada, no simplemente las letras o sonidos, a esto se lo llama aprendizaje automático donde se dedica al descubrimiento de las regularidades y las relaciones entre los datos, normalmente se aplica a datos numéricos, pero con la lingüística computacional se puede realizar el aprendizaje sobre datos especiales [35].

El procesamiento del lenguaje natural (NLP) es una técnica de aprendizaje automático que permite a las computadoras interpretar, manipular y comprender el lenguaje humano, y es esencial para un análisis eficiente y profundo de los datos de texto y voz. Puede resolver las diferencias en el dialecto, la jerga y las irregularidades gramaticales que son comunes en las conversaciones cotidianas [36].

### **2.2.14 Webhooks**

Los Webhooks son denominados servicios que almacenan la lógica empresarial o llaman a otros servicios. Durante una sesión, los Webhooks le permiten usar datos derivados del procesamiento de lenguaje natural de Dialogflow para generar respuestas dinámicas, validar datos recopilados o desencadenar acciones en el backend [37].

Un Webhooks se divide en estándar y flexible, por lo cual utiliza enlaces web estándar para definir campos de solicitud y respuesta, por ejemplo, en los flexibles se los puede definir campos de solicitud y respuesta para procesar las respuestas de manera dinámica [37].

### **2.2.15 Webservice**

Un servicio web proporciona un servicio a través de Internet o también se lo denomina una interfaz para que dos máquinas o aplicaciones se comuniquen entre sí. Esto permite que el cliente pueda enviar una solicitud al servidor, activando así una acción utilizando parte de ella y luego el servidor devuelve una respuesta al cliente. Todos los servicios web tienen un identificador uniforme de recursos (URI) único, que es la dirección del

servicio web y es muy similar al Localizador Uniforme de Recursos (URL) que proporciona acceso a una página web [38].

## **2.2.16 Zendesk**

Es un software flexible y escalable para soporte, ventas e interacción con el cliente, se lo utiliza para brindar un servicio de atención al cliente integrado a través de una plataforma de CRM de alta tecnología que puede integrarse con sus clientes, consumidores y los canales de comunicación preferidos de su empresa para lograr una comunicación fluida con los clientes. Zendesk identifica sus necesidades para servir a su negocio y brindar la mejor solución [39].

Por otro lado, lo podemos definir como una solución de atención a clientes que está basada en la nube, fue programada con un objetivo, el cual es mejorar la comunicación entre la empresa y sus clientes, ofreciendo varias funciones que ayudan a mejorar sus servicios prestados a los usuarios aumentando de esta manera la productividad y tasas de interés [40].

## **2.2.17 Facebook Developer**

Es una herramienta que brinda a los usuarios servicios que su empresa o sitio web proporciona en la misma, además de crear espacios según las propias preferencias del usuario para su satisfacción personal. Facebook está abierto al desarrollo de aplicaciones porque esta red social tiene su propia sección de desarrollo, por eso crear aplicaciones en Facebook es cada vez más fácil [41].

## **2.3. MARCO TEORICO**

## **2.3.1 Aplicación de ITIL 4 para la gestión de incidentes**

En los departamentos de Tecnologías de la información debe existir una concentración o reingeniería de procesos que tengan relación a conceptos ya establecidos para mirar hacia un nuevo enfoque más proactivo de planificación y monitoreo en la gestión de servicios de TI. [42]

Según [42], afirma que al contar con un sistema ITIL específicamente en la gestión de incidentes aporta significativamente a la mejora de procesos en una organización, así mismo menciona que al gestionar las inconformidades, informes y peticiones de los usuarios de una entidad, es de gran relevancia contener una plataforma que gestione incidencias basadas en el estándar ITIL con el fin ayudar a mejorar los procesos de las empresas.

## **2.3.2 Mesa de ayuda en el departamento de TI basadas en ITIL**

La mesa de ayuda en el departamento de Tecnologías de la información es el encargado de dar mantenimiento a la infraestructura de red, hardware con el fin de garantizar que los usuarios puedan realizar con éxito sus trabajos dentro de la empresa mediante la respuesta de solicitudes de clientes. [43]

En el proyecto de investigación "Estructura de una mesa de ayuda en el departamento de ti del ministerio de inclusión económica y social con el fin de mejorar el control de incidentes basadas en la metodología ITIl V3" Figueroa Pozo Steven José diseño una estructura de mesa de ayuda para mejorar la prestación de servicio brindados en el área de TI con la ayuda de mejores prácticas de ITIl. [43]

# **2.3.3 Implementación de la Metodología ITIL para mejorar el proceso de gestión de incidencias**

El proyecto denominado "ITIL como base para evaluar la calidad de servicio en TI" cuyo investigador es Muñoz, que tuvo como objetivo determinar el impacto que genera la implementación de ITIL como una base para evaluar la calidad de los servicios que se ofrecían, al principio el proyecto opto con la versión 2 debido que era el que más se adaptaba en ese tiempo, pero después se utilizó la versión 3 determinando ciertas diferencias entre las dos versiones, encontrando que en la versión 3, en específico su estructura está basado al ciclo de vida de los servicios. Además, se elaboró una herramienta que permite mediar de manera objetiva la mejora significativa de los servicios.

Esta separación de las funciones, en comparación con la idea del servicio, se logra ver por medio a la división entre el usuario en el frontend cuyo papel es de consumidor y entre el backend quien es el proveedor de los servicios ofrecidos.

# **2.3.4 Inteligencia Artificial aplicada al marketing: Impacto del uso de Chatbots Cognitivos en la satisfacción del cliente del sector bancario**

El trabajo "Impacto del uso de Chatbots Cognitivos en la satisfacción del cliente del sector bancario "expuesto por Nicole, estableció varias teorías en relación con el uso y la calidad de los servicios que ofrecían los chatbots cognitivos, de esta manera dedujo que al usar estas herramientas los usuarios adquirían una experiencia más positiva, ya que se proporcionan conversaciones más amigables y fáciles, por otro lado enfocándose más en el servicio en tema de calidad se definió la siguiente teoría que mientras la calidad del servicio mejore, el nivel de comunicación con los clientes probablemente también mejoraría, por lo tanto se concluye que gracias al uso de estos chatbots existe una relación entre la satisfacción del cliente y la calidad de los servicios [1].

### **2.3.5 Las habilidades cognitivas y su incidencia en el aprendizaje**

Según el estudio realizado por Villarroel, se estableció varios conceptos en referencia a las habilidades cognitivas definiéndola como un conjunto de operaciones mentales cuyo principal objetivo es que la persona integre la información que adquirió a través de sus sentidos, además se señala que estas habilidades son facilitadoras del conocimiento refiriéndose a que operan directamente sobre la información, analizando, recolectando, procesando y guardando en la memoria para luego recuperarla y usarla en donde más nos convenga, por ende son entendidas como procesos que pueden usar las personas para adquirir y retener todo tipo de conocimiento y luego poder ejecutarlo [2].

# **2.4.REQUERIMIENTOS**

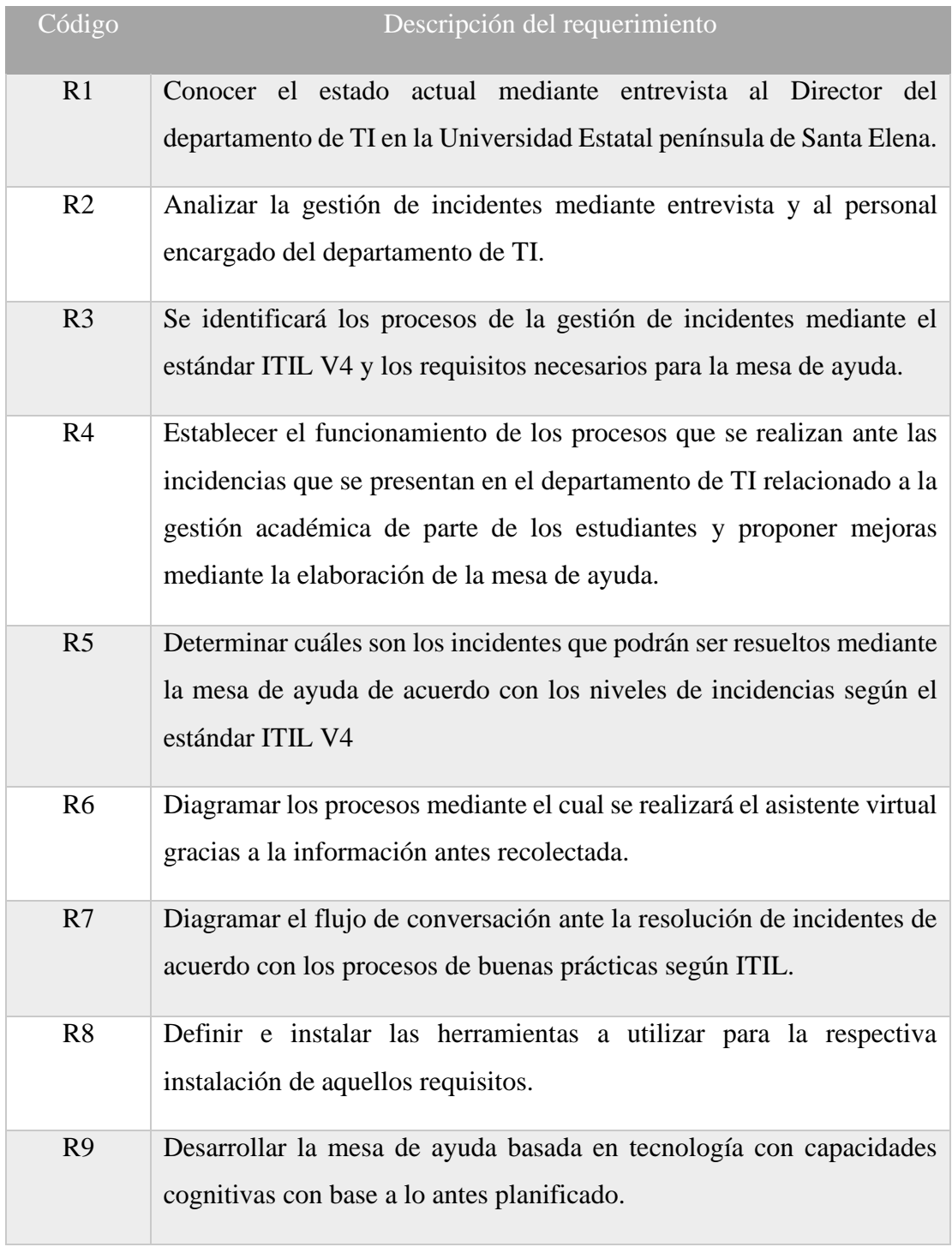

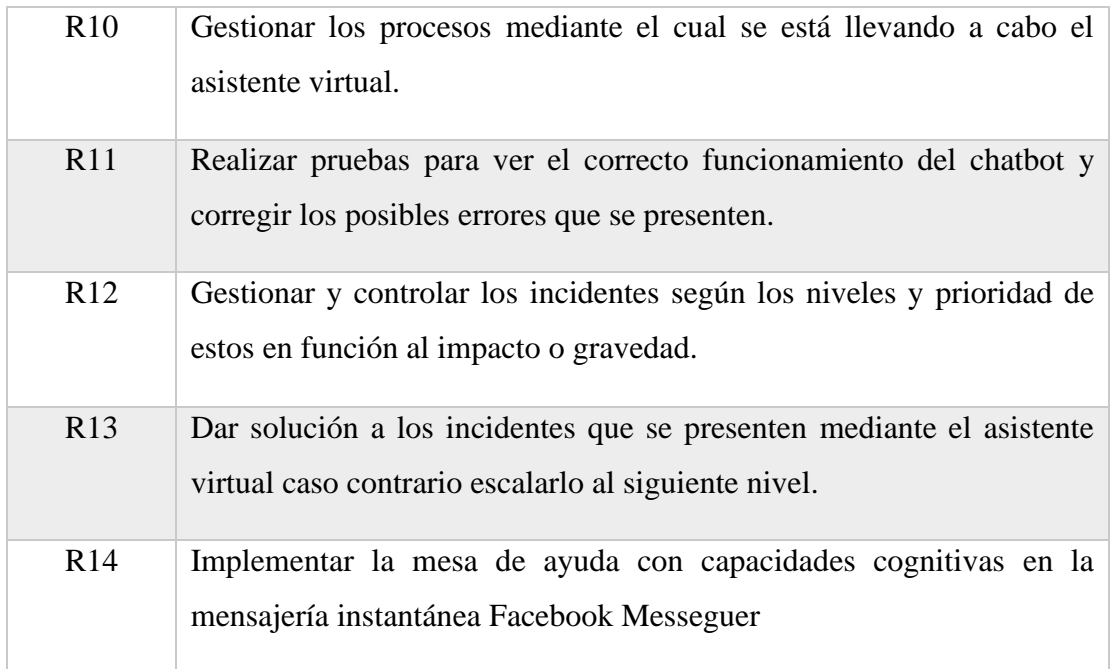

*Tabla 2 Requerimientos*

## **2.5. COMPONENTES DE LA PROPUESTA**

En concordancia con la metodología ITIL expuesto con anterioridad, el sistema de valor de servicio (SVS) como un enfoque holístico, abarca todos los componentes o actividades relacionadas con la entrega de servicios de TI. La cadena de valor de servicio (SVC) siendo un componente de lo antes mencionado, hace alusión a la sucesión de actividades esenciales para crear, entregar y consigo la mejora continua de los servicios. [19]

De acuerdo con los diferentes procesos que menciona ITIL V4 en lo que respecta a cadena de valor de servicio, permite la adaptación de las etapas según las necesidades suscitadas para la implementación del proyecto.

- Identificación
- Planificación
- Diseño
- Control y Gestión
- Ejecución

## **2.5.1. ARQUITECTURA DEL SISTEMA**

## **CLIENTE – SERVIDOR**

El modelo cliente – servidor es una estructura arquitectura arquitectónica que hace posible el desarrollo de sistemas de información, con el finde distribuir el procesamiento de los datos e información en todo el sistema informático, posibilitando la optimización del rendimiento del sistema global de información. Así mismo, brinda una distinción evidente de las funciones basada en la concepción de servicio. [44]

La separación de funciones es clara, en consonancia con la idea de servicio, es posible aquello, mediante la división que existe entre el usuario formando parte del frontend, quien desempeña el papel de consumidor de servicios, por otro lado, encontramos al backend, quien actúa como proveedor de servicios [44]

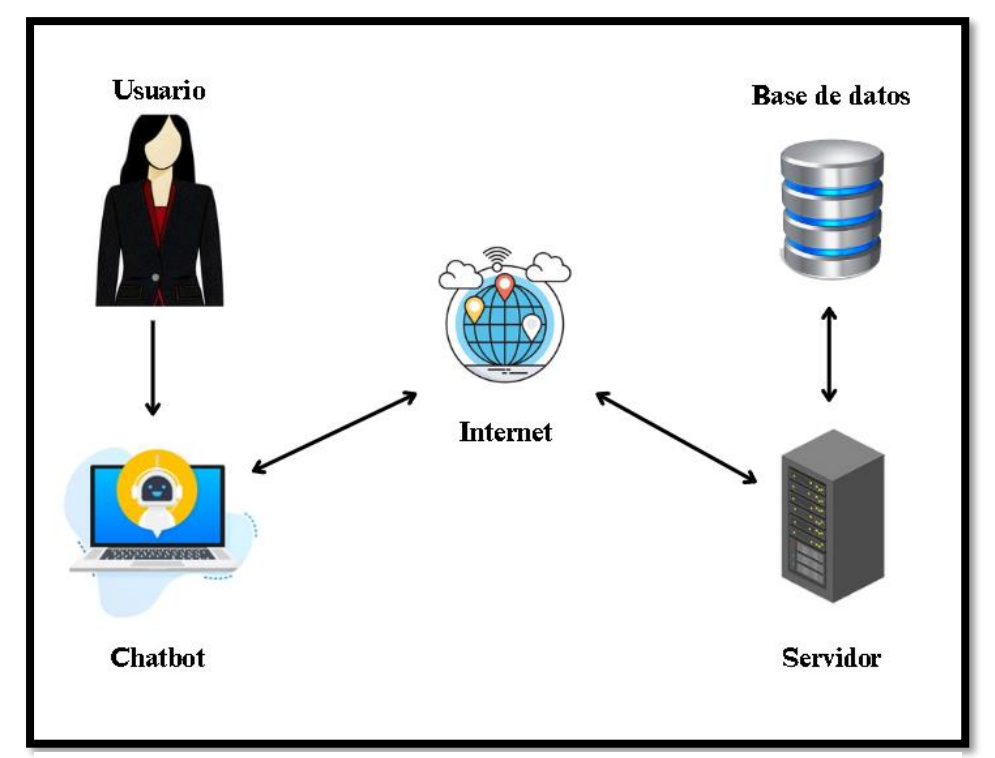

*Ilustración 4.Arquitectura del sistema cliente - servidor*

## **2.5.2. DIAGRAMAS DE CASOS DE USO**

Se refiere al modelado que se utiliza para contemplar y documentar componentes de un sistema desde varios puntos de vista, lo que indica que se pueden aplicar a plataformas de implementación, así mismos dominios de aplicación. La vista de casos de uso ayuda a visualizar mediante diagramas de forma gráfica, donde los usuarios se denominan actores y los casos de uso hacen referencia a las particiones funcionales, es decir, muestra el sistema desde la perspectiva de los usuarios [45].

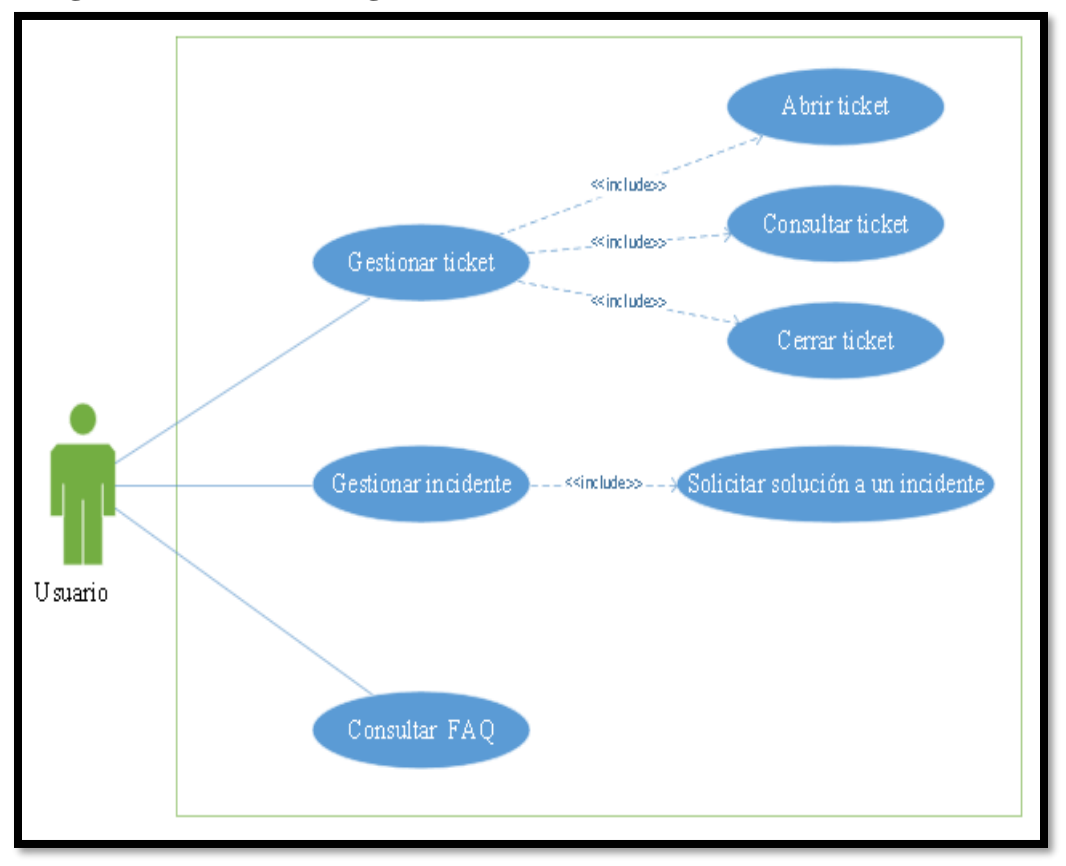

**Diagrama de caso de uso general del chatbot**

*Ilustración 5.Caso de uso general*

**Diagrama de caso de uso para abrir un ticket**

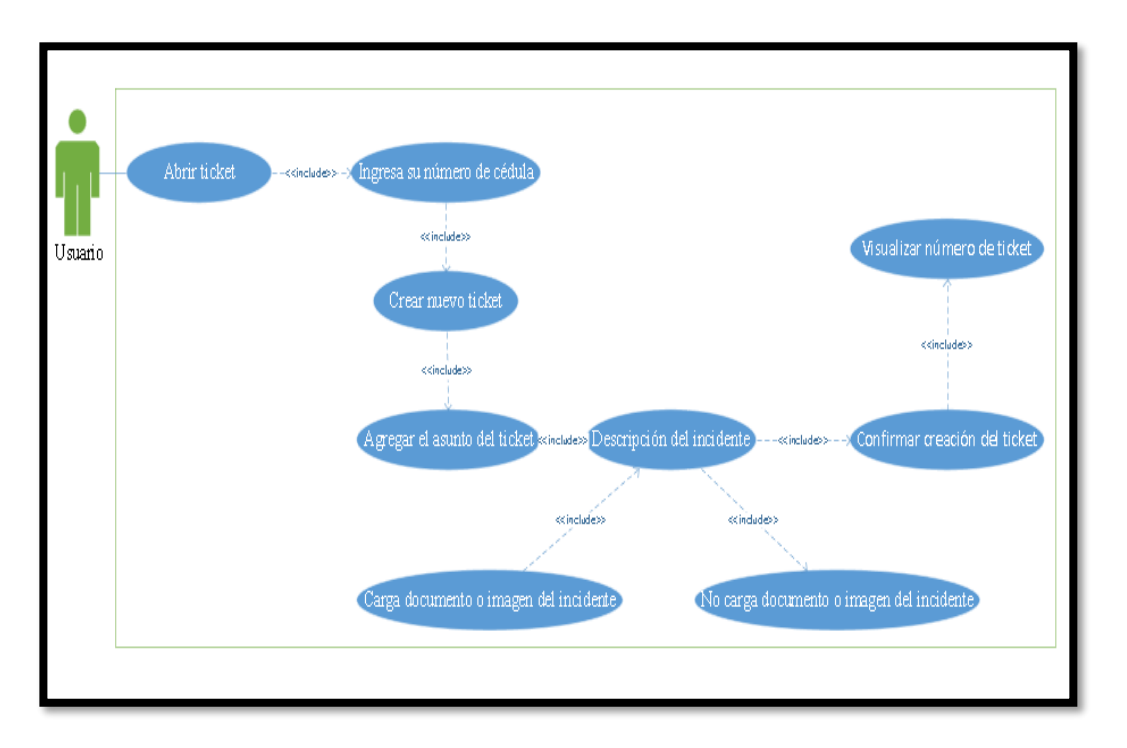

*Ilustración 6.Caso de uso para abrir un ticket*

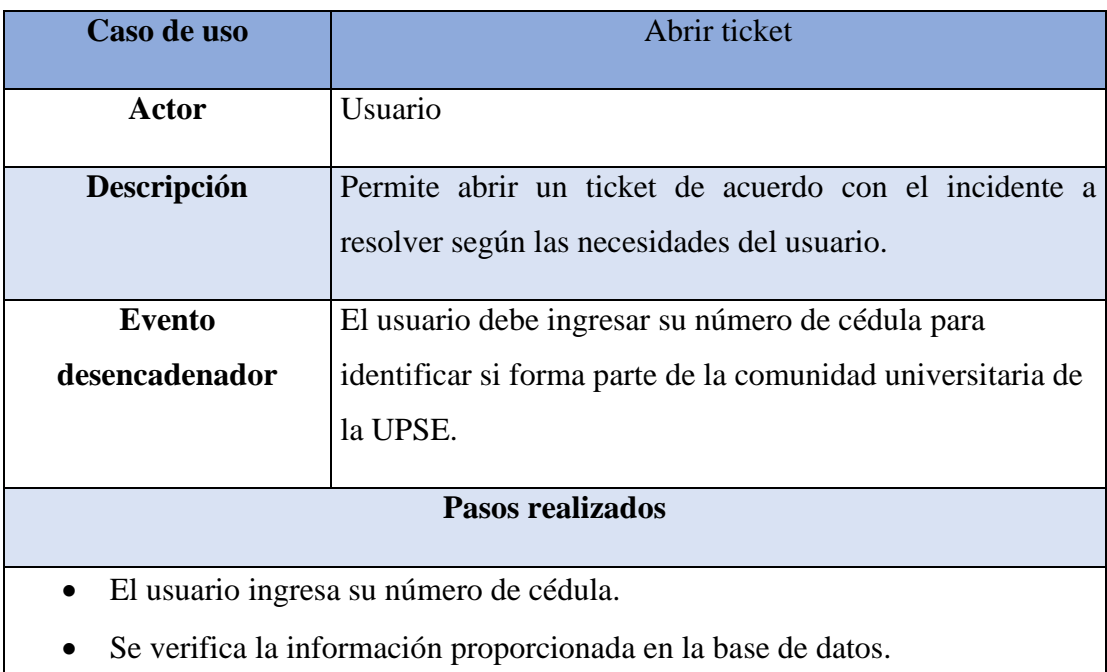

- El usuario detalla información relevante de acuerdo con el incidente presentado.
- El chatbot preguntará si desea adjuntar archivo.
- El usuario responde al chatbot con una afirmación o negación.
- El chatbot abre el ticket.
- Se notifica al usuario el número de ticket.

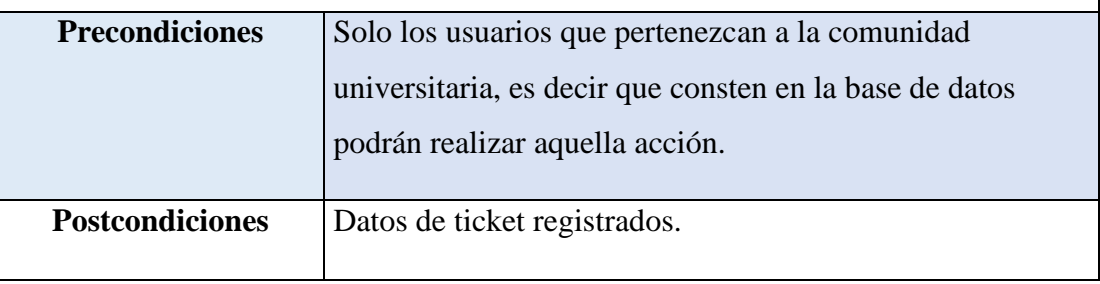

*Tabla 3. Caso de uso para abrir un ticket*

## **Diagrama de caso de uso consultar ticket**

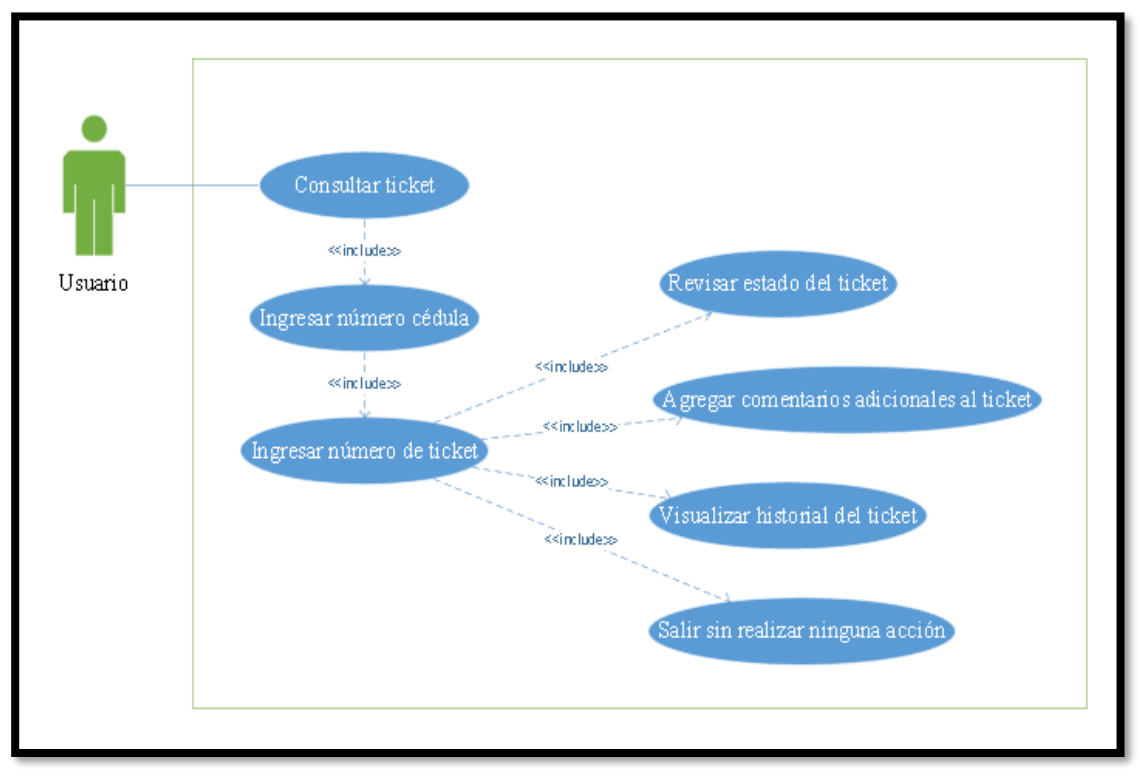

*Ilustración 7.Caso de uso consultar ticket*

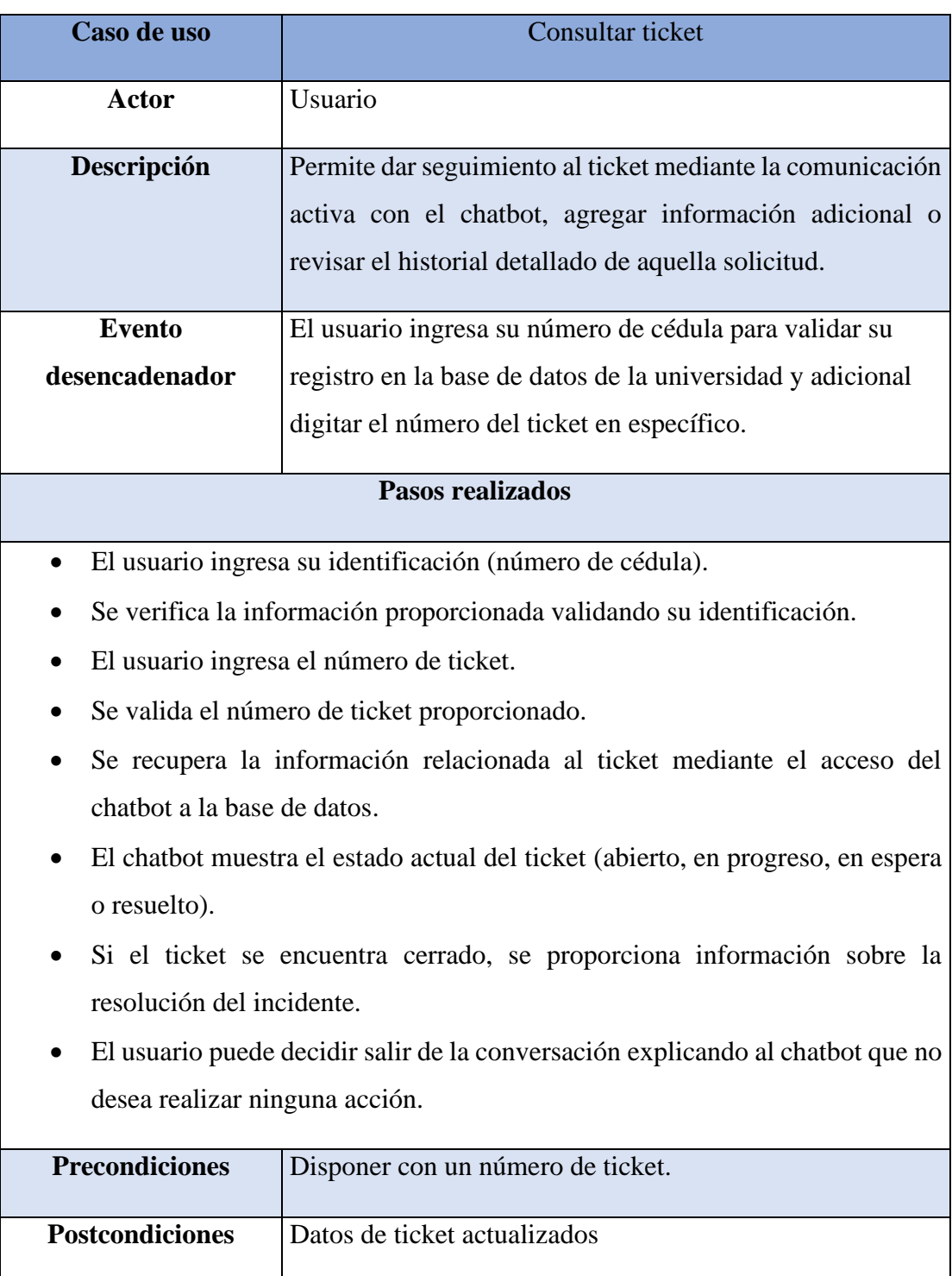

*Tabla 4. Caso de uso consultar ticket*

**Diagrama de caso de uso para cierre de un incidente**

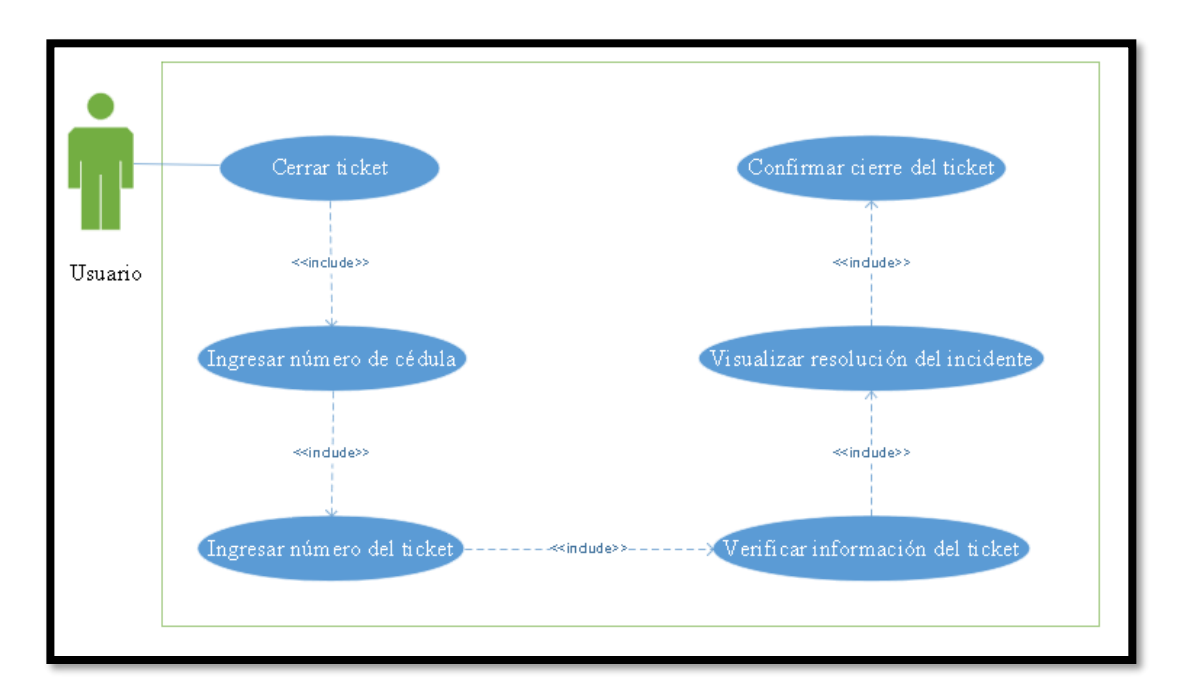

*Ilustración 8.Caso de uso para cierre de un ticket*

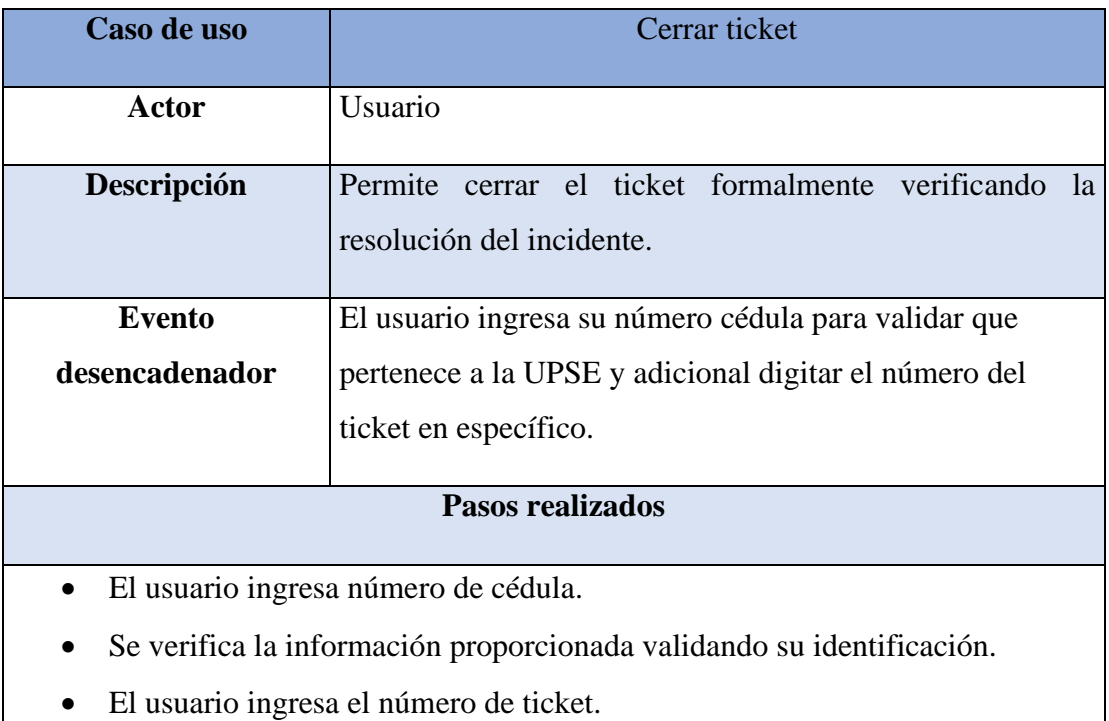

- Se valida el número de ticket proporcionado.
- Se recupera la información relacionada al ticket mediante el acceso del chatbot a la base de datos.
- Realiza la confirmación para proceder a cerrar el ticket.
- Se cierra con éxito el ticket y se presenta la notificación del cierre.

| <b>Precondiciones</b>  | Disponer con un número de ticket. |
|------------------------|-----------------------------------|
| <b>Postcondiciones</b> | Datos de ticket actualizado.      |

*Tabla 5. Caso de uso para cerrar un ticket*

## **Diagrama de caso de uso solicitar solución a un incidente.**

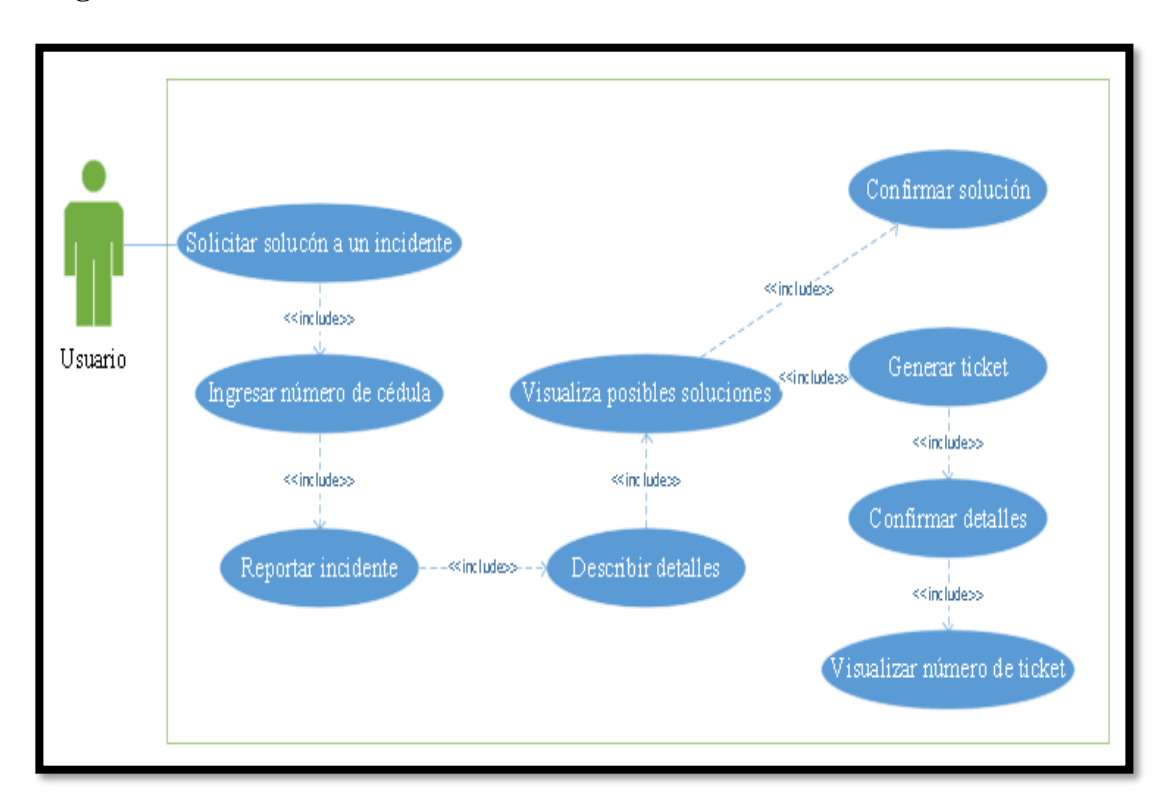

*Ilustración 9.Caso de uso solicitar solución a un incidente*

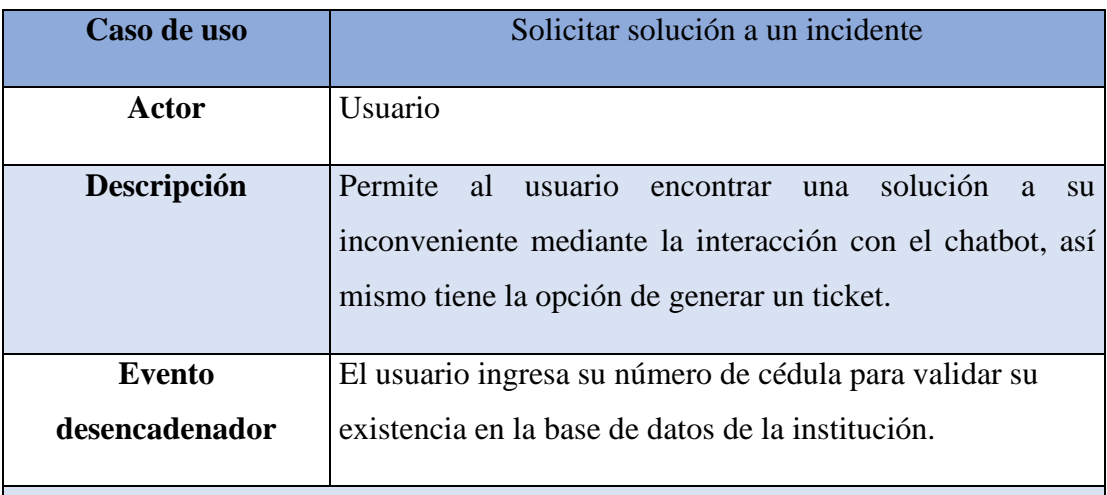

### **Pasos realizados**

- El usuario ingresa número de cédula.
- Se valida su identificación.
- El usuario inicia la conversación con el chatbot sobre el incidente presentado.
- El chatbot solicita información detallada sobre la petición del usuario.
- Se busca información relacionada con el incidente en la base de conocimiento.
- Se presenta información que ayude a solucionar el incidente.
- El usuario decide si la información presentada ayudó a solucionar su inconveniente mediante un mensaje de confirmación.
- El usuario decide generar un ticket en caso de no ser solucionado su incidente.

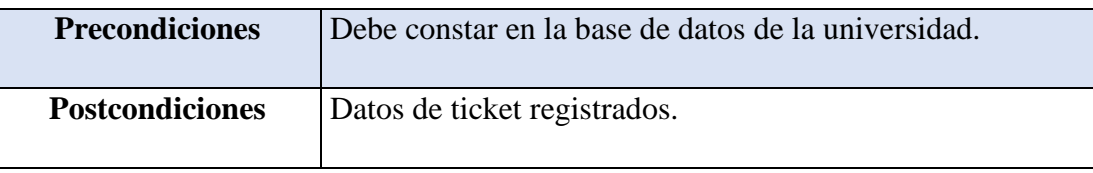

*Tabla 6. Caso de uso solicitar solución a un incidente*

## **Diagrama caso de uso consultar FAQ**

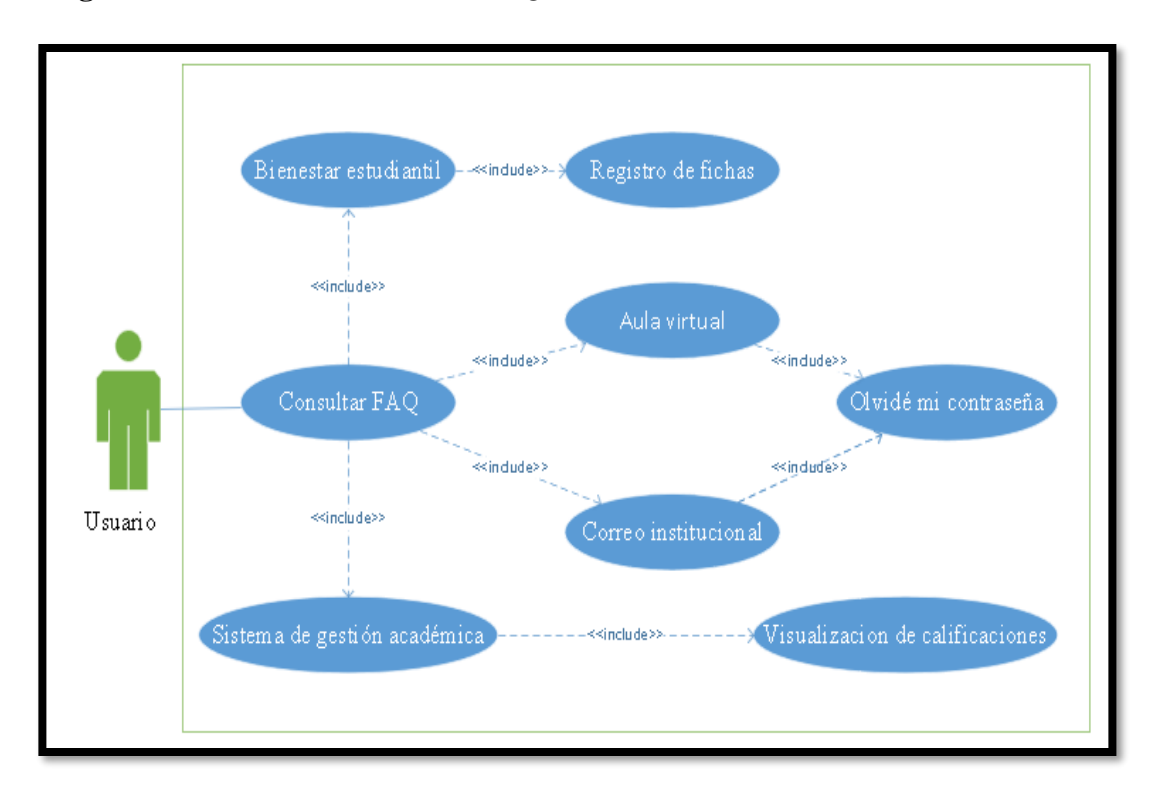

*Ilustración 10.Caso de uso consultar FAQ*

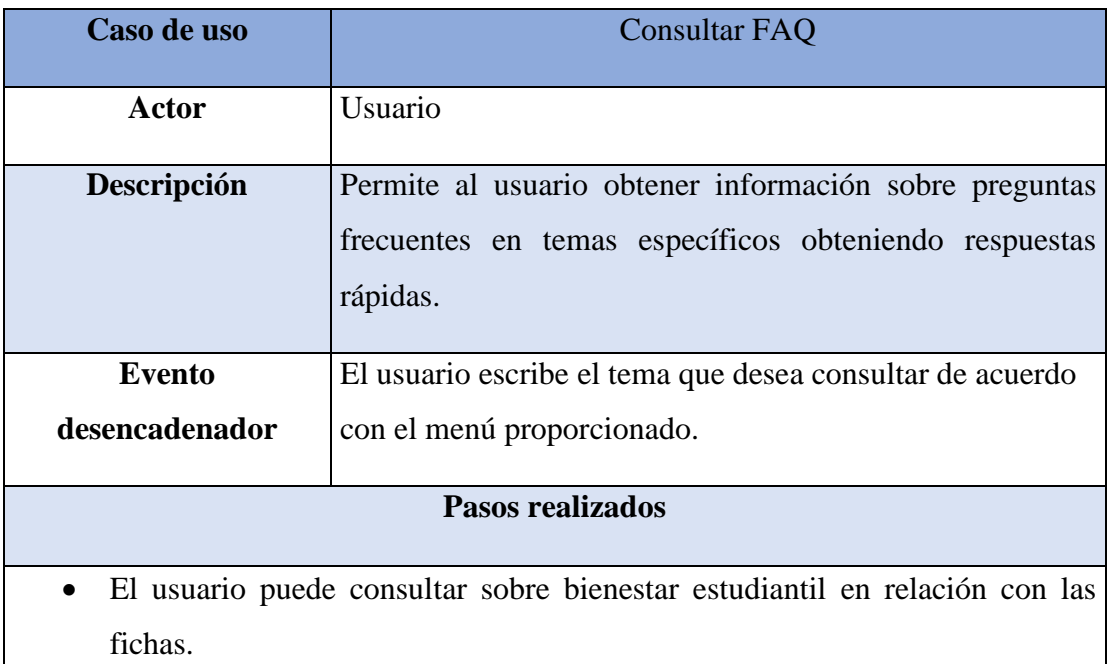

- El usuario puede consultar sobre el sistema de gestión académica, disponiendo de opciones denominadas "olvido de contraseña" o "visualización de calificaciones".
- El usuario puede consultar sobre el aula virtual (plataforma moodle) acerca sobre como recuperar contraseña.
- El usuario puede consultar sobre el correo institucional por la razón de olvido de contraseña.

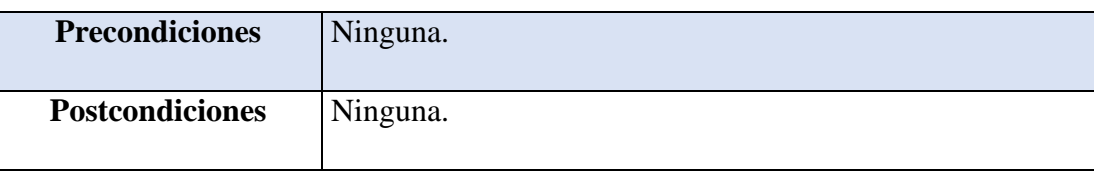

*Tabla 7. Caso de uso consultar FAQ*

## **2.5.3. DIAGRAMAS DE PROCESOS**

## **Proceso de registro y seguimiento de tickets**

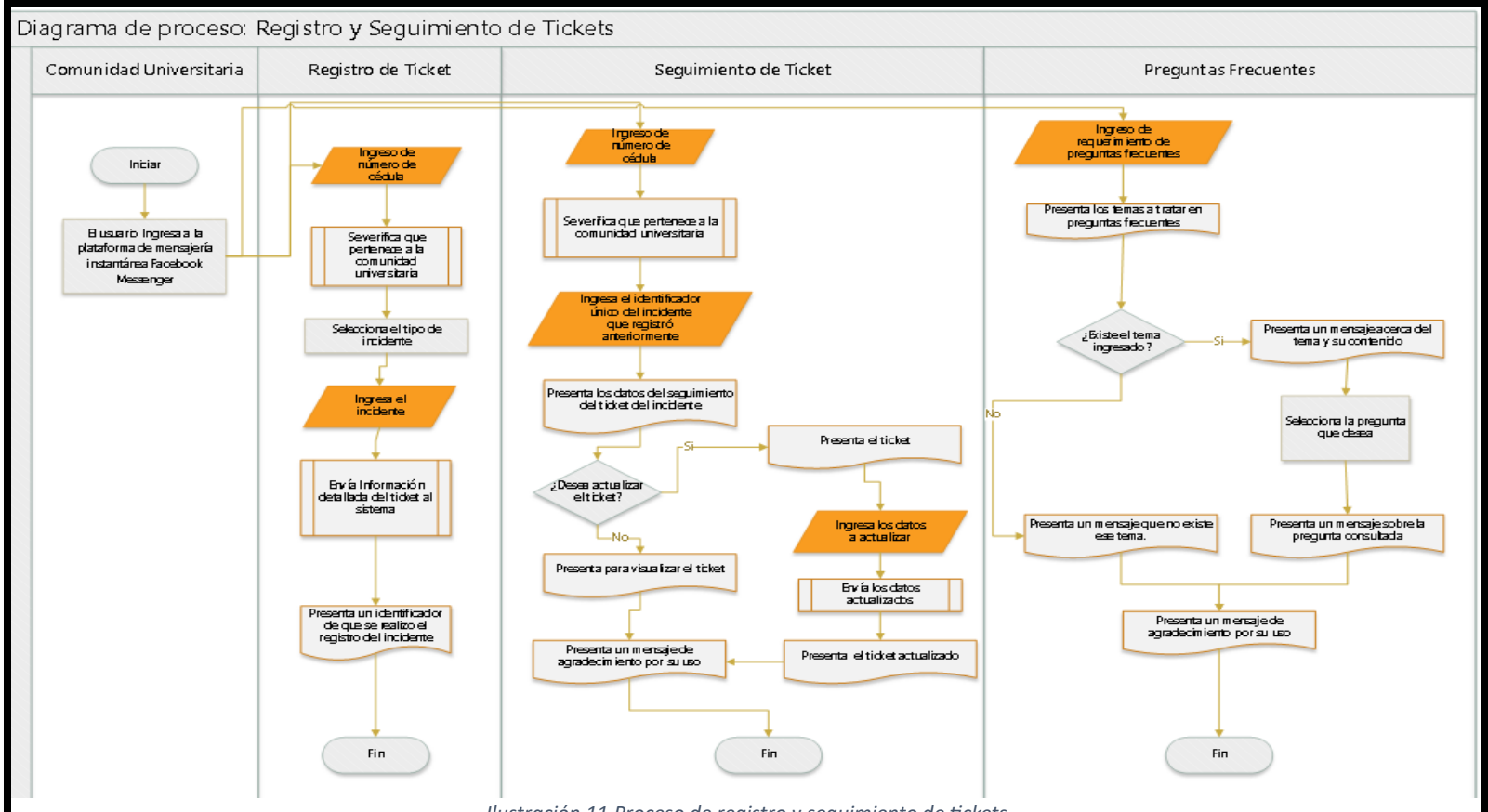

*Ilustración 11.Proceso de registro y seguimiento de tickets*

## **2.5.4. MODELADO DE DATOS**

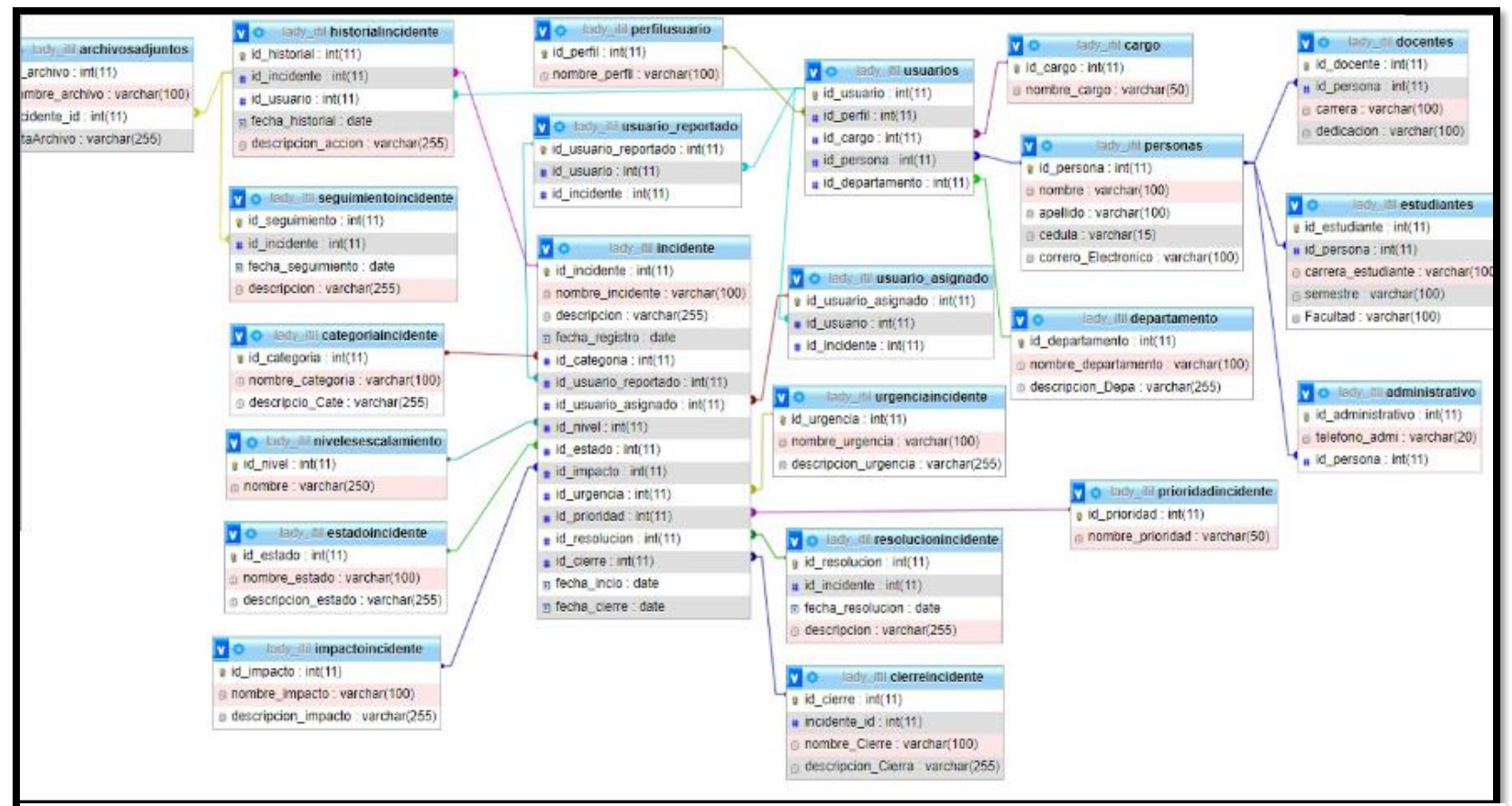

*Ilustración 12.Modelado de base de datos*

## **2.6. DISEÑO DE INTERFAZ**

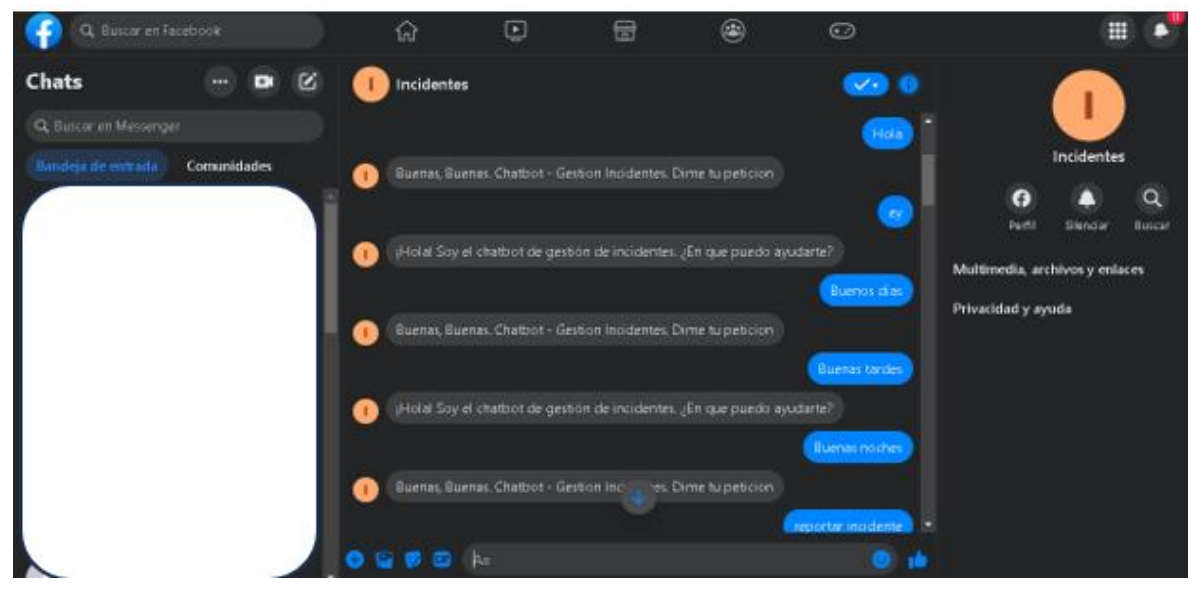

*Ilustración 13. Interfaz de la plataforma donde se implementó el chatbot*

El Sistema web es una aplicación denominada SPA que se refiere a una sola página, posee una interfaz única con la que el usuario final en este caso hace énfasis a la comunidad universitaria la cual podrá interactuar con el chatbot. Esta interfaz gráfica de usuario depende de su integración con Facebook Messenger lo cual significa que queda totalmente a sus disposición.

A continuación, se nombran los siguientes componentes que lo conforman.

- Contenedor de mensajes entre el chatbot y el usuario.
- Área de texto, botón de enviar.
- Área del perfil del asistente virtual.
- Botones proporcionados por Facebook Messenger

### **2.7. PRUEBAS**

Es de suma importancia realizar pruebas de funcionalidad para comprobar el correcto funcionamiento de cualquier proyecto en particular, debido a que es un proceso de verificación y evaluación logrando encontrar posibles errores, con el objetivo de conocer si se está logrando ejecutar de manera exitosa cada procedimiento.

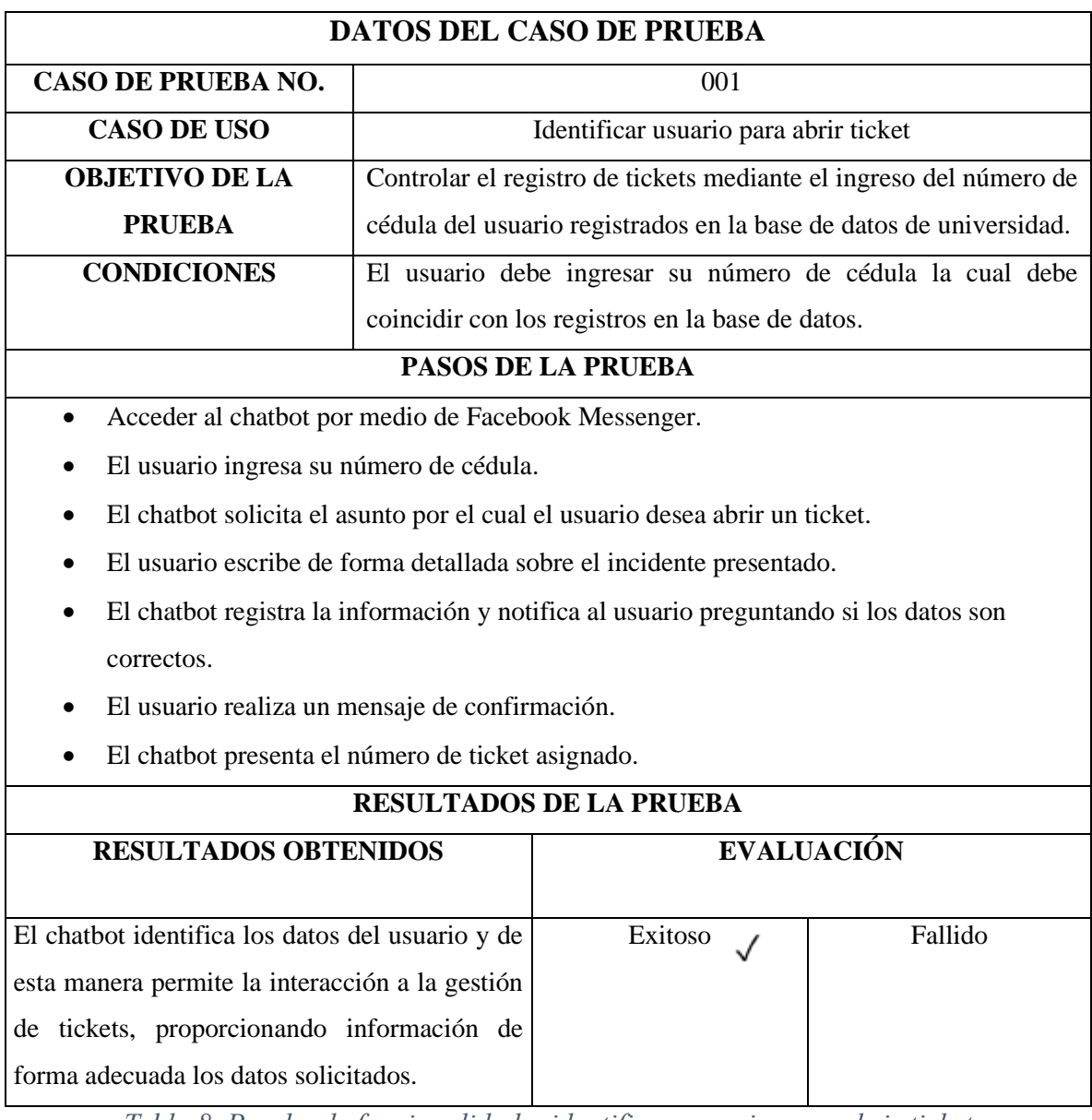

*Tabla 8. Prueba de funcionalidad – identificar usuario para abrir ticket*

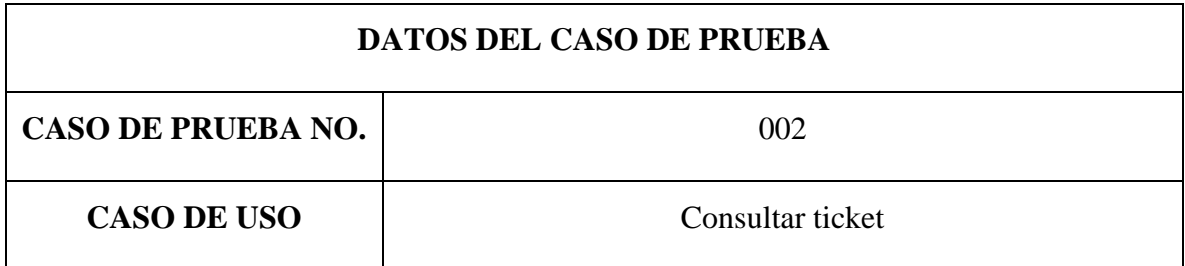

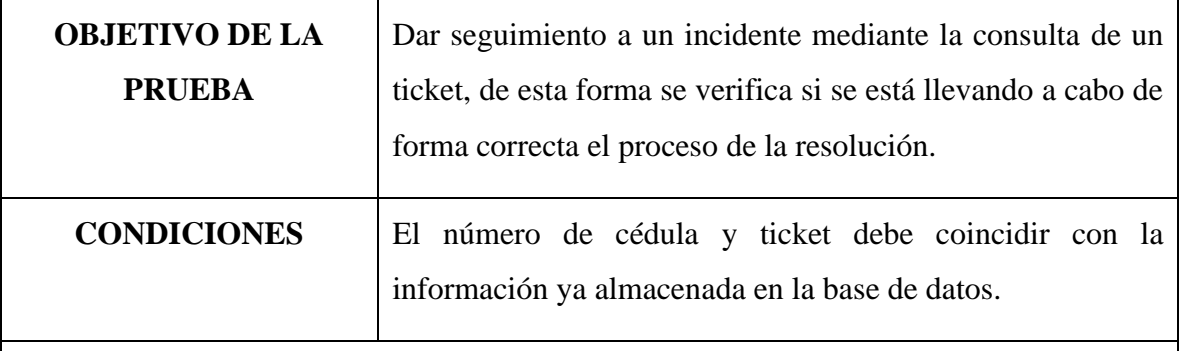

# **PASOS DE LA PRUEBA**

- Acceder al servicio de mensajería instantánea Facebook Messenger.
- Indicar al chatbot mediante un mensaje sobre la acción que desea realizar, en este caso consultar ticket.
- El chatbot solicita al usuario el número de ticket que desea visualizar.
- El usuario indica el número del ticket.
- El chatbot presenta la información relacionada con el ticket.

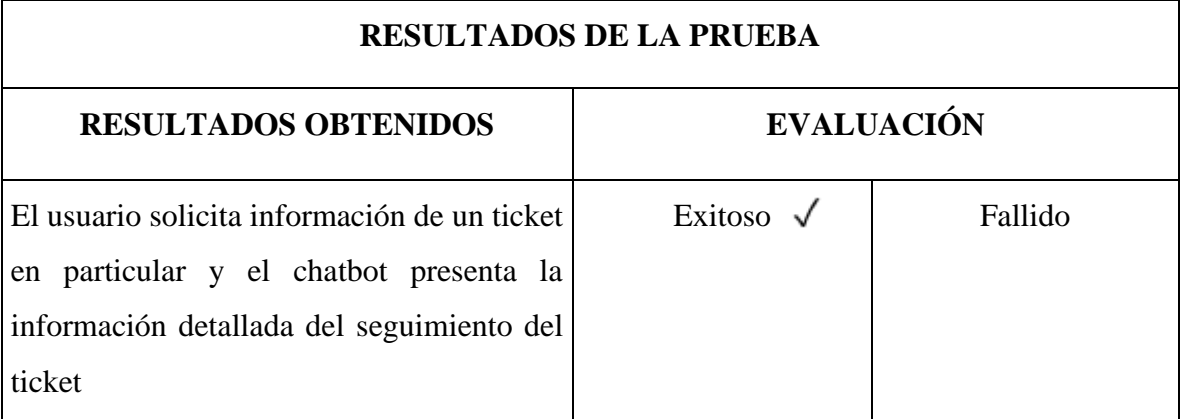

*Tabla 9. Prueba de funcionalidad - Consultar ticket*

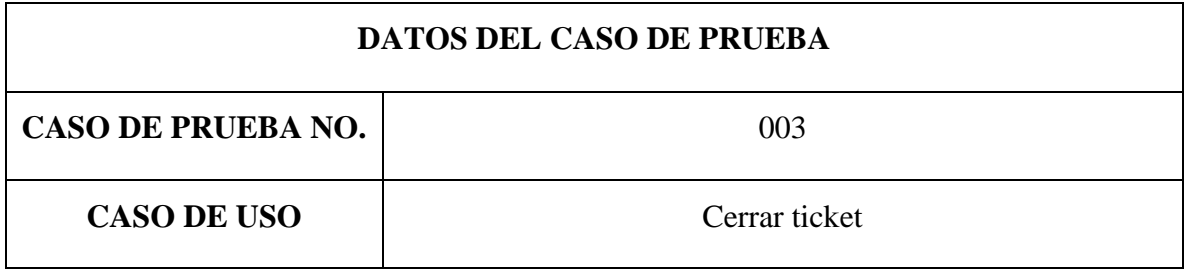

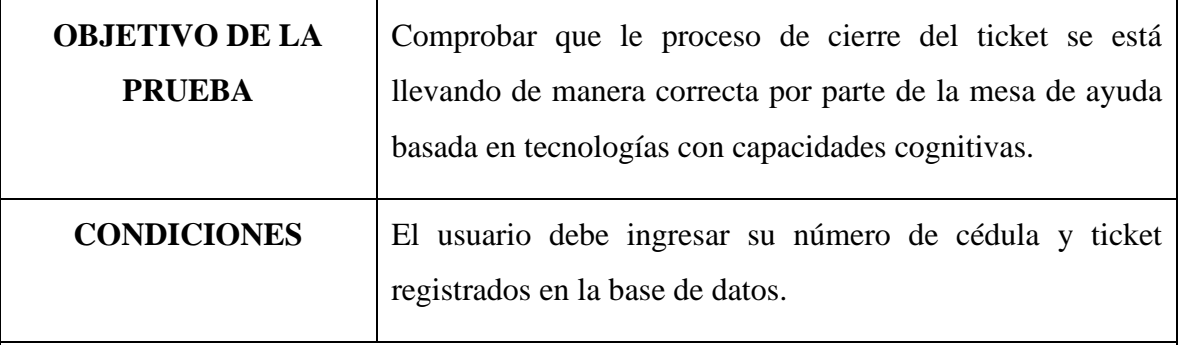

# **PASOS DE LA PRUEBA**

- El usuario ingresa su identificación
- El chatbot comprueba que exista en la base de datos.
- El chatbot solicita el número del ticket.
- El usuario escribe su número del ticket.
- El chatbot muestra la información del ticket con el estado "resuelto"
- El usuario confirma la información, solicita cerrar el ticket.
- El chatbot actualiza la información, muestra un mensaje de confirmación del cierre del ticket.

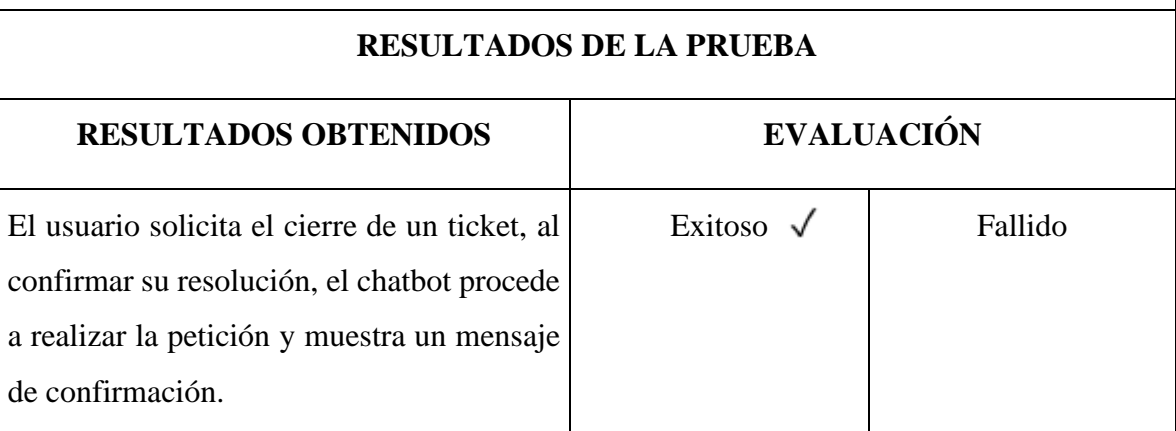

*Tabla 10. Prueba de funcionalidad - Cerrar ticket*

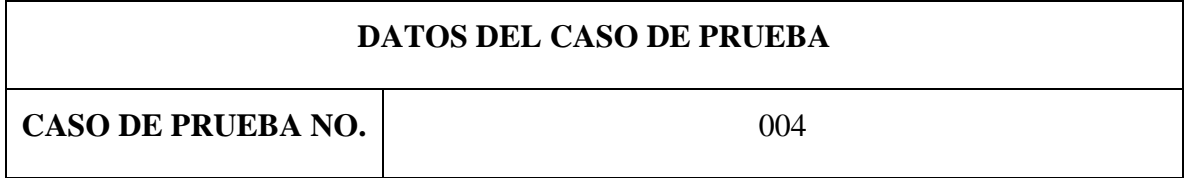

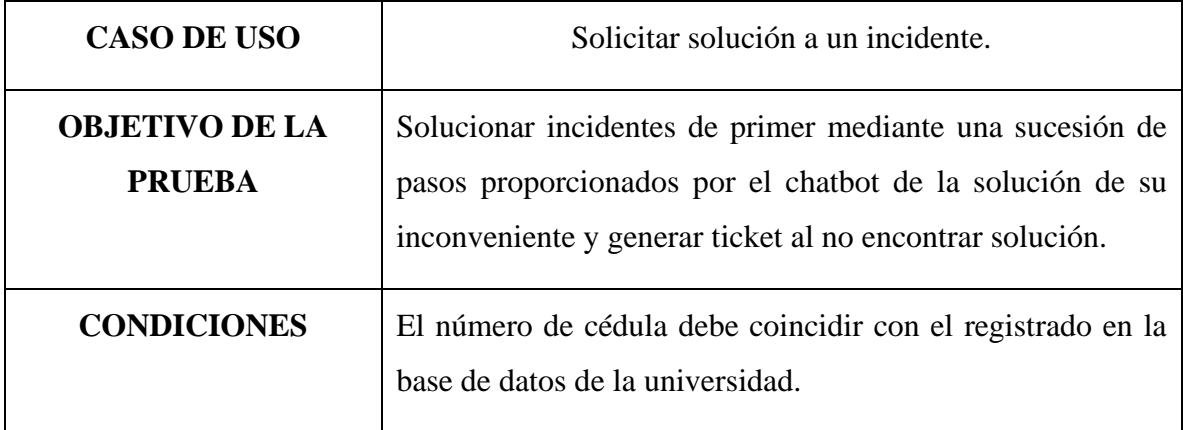

## **PASOS DE LA PRUEBA**

- El usuario debe ingresar su número de cédula.
- Se valida la información proporcionada por el usuario.
- El usuario realiza una pregunta en relación con las opciones presentadas por el chatbot.
- El chatbot muestra una sucesión de pasos del asunto escogido por el usuario.
- El usuario confirma la resolución de su incidente con ayuda de los pasos proporcionados.
- El usuario genera un nuevo ticket al no encontrar solución del incidente

## **RESULTADOS DE LA PRUEBA**

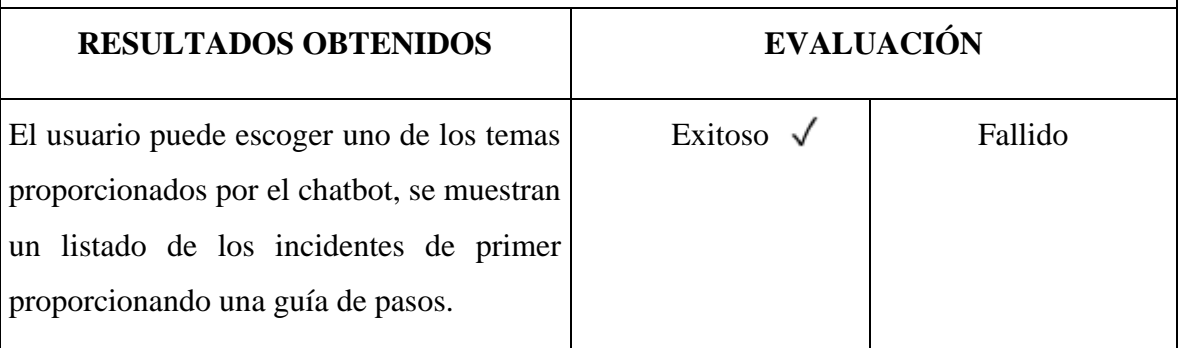

*Tabla 11. Prueba de funcionalidad - Solicitar solución a un incidente*

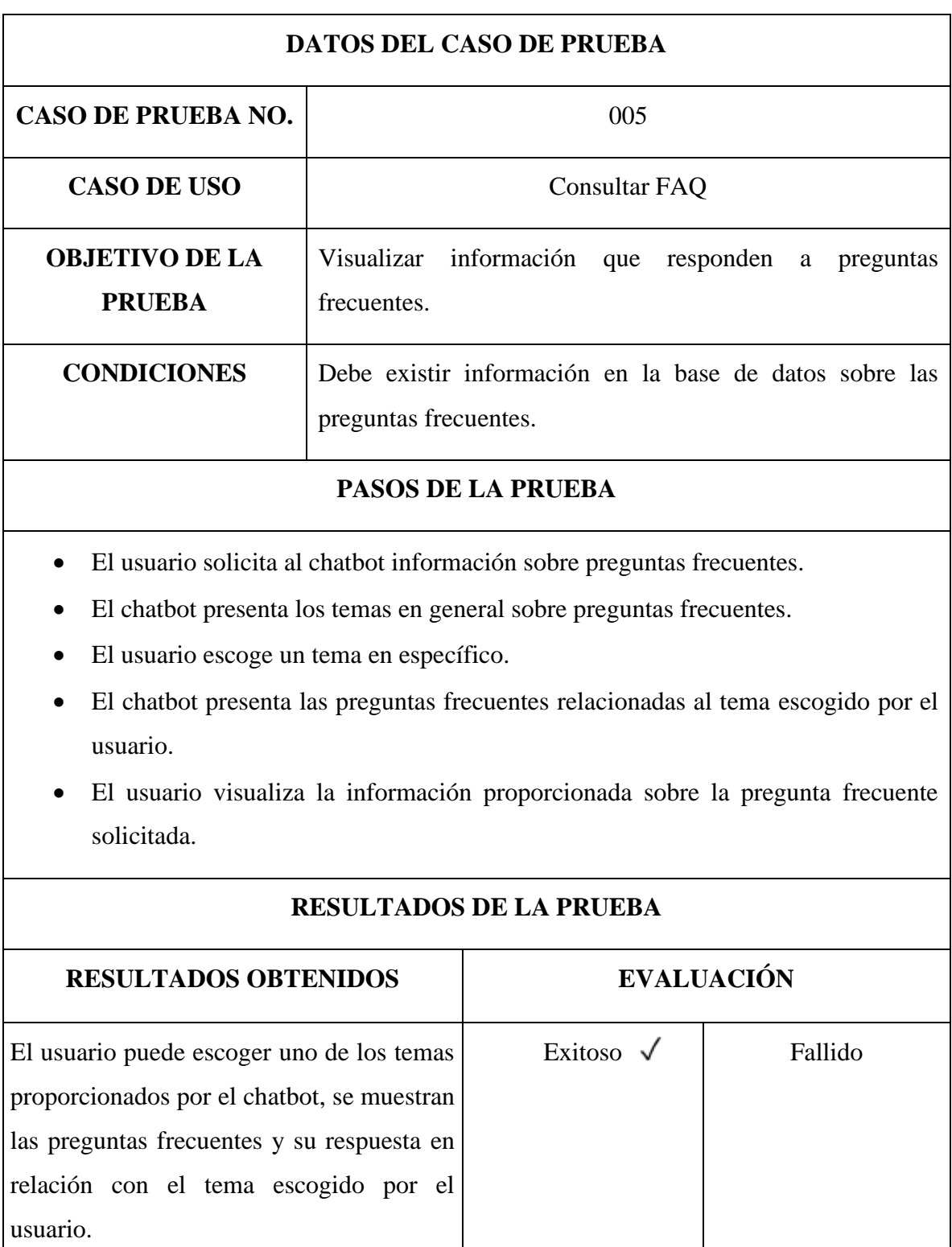

*Tabla 12. Prueba de funcionalidad - Consultar FAQ*

### **2.8. RESULTADOS**

En el presente trabajo de titulación se desarrolló una mesa de ayuda basada en tecnologías con capacidades cognitivas, es decir un chatbot en forma de asistente virtual que permite la optimización de los procesos de la gestión de incidentes, mediante la resolución de incidentes de primer nivel y contestar a preguntas frecuentes de la universidad estatal península de santa Elena, en este proyecto se lograron los siguientes resultados detallados a continuación.

Lo métodos de recolección de información se emplearon al Director del departamento de tecnologías de información y comunicación del periodo académico 2022-2, así mismo al personal encargado de dar soporte técnico a la comunidad universitaria. Esto permitió determinar los incidentes que ocurren con frecuencia en conjunto con las preguntas frecuentes, logrando así establecer la base de conocimiento.

La mesa de ayuda basada en tecnologías con capacidades cognitivas fue desarrollada siguiendo una arquitectura cliente-servidor. Se procedió a la creación y entrenamiento de un chatbot para la resolución de incidentes de primer nivel y seguimiento de los incidentes con base al estudio de la gestión de incidencias según ITIL V4. Las funcionalidades de la mesa de ayuda fueron implementadas en la plataforma de mensajería instantánea Facebook Messenger.

El registro y seguimiento de los incidentes que se presentan por parte de las personas que conforman la comunidad académica experimentó mejoras, por la razón de que estos procesos fueron automatizados por medio de la mesa de ayuda, disminuyendo así el tiempo de respuesta a incidentes de primer nivel y la generación de un ticket en caso de no ser solucionado el inconveniente por la guía de pasos que ofrece el chatbot logrando cumplir con el escalamiento de incidentes cumpliendo lo establecido con la mejora continua del servicio basado en ITIL V4.

# **CONCLUSIONES**

- La universidad tiene conocimiento de buenas prácticas, es este caso ITIL, por ello, actualmente se presenta ciertas molestias por parte de los usuarios en cuanto a la resolución de las incidencias de primer nivel, debido a que aplican de forma correcta la priorización de incidentes, lo que conlleva a que las solicitudes que pertenecen al grupo de primer nivel se respondan de manera tardía.
- El chatbot funciona gracias a las herramientas Dialogflow que permitió crear los flujos de conversación y el entrenamiento de este, además de Zendesk que dio el seguimiento al ticket, por último, el lenguaje de programación JavaScript permitió realizar esta tarea con éxito debido que es sencillo de utilizar y está enfocado a objetos.
- La mesa de ayuda permitió contestar a las preguntas frecuentes de los usuarios de acuerdo con la base de conocimiento, manteniendo un flujo de conversación amigable, así mismo ayudó al usuario a resolver ciertos incidentes mediante una guía de pasos a seguir según el entrenamiento del chatbot con base a la información recopilada en las entrevistas.
- El chatbot funciona correctamente en la aplicación web de Facebook Messenger, debido a que el sistema de desarrolladores de esta plataforma de mensajería instantánea mediante su api permite la implementación del chatbot en sus sistemas.

# **RECOMENDACIONES**

- Para que los flujos de conversación funcionen en su 100% se recomienda someter a la mesa de ayuda basada en tecnologías con capacidades cognitivas a un entrenamiento riguroso para que pueda resolver sin problemas todas las solicitudes.
- Si la comunidad universitaria llega a tener nuevos estudiantes, docentes y personal administrativo se recomienda actualizar la base de datos para que el chatbot pueda identificar a los nuevos usuarios y brindar sus servicios.
- Para mejorar los tiempos de respuesta de los incidentes en la institución se sugiere actualizar de manera constante la base de conocimiento, para que el chatbot logre optimizar estos procesos.
- Se recomienda crear una capacitación para la comunidad universitaria para fomentar la utilización del chatbot, destacando así, características, funcionalidades y problemas que solventa el manejo de este, para dar seguimiento a los incidentes por medio de los tickets.
# **REFERENCIAS**

- [1] M. Luzuriaga, DISEÑO DE LOS PROCESOS DE GESTIÓN DE INCIDENCIAS SERVICEDESK, ALINEADO A LAS BUENAS PRÁCTICAS DE ITIL, APLICADO A LA EMPRESA DELLTEX INDUSTRIAL S.A., Quito: Pontificia Universidad Cátolica Del Ecuador, Facultad de Ingeniería , 2014.
- [2] T. l. d. reservados, «Acerca de nosotros: Reseña Historica,» Universidad Estatal Península de Santa Elena, 26 Julio 2018. [En línea]. Available: https://www.upse.edu.ec/index.php?option=com\_content&view=article&id=10&Ite mid=166. [Último acceso: 14 Noviembre 2022].
- [3] H. S. Marin Hernandez, Manual de gestion de incidentes de seguridad de la información basados en los estandares ITIL V3 para la Universidad Estatal Península de Santa Elena, La Libertad: Universidad Estatal Península de Santa Elena, Facultad de Sistemas y Telecomunicaciones, 2020.
- [4] G. F. Garzón Cruz, J. F. Merchan Carrillo y K. J. Morea Vergara, Implementación de buenas prácticas basadas en ITIL 4 e ISO 20000 para la gestión de incidentes y reducción de riesgos del Service Desk de la empresa INGEAL S.A., Colombia: Universidad Cooperativa de Colombia, Facultad de Ingeniería, 2020.
- [5] V. E. Culanata Allqui, Estudio de operación de los servicios de tecnologías de la información mediante el estándar ITIL con el aplicativo "Software para gestión de incidentes de tecnología de la información", Ambato: Universidad Técnica de Ambato, Facultad de ingeniería Electrónica e Industrial, 2015.
- [6] T. l. d. reservados, «Axelos,» Axelos, 2022. [En línea]. Available: https://www.axelos.com/certifications/itil-service-management. [Último acceso: 20 11 2022].
- [7] B. Abu Shawar y E. Atwell, «Chatbots: Are they Really Useful?,» *Language Technology and Computational Linguistics,* nº 22, pp. 29-49, 2007.
- [8] S. N. d. Planificación, «Plan de Creación de oportunidades 2021-2025,» 2021. [En línea]. Available: https://www.protrade.ec/wp-content/uploads/2022/06/PND-Plande-Creaci%C3%B3n-de-Oportunidades-2021-2025-.pdf. [Último acceso: 12 Diciembre 2022].
- [9] T. l. d. reservados, «UPSE,» Universidad Estatal Península de Santa Elena, 14 Diciembre 2021. [En línea]. Available: https://www.upse.edu.ec/index.php?option=com\_content&view=article&id=12&Ite mid=190#. [Último acceso: 20 Noviembre 2022].
- [10] R. Hernández, C. Férnandez y P. Baptista, «Metodología de la investigación.,» *Guía para realizar investigaciones sociales. Plaza y Valdés,* 2016.
- [11] Todos los derechos reservados: UPSE, «Acerca de nosotros: Misión y visión,» Universidd Estatal Península de Santa Elena, 14 Diciembre 2021. [En línea]. Available: https://www.upse.edu.ec/index.php?option=com\_content&view=article&id=12&Ite mid=190. [Último acceso: 20 Mayo 2023].
- [12] *Asamblea Nacional. (2021). Ley Orgánica de Protección de Datos, Ley N° 0. Gaceta Oficial N° 459, 21 de mayo de 2021,Articulo 25, página 16..*
- [13] *Asamblea Nacional. (2021). Ley Orgánica de Protección de Datos, Ley N° 0. Gaceta Oficial N° 459, 21 de mayo de 2021,Articulo 26, página 16.*
- [14] *Asamblea Nacional. (2021). Ley Orgánica de Protección de Datos, Ley N° 0. Gaceta Oficial N° 459, 21 de mayo de 2021,Articulo 33, página 18..*
- [15] *Asamblea Nacional. (2021). Ley Orgánica de Protección de Datos, Ley N° 0. Gaceta Oficial N° 459, 21 de mayo de 2021,Articulo 37, página 20..*
- [16] *Asamblea Nacional. (2021). Ley Orgánica de Protección de Datos, Ley N° 0. Gaceta Oficial N° 459, 21 de mayo de 2021,Articulo 38, páginas 20-21..*
- [17] ITIL , «Itil V4,» Itil Mx, 20 Julio 2022. [En línea]. Available: https://www.itil.com.mx/. [Último acceso: 20 Mayo 2023].
- [18] M. Rouse, «ComputerWeekly.es,» TechTarget, 1 Octubre 2020. [En línea]. Available: https://www.computerweekly.com/es/definicion/ITIL-Libreria-de-Infraestructura-de-Tecnologias-de-Informacion. [Último acceso: 21 Mayo 2023].
- [19] Axelos, «ITIL Foundation Itil 4 Edition,» de *ITIL Foundation Itil 4 Edition*, Londres, Axelos, 2019, p. 163.
- [20] Axelos, «ITIL Foundation Itil 4 Edition,» de *ITIL Foundation Itil 4 Edition*, Londres, Axelos, 2019, p. 164.
- [21] Axelos, «ITIL Foundation itil 4 Edition,» de *ITIL Foundation itil 4 Edition*, Londres, Axelos, 2019, p. 165.
- [22] S. C. Guzmán, «Modelo de mesa de ayuda bajo la metodología Itil v3: caso de estudio empresa Pyme Computrock EIRL,» Perú, 2020.
- [23] Mozilla Foundation., «mdn web docs,» Mozilla Corporation's , 21 Julio 2023. [En línea]. Available: https://developer.mozilla.org/es/docs/Learn/Serverside/Express\_Nodejs/Introduction.
- [24] OpenJS Foundation, « Node.js,» [En línea]. Available: https://nodejs.org/en/about. [Último acceso: 31 Julio 2023].
- [25] Fundación OpenJS., «Infraestructura web rápida, minimalista y flexible para Node.js,» StrongLoop, Inc, 2017. [En línea]. Available: https://expressjs.com/es/. [Último acceso: 31 Julio 2023].
- [26] P. Corrales, «Hosting que es,» Mayo 2012. [En línea]. Available: https://dspace.ups.edu.ec/bitstream/123456789/3969/1/UPS-QT02926.pdf.
- [27] Mozilla Foundation., «mdn web docs,» MDN, 2023. [En línea]. Available: https://developer.mozilla.org/es/docs/conflicting/Web/JavaScript. [Último acceso: 31 Julio 2023].
- [28] Y. Fernandez, «API: qué es y para qué sirve,» 23 Agosto 2019. [En línea]. Available: https://www.xataka.com/basics/api-que-sirve.
- [29] GitHub, Inc, «Documentación sobre la introducción a GitHub,» GitHub, 2023. [En línea]. Available: https://docs.github.com/es/get-started. [Último acceso: 31 Julio 2023].
- [30] Mozilla Foundation., «mdn web docs,» Mozilla Foundation., 18 Julio 2023. [En línea]. Available: https://developer.mozilla.org/es/docs/Learn/Common\_questions/Tools\_and\_setup/U sing\_GitHub\_pages.
- [31] F. Irawan, «¿Qué es PostgreSQL?,» Grupo de Desarrollo Global de PostgreSQL, 2023. [En línea]. Available: https://www.postgresql.org/about/.
- [32] IBM, «¿Qué es PostgreSQL?,» IBM, [En línea]. Available: https://www.ibm.com/mxes/topics/postgresql. [Último acceso: 31 Julio 2023].
- [33] Google.Inc, «Google Cloud,» Google, [En línea]. Available: https://cloud.google.com/dialogflow/docs?hl=es-419#:~:text=Dialogflow%20es%20una%20plataforma%20con,de%20voz%20interac tiva%20y%20m%C3%A1s.. [Último acceso: 31 Julio 2023].
- [34] CONECTA SOFTWARE, «DialogFlow,» Conecta, 2023. [En línea]. Available: https://www.conectasoftware.com/apps/dialogflow/.
- [35] A. Gelbukh, «Procesamiento de Lenguaje Natural y sus,» *Komputer Sapiens,* vol. I, pp. 6-11, 2010.
- [36] Amazon Web Services, Inc, «aws,» Amazon , 2023. [En línea]. Available: https://aws.amazon.com/es/what-is/nlp/.
- [37] Google.Inc, «Google Cloud,» Google, 1 Julio 2023. [En línea]. Available: https://cloud.google.com/dialogflow/cx/docs/concept/webhook?hl=es-419#:~:text=Webhooks%20are%20services%20that%20host,trigger%20actions%20 on%20the%20backend..
- [38] IONOS Cloud S.L.U., IONOS, 15 Abril 2020. [En línea]. Available: https://www.ionos.es/digitalguide/paginas-web/desarrollo-web/web-services/.
- [39] Zendesk, Inc, Zendesk, 4 Abril 2023. [En línea]. Available: https://www.zendesk.com.mx/blog/que-es-zendesk/.
- [40] SoftwarePara.net, «¿Qué es Zendesk?,» 06 Junio 2023. [En línea]. Available: https://softwarepara.net/zendesk/.
- [41] G. A. R. Guerre, Desarrollo de un paquete de aplicaciones utilizando Facebook Developers para optimizar el vínculo entre la Pucesa y la comunidad universitaria (Bachelor's thesis), 2013.
- [42] C. J. Guzman Díaz, «Aplicación de ITIL 4 para la gestión de incidentes en la CMAC,» de *Aplicación de ITIL 4 para la gestión de incidentes en la CMAC*, Perú, 2021, p. 2.
- [43] F. P. S. José, «ESTRUCTURA DE UNA MESA DE AYUDA EN EL DEPARTAMENTO DE TI DEL MINISTERIO DE INCLUSIÓN ECONÓMICA Y SOCIAL CON EL FIN DE MEJORAR EL CONTROL DE INCIDENTES BASADAS EN LA METODOLOGÍA ITIL V3.,» de *ESTRUCTURA DE UNA MESA DE AYUDA EN EL DEPARTAMENTO DE TI DEL MINISTERIO DE INCLUSIÓN ECONÓMICA Y SOCIAL CON EL FIN DE MEJORAR EL CONTROL DE INCIDENTES BASADAS EN LA METODOLOGÍA ITIL V3.* , Santa Elena, 2023, p. 19.
- [44] O. Lizama, G. Kindley, J. J. Morales y A. Gonzales, «Redes de computadores Arquitectura Cliente-Servidor,» pp. 1-8, 2016.
- [45] A. G. H. Francisco José García Peñalvo, «FUNDAMENTOS DE LA VISTA DE CASOS DE USO,» *Universidad de Salamanca,* pp. 10-11, 2017.

# **ANEXOS**

## **Anexo 1. Formato de entrevista para el director de TI**

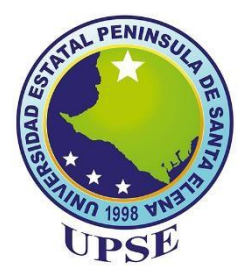

# UNIVERSIDAD ESTATAL PENÍNSULA DE SANTA ELENA

### **ENTREVISTA REALIZADA AL DIRECTOR DEL DEPARTAMENTO DE TI**

Objetivo: Conocer el estado actual de la gestión de incidentes en el departamento de tecnología de la información y comunicación (TIC) de la Universidad Estatal Península de Santa Elena.

### **Preguntas.**

- 1. ¿Cuántas personan laboran en el departamento de Tics?
- 2. ¿Cuáles son las incidencias que ocurren con frecuencia en el departamento de Tics?
- 3. ¿Cómo solucionan estas incidencias?
- 4. ¿Poseen con un sistema de gestión de las TI?
- 5. ¿Se ha implementado ITIL (Marco de Referencia sobre la gestión de las tecnologías de la Información) para la gestión de incidencias?
- 6. ¿Cómo resuelven las dudas de los usuarios?
- 7. ¿Qué tiempo se tardan en resolver y responder los incidentes de sus usuarios?
- 8. ¿Cómo responden a las solicitudes de soporte?
- 9. ¿Existen consultas e inquietudes que se repiten de parte de sus usuarios?
- 10. ¿Cómo están categorizadas y priorizadas el registro de las incidencias para mejorar el servicio de Soporte de TI?

# **Anexo 2. Formato entrevista para el personal de Tics**

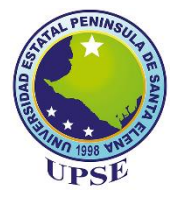

Entrevista al Personal Responsable

Departamento de Tecnología de la Información y Comunicación

Universidad Estatal Península de Santa Elena

Objetivo: Conocer el estado actual de la gestión de incidentes los diversos servicios del departamento de tecnología de la información y comunicación (TIC) de la Universidad Estatal Península de Santa Elena, lo que permitirá realizar una base de conocimiento.

Sección 1. Servicios que se utilizan frecuentemente.

De los siguientes servicios ¿Cuál cree usted que es el que más se utiliza?

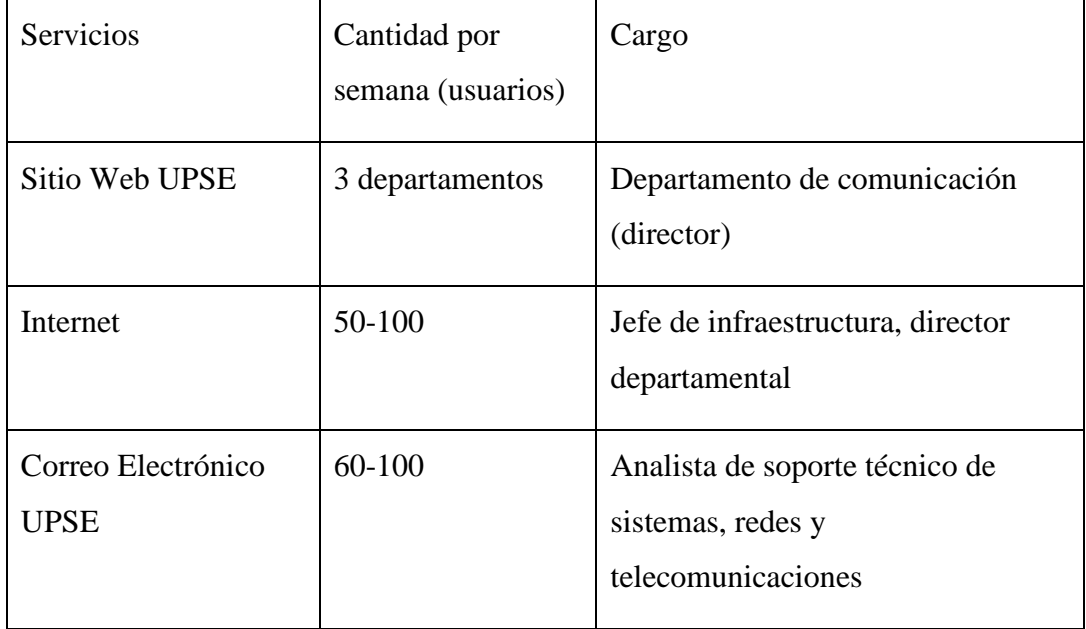

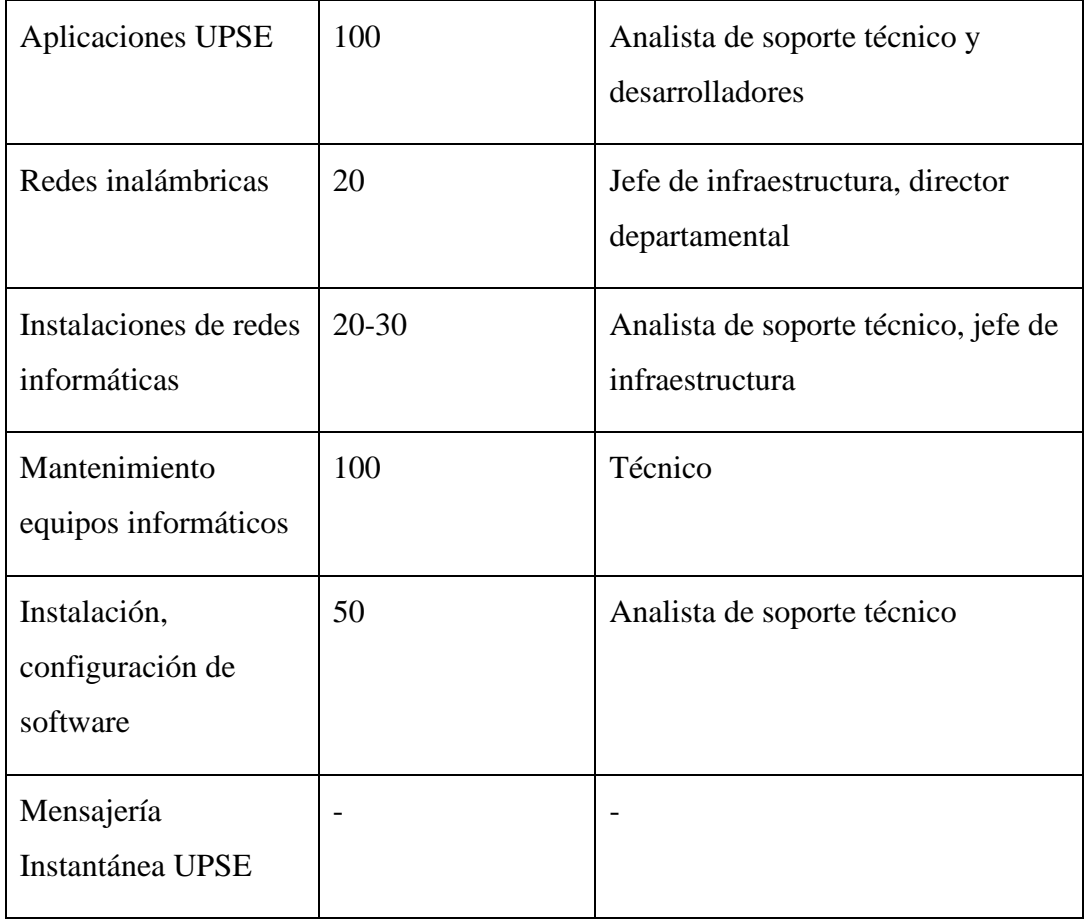

Otros:

……………………………………………………………………………………………… ……………………………………

Sección 2. Servicios en los que ocurre con frecuencia incidentes.

De los siguientes servicios, ¿Cuál cree usted que es el incidente que por lo general ocurre?

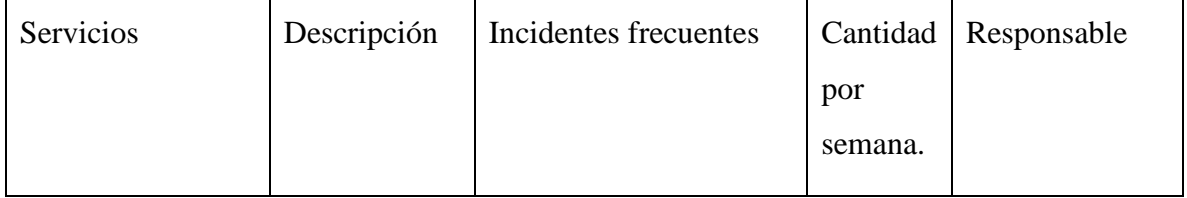

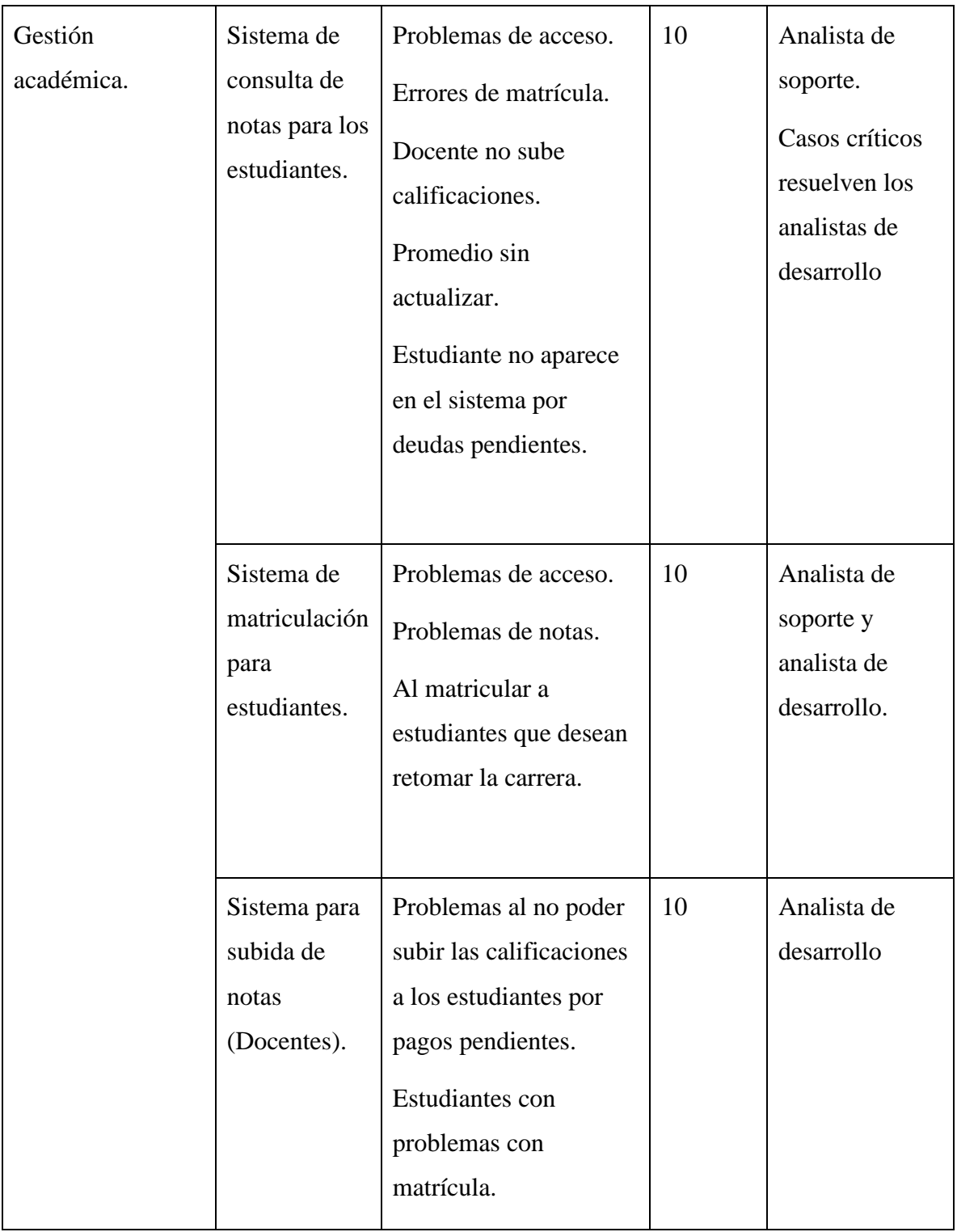

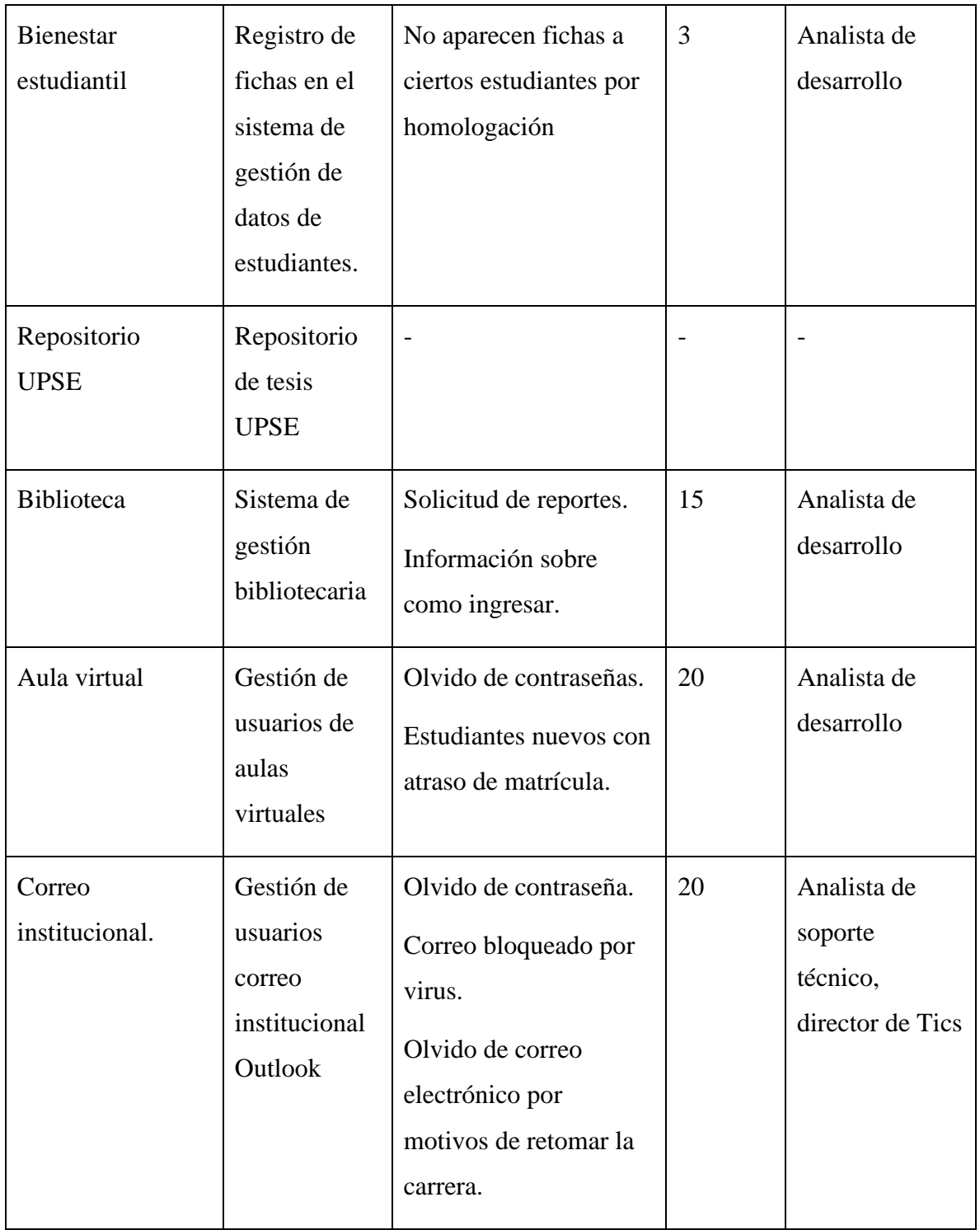

De los siguientes servicios, ¿Cuál cree usted que ocurre con frecuencia un incidente?

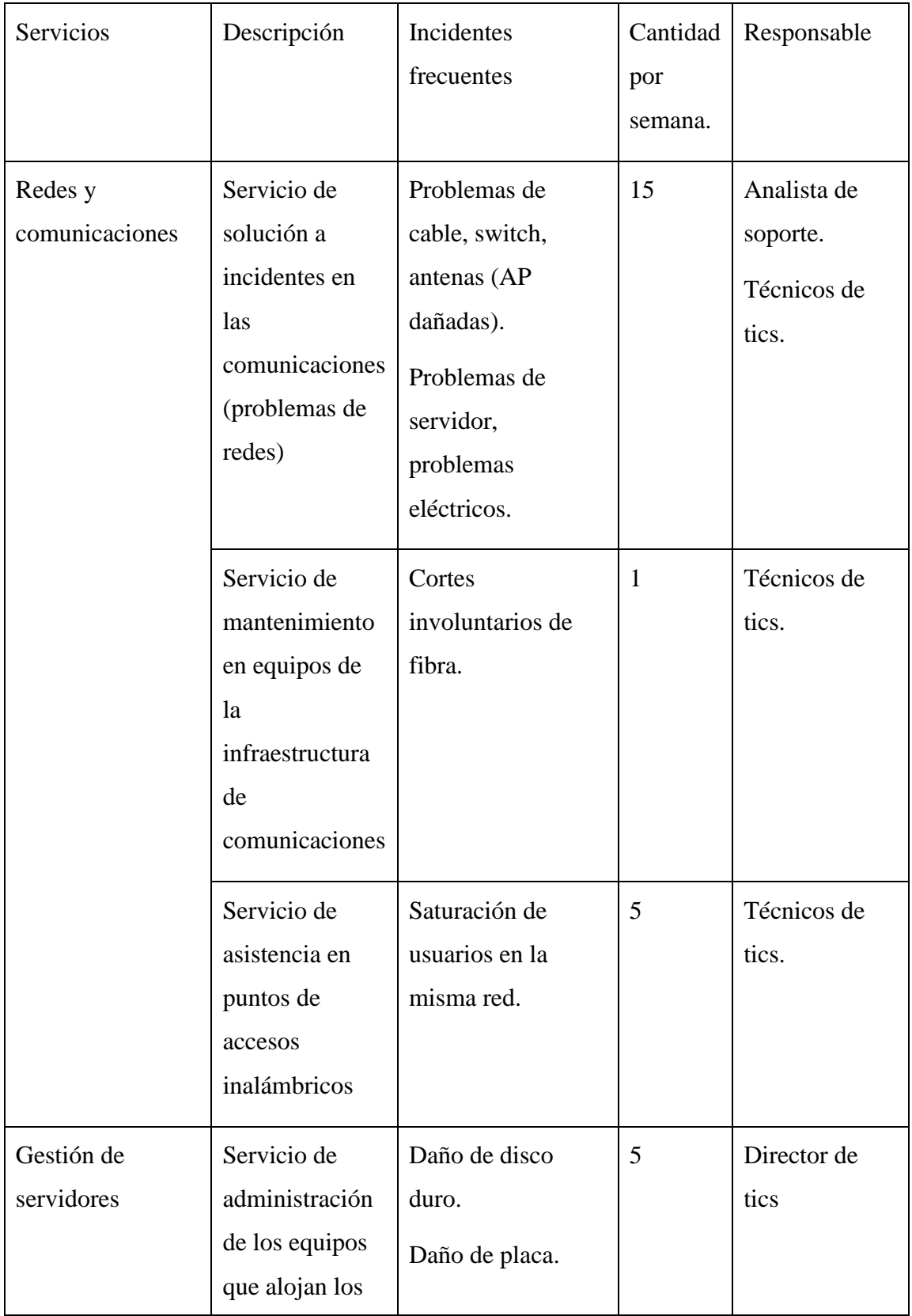

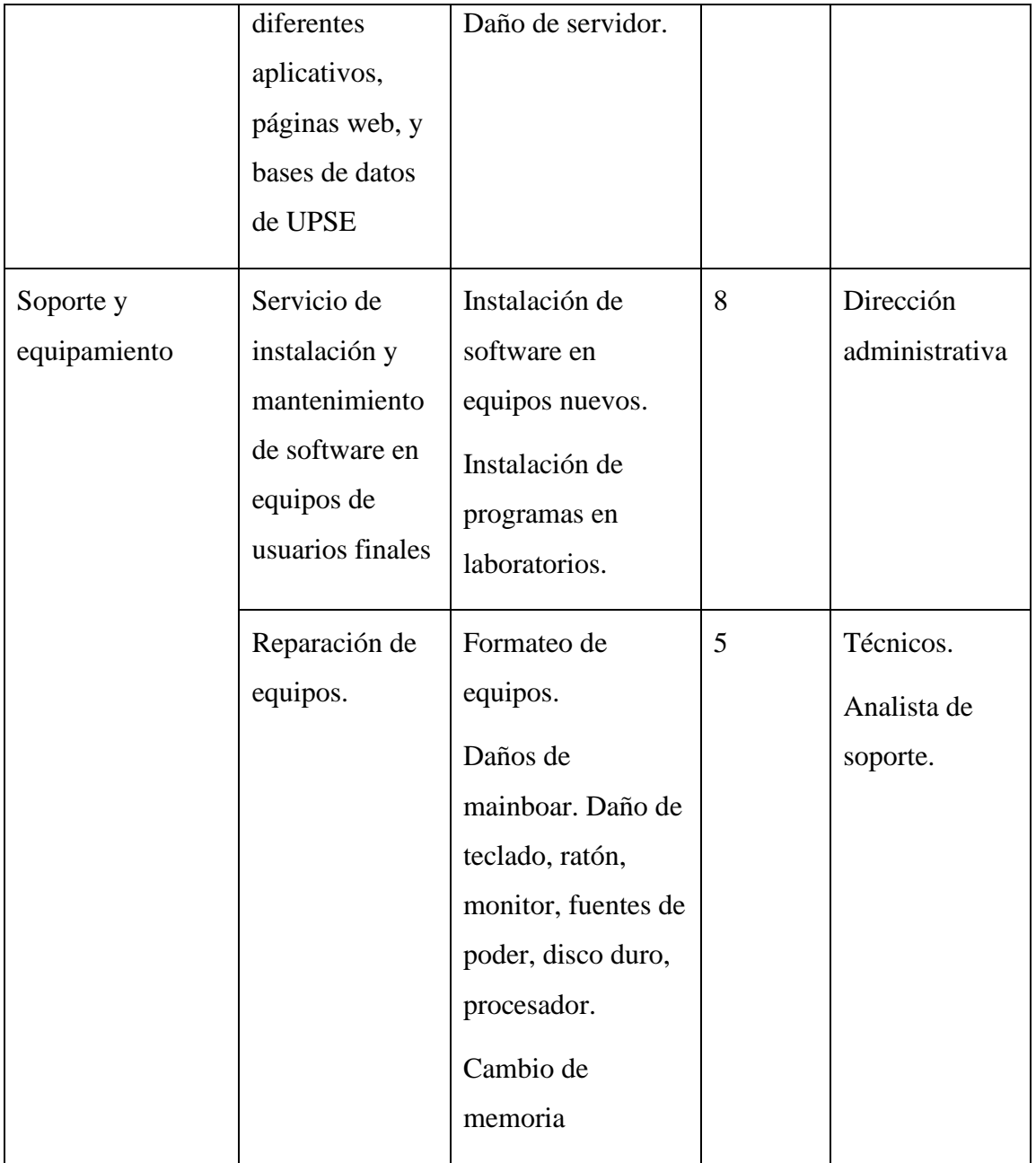

## *Anexo 3. Centro de soporte de la UPSE*

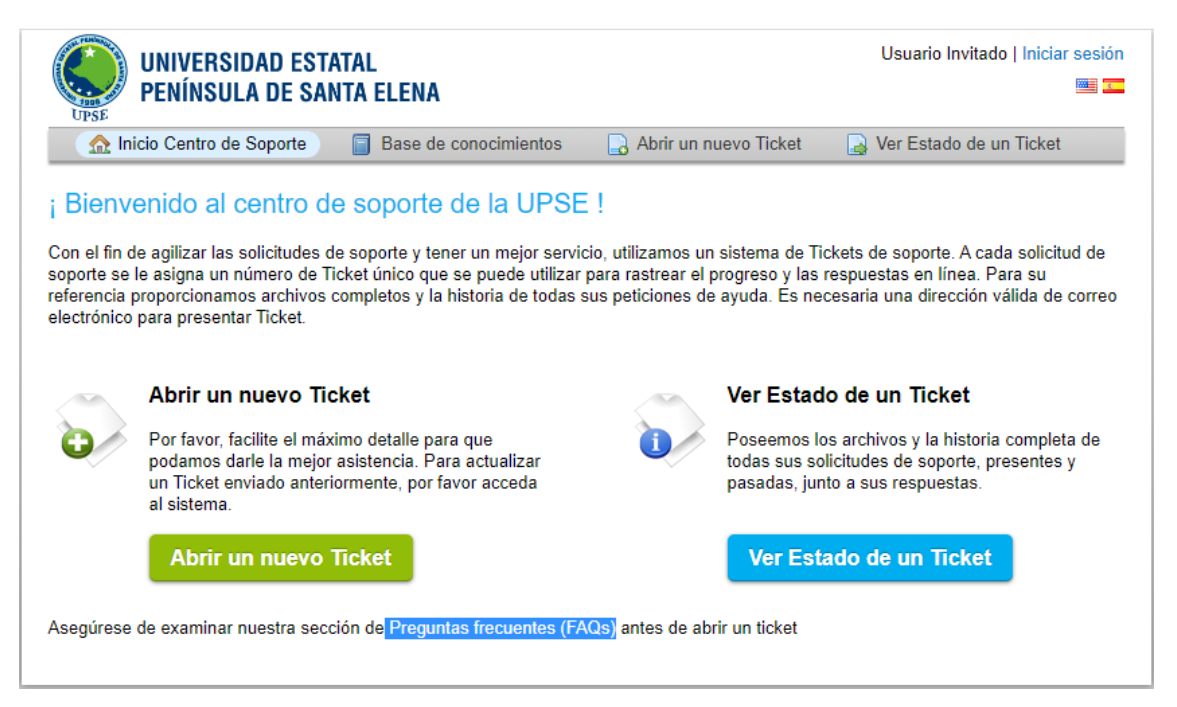

### **Anexo 4. Centro de soporte-sección de preguntas frecuentes**

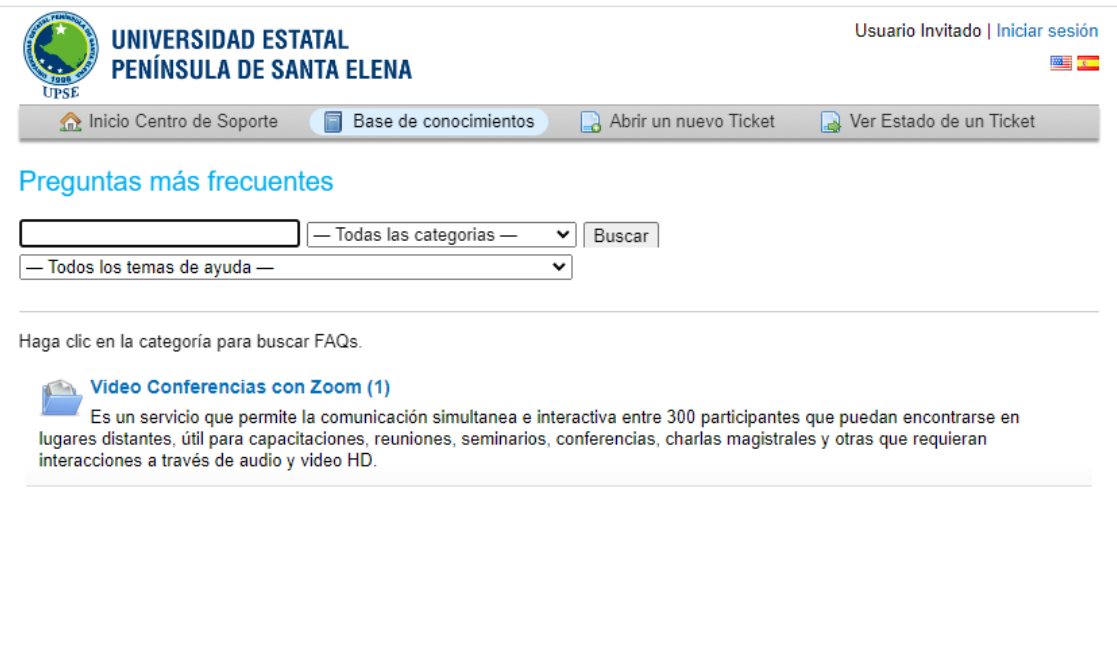

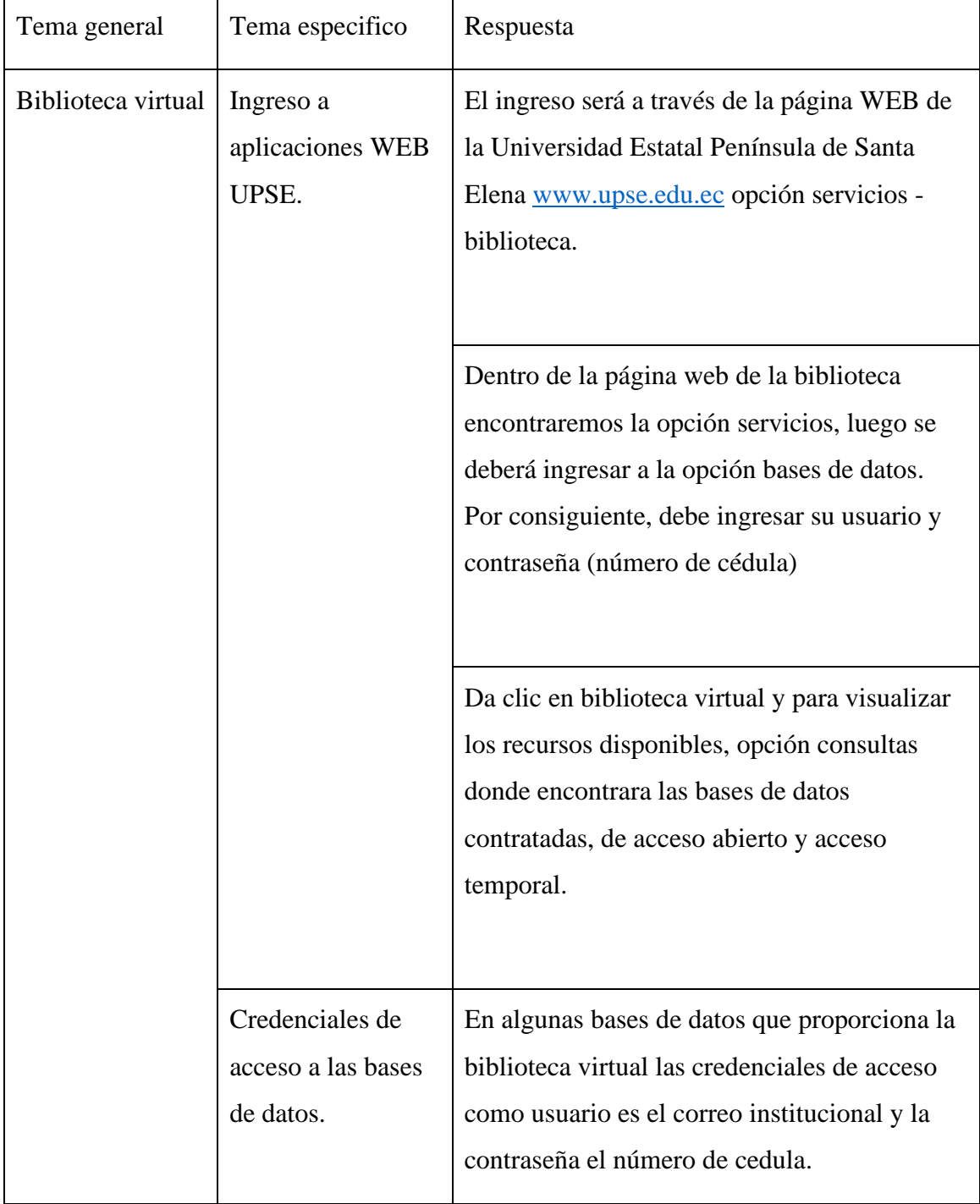

# **Anexo 5. Base de conocimiento para incidentes**

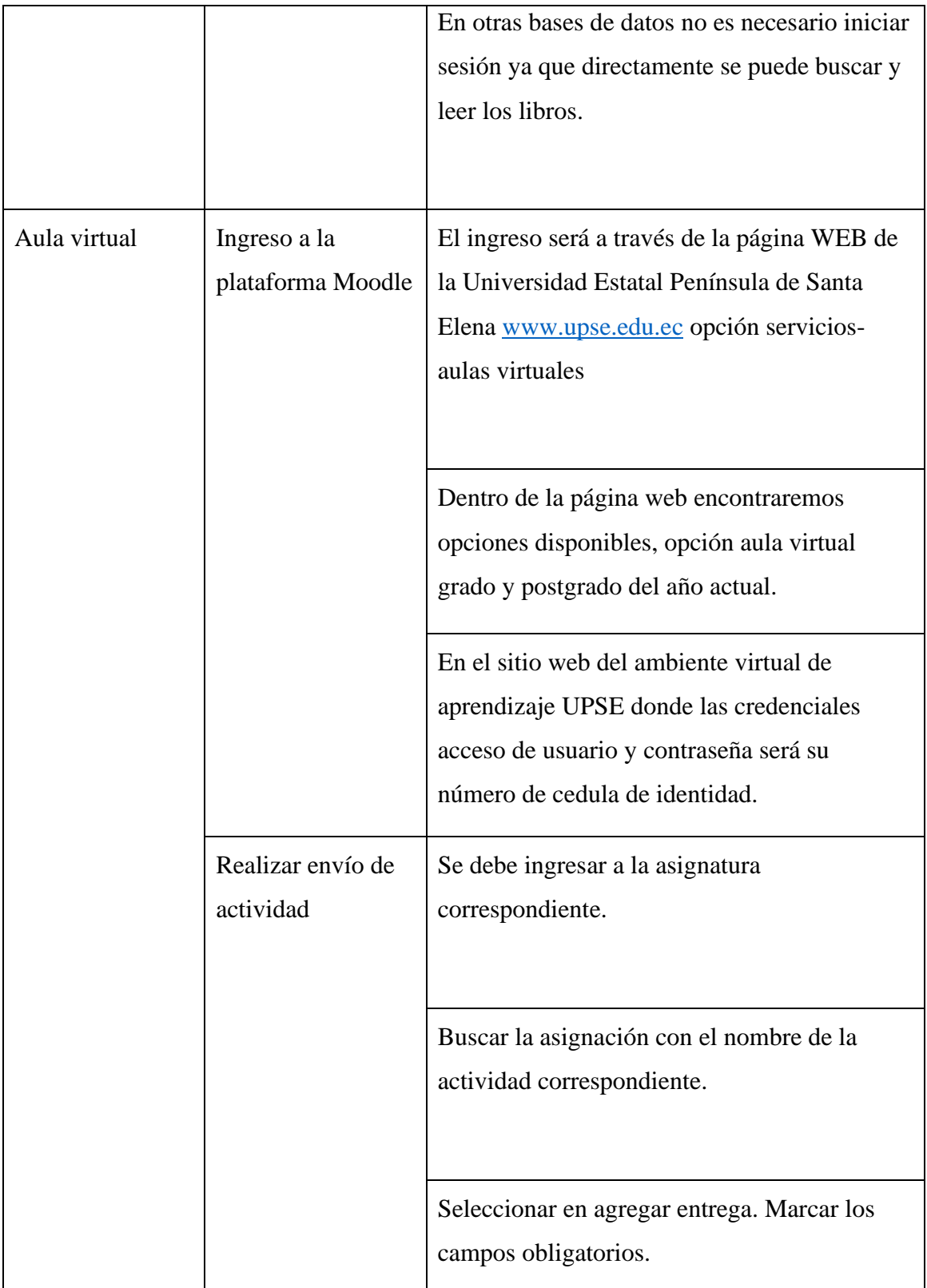

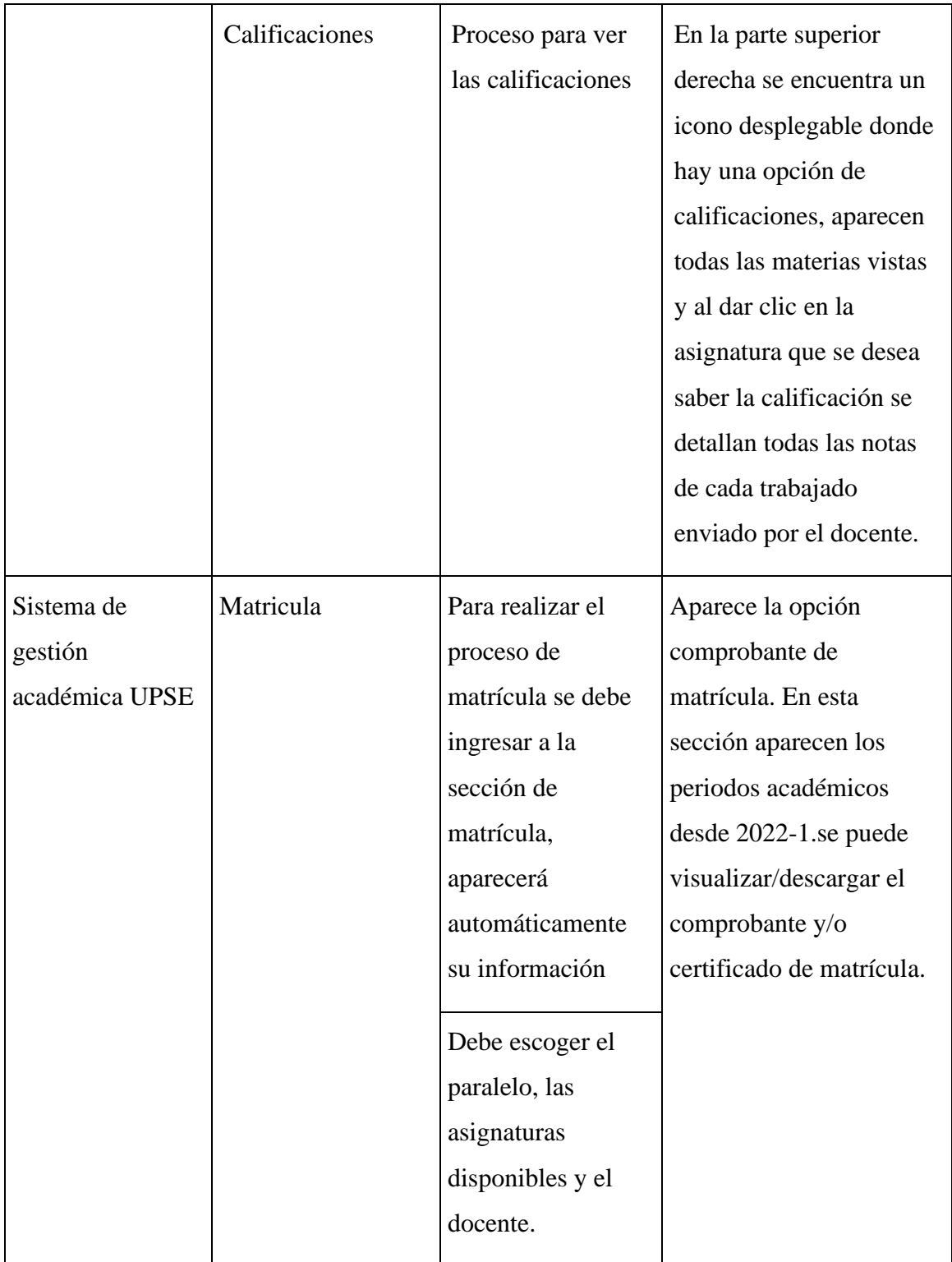

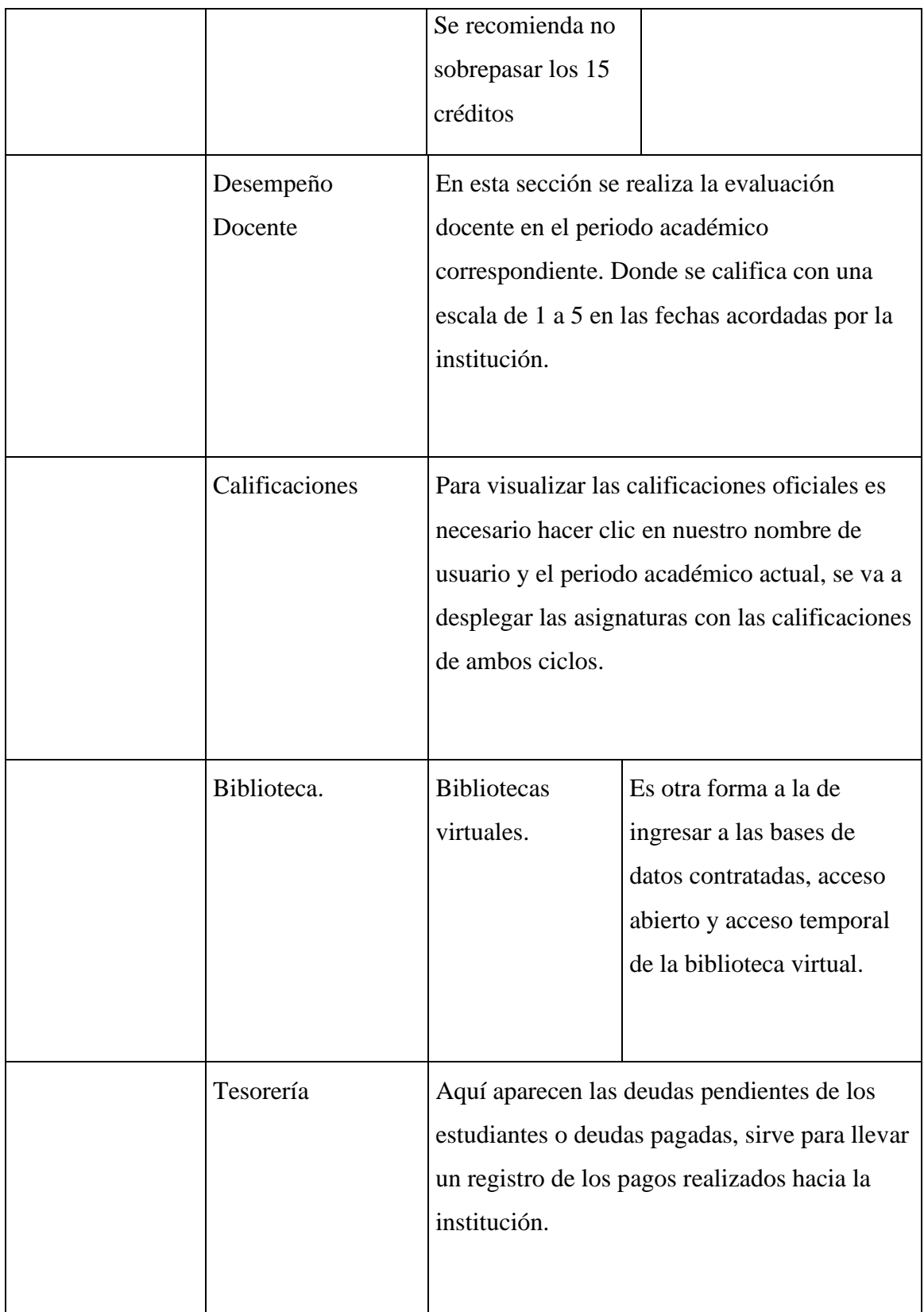

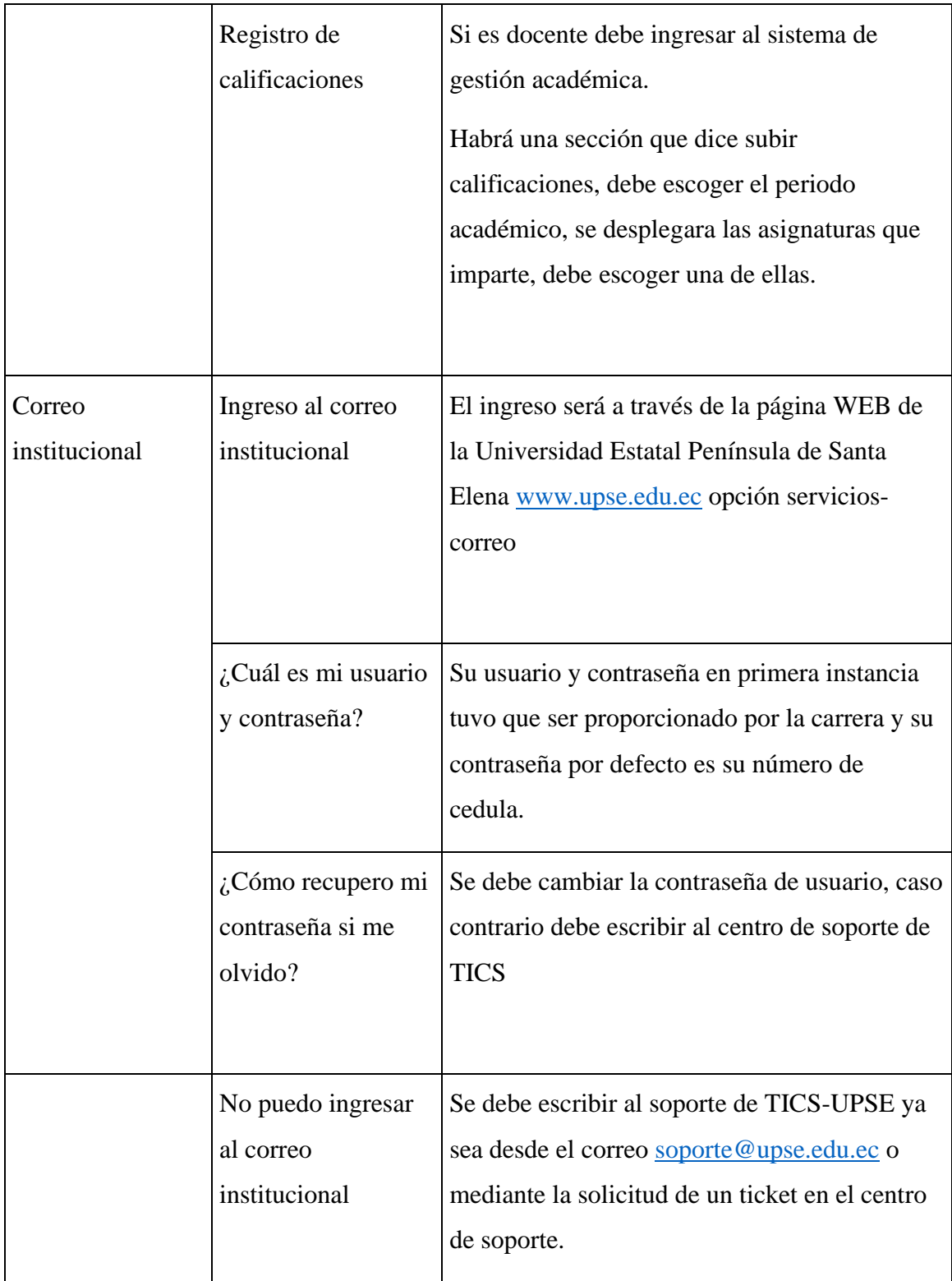

# **Anexo 6Base de conocimiento para preguntas frecuentes.**

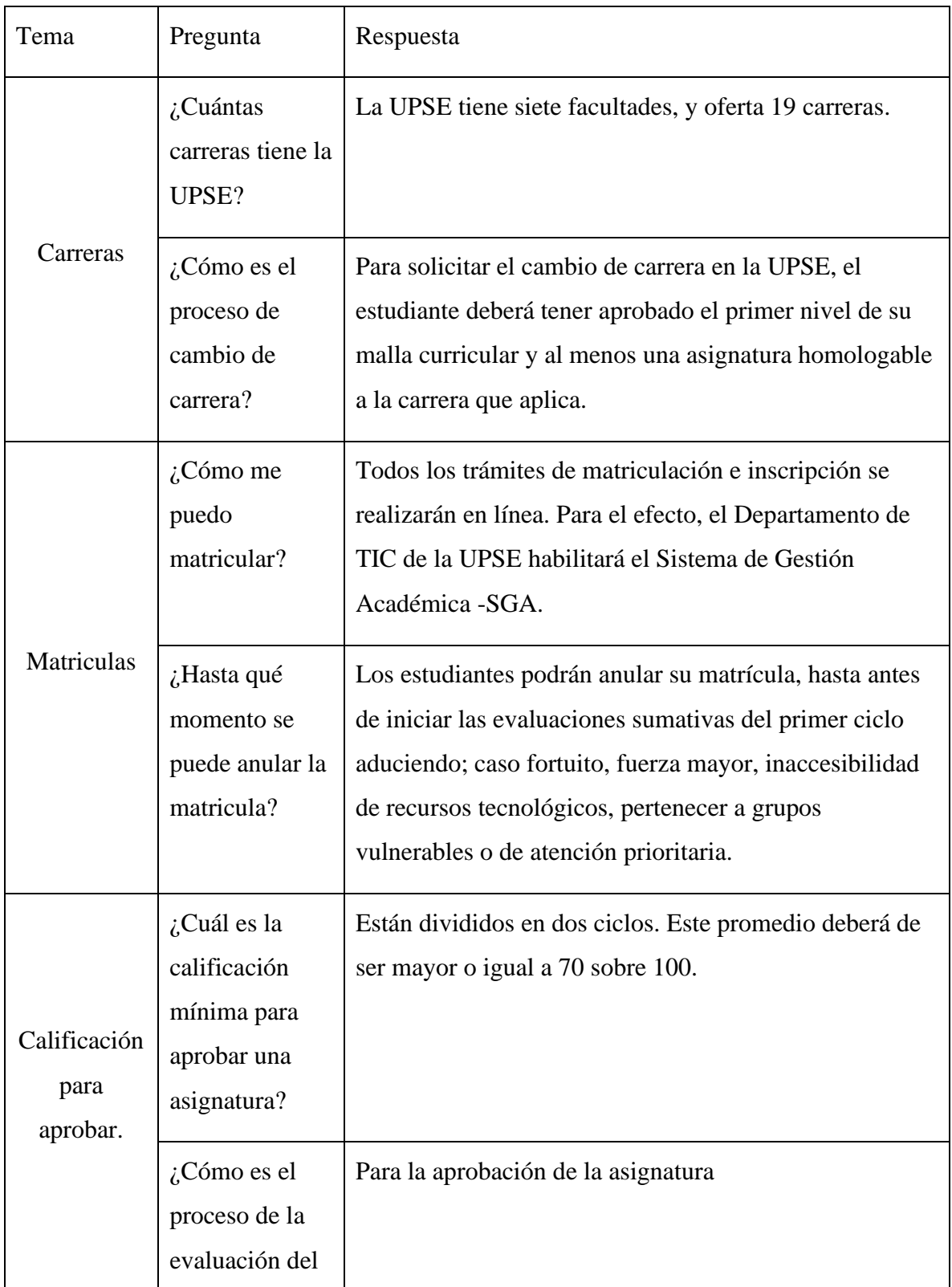

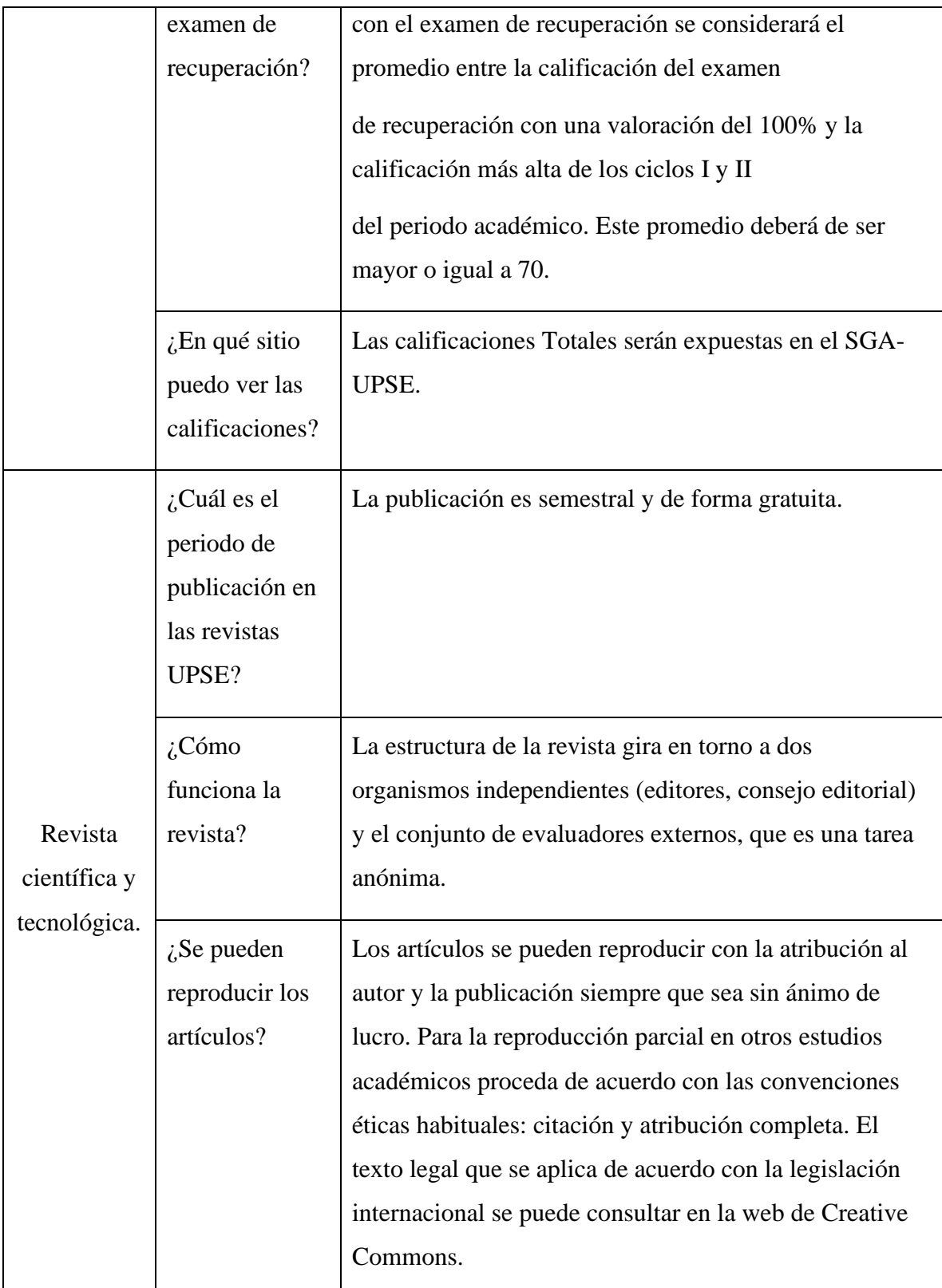

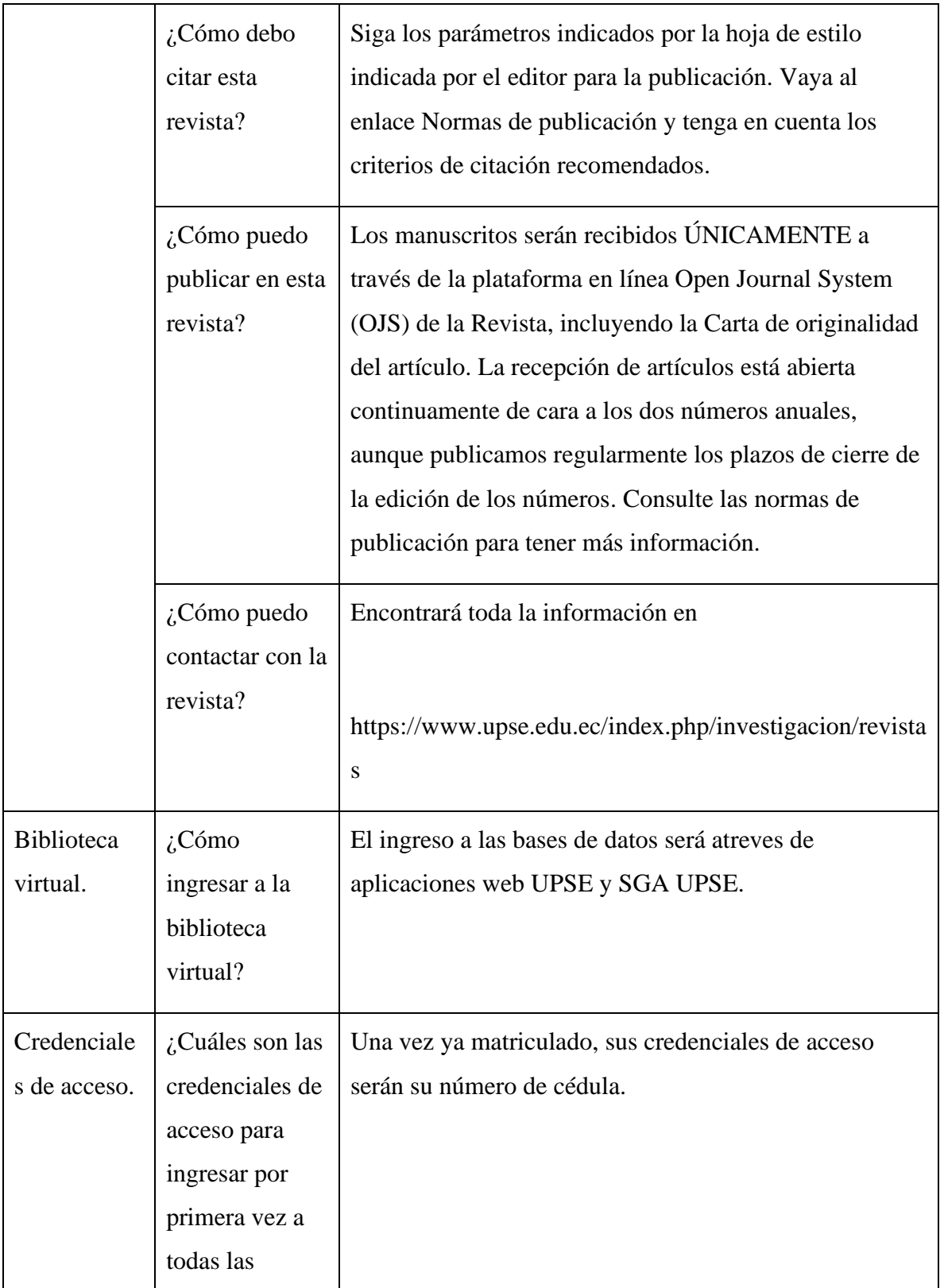

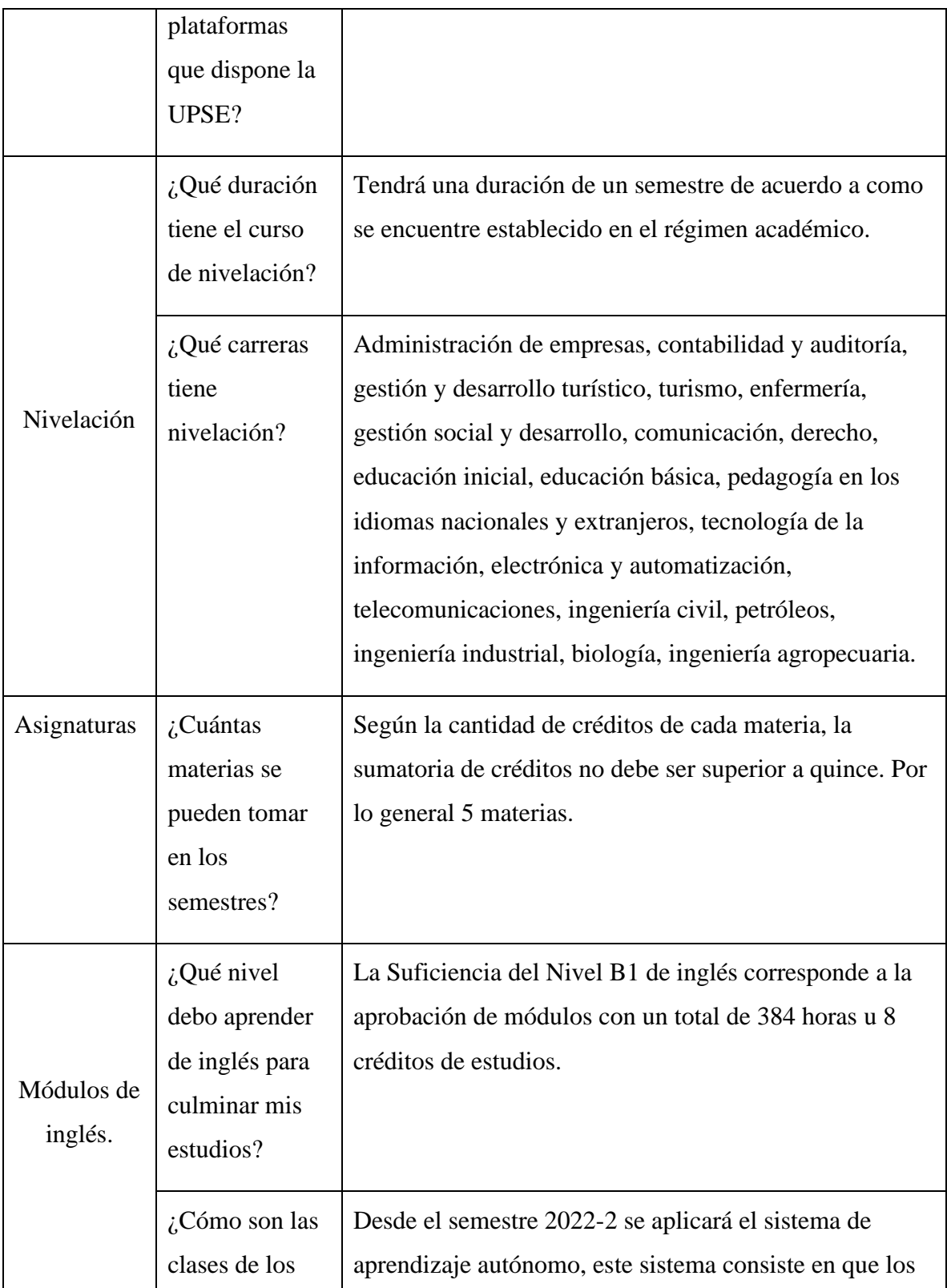

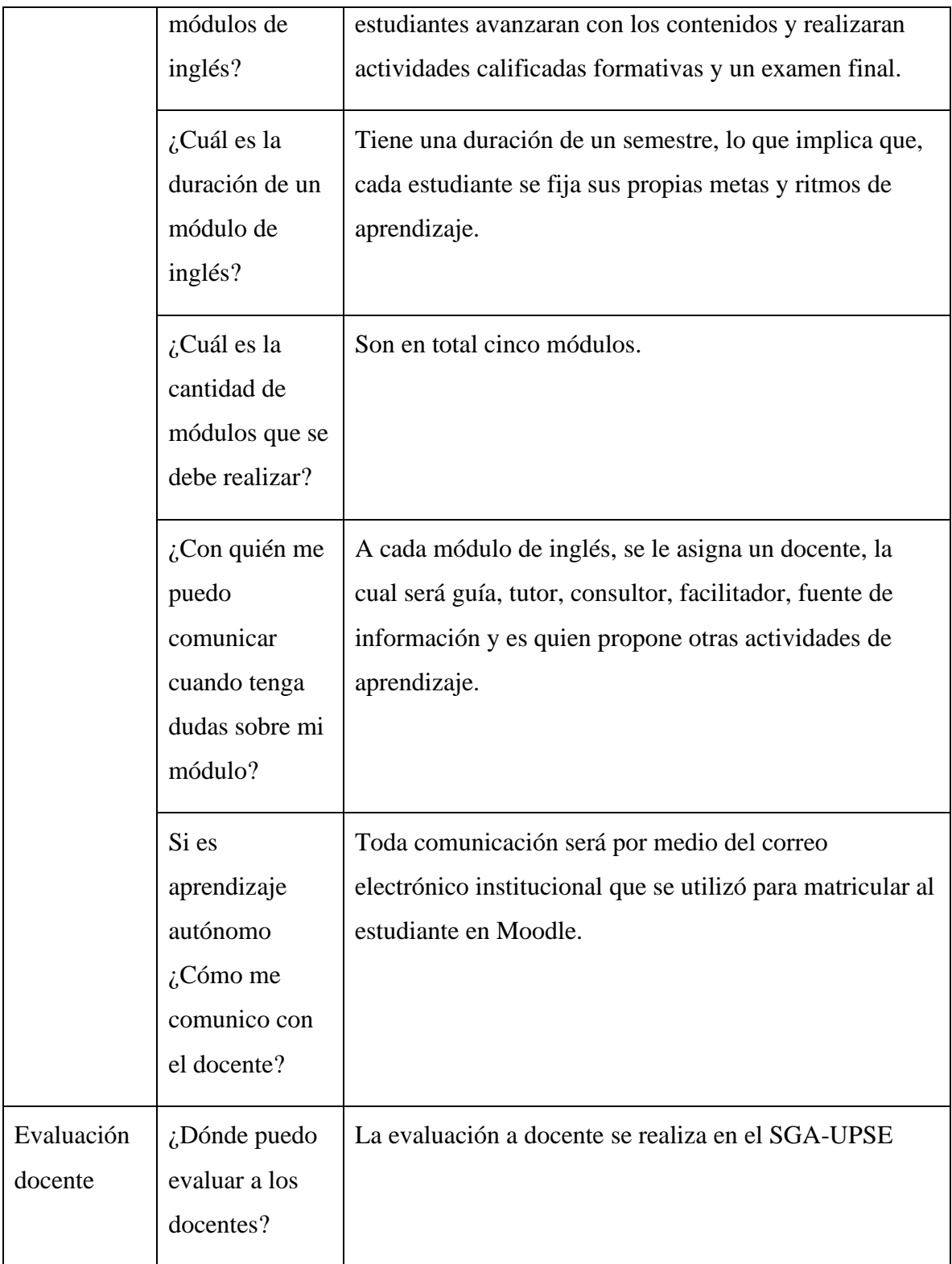

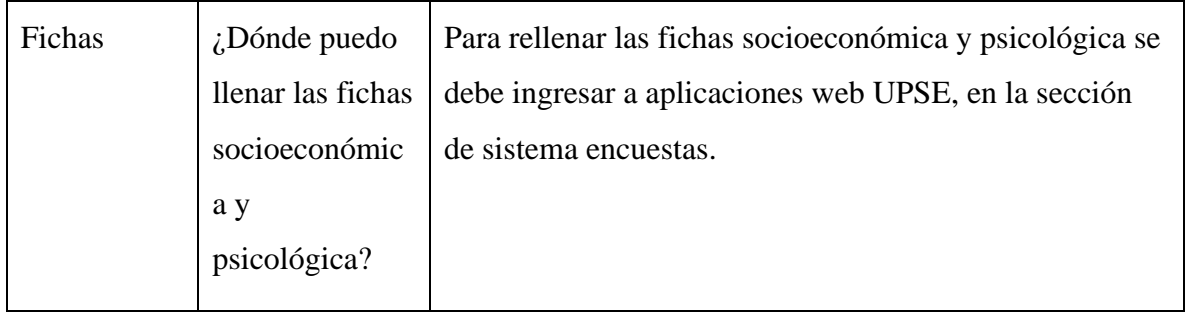

*An***exo 7. Creación y entrenamiento a la mesa de ayuda basada en tecnologías con capacidades cognitivas.**

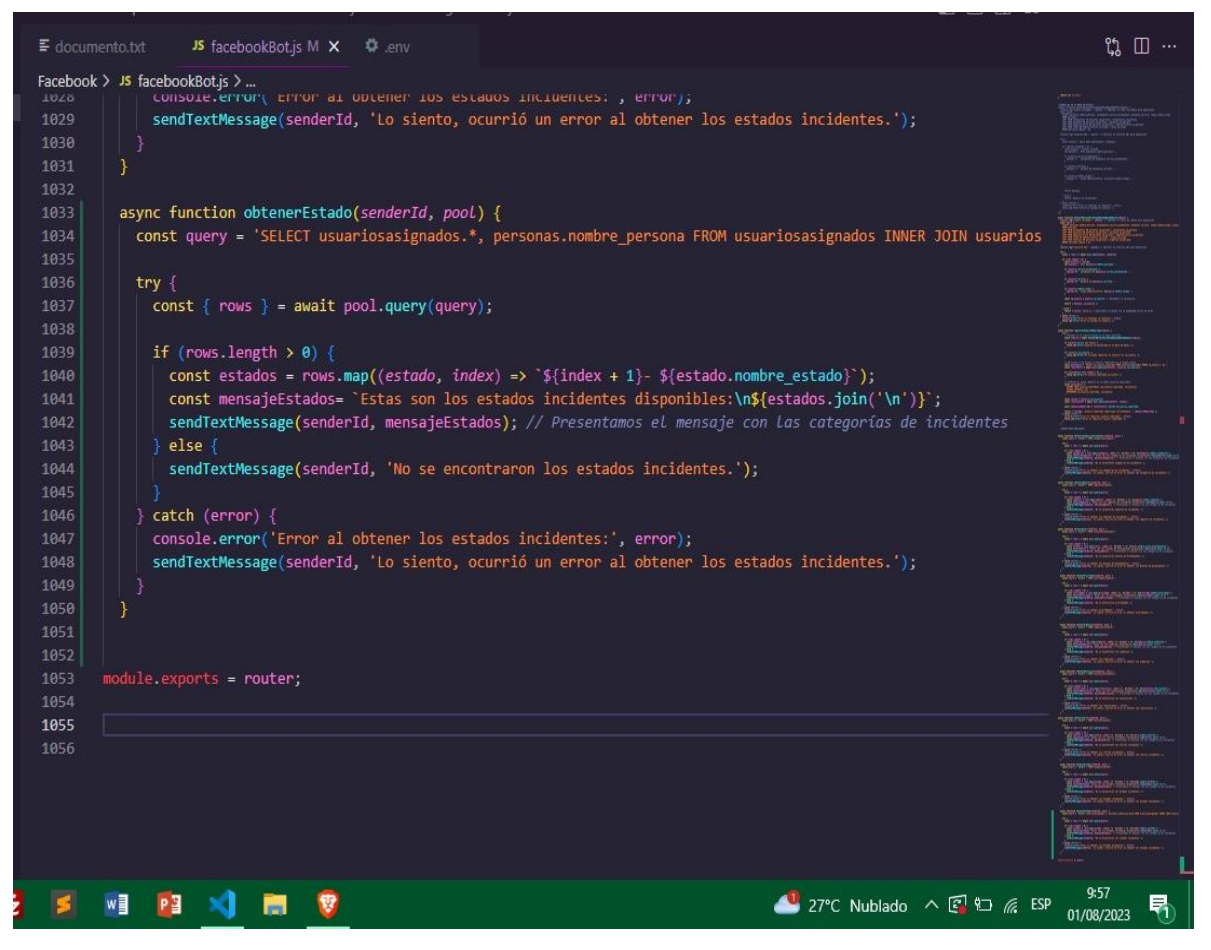

*Ilustración 14 Función para ver el estado*

Función que permite obtener el estado del incidente que se registró.

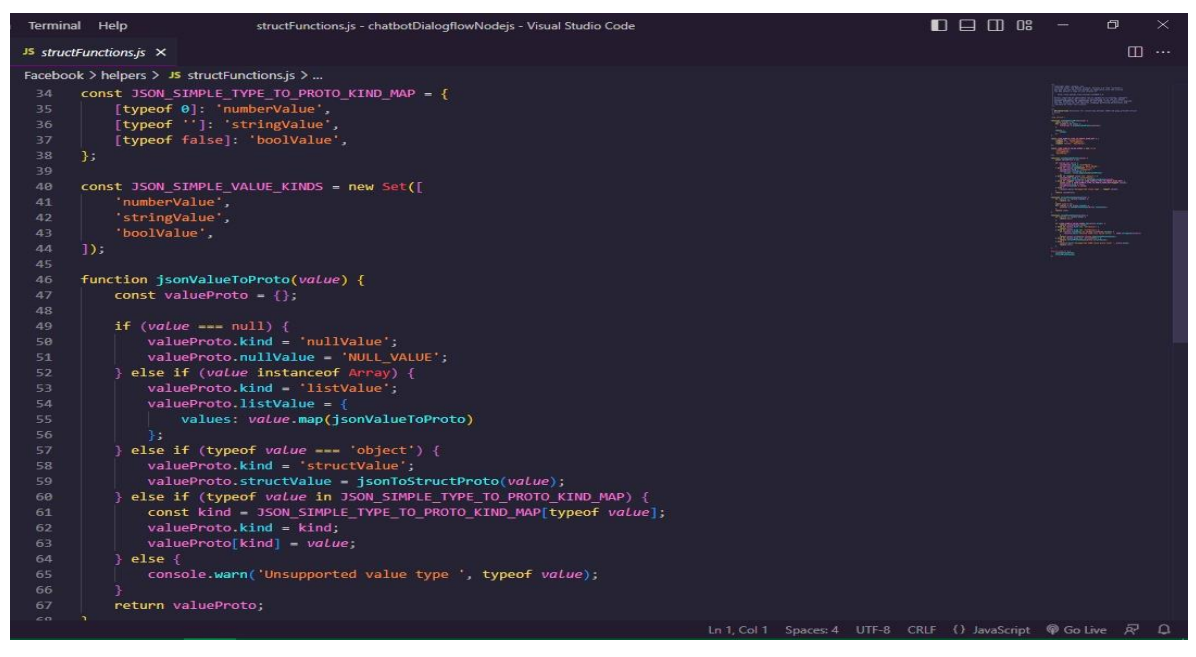

*Ilustración 15 Funciones de Messenger*

Estructura de las funciones que se utilizan para Facebook Messenger.

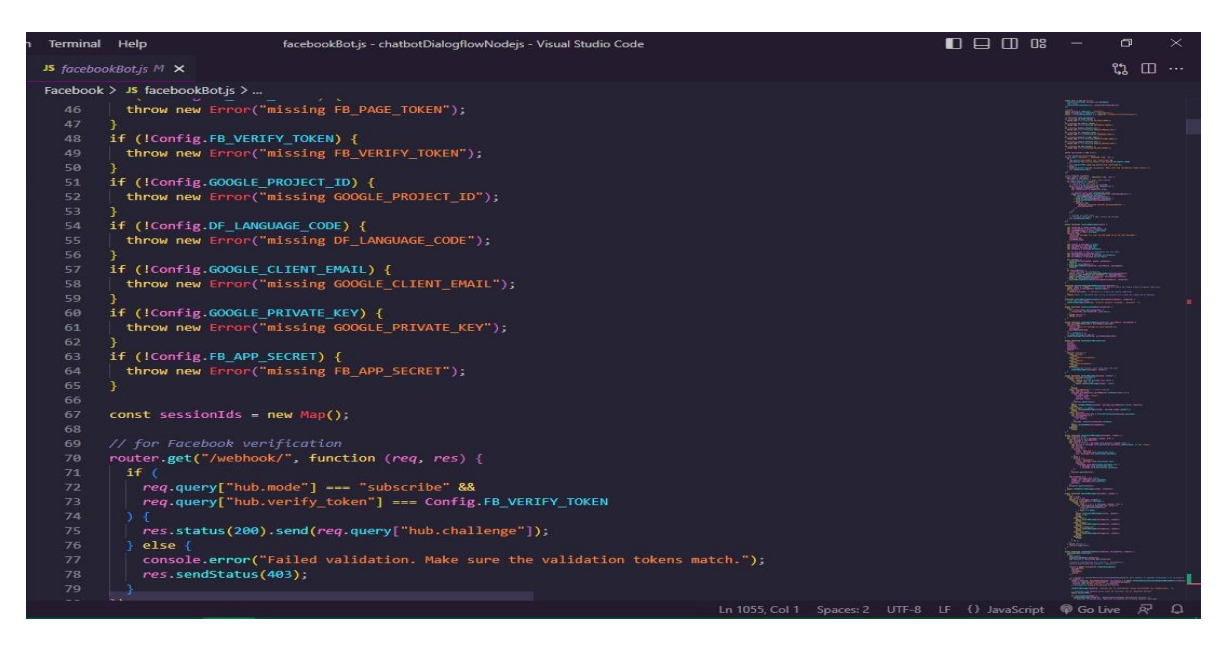

*Ilustración 16 Funciones de comunicación*

Archivo facebookBot.js constituye todas la funciones que fueron usadas para el servidor que permite comunicarse con el chatbot Facebook Messenger, donde cuenta con varias secciones como la configuración de la base de datos, importaciones de módulos de configuraciones, verificación de Facebook, manejo de eventos del bot, respuestas de eventos, funciones de acciones para Dialogflow, respuestas enviadas a Dialogflow, funciones de consultas como validaciones, obtención de usuarios, registro, entre otros.

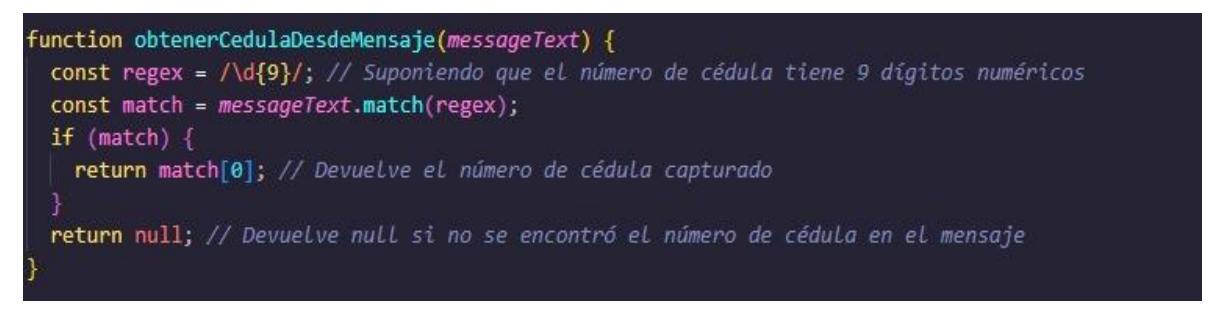

*Ilustración 17 Función para ver cédula*

La función obtenerCedulaDesdeMensaje se utiliza para extraer el número de cédula de un mensaje de texto proporcionado como parámetro. Esta función asume que el número de cédula consiste en exactamente 9 dígitos numéricos.

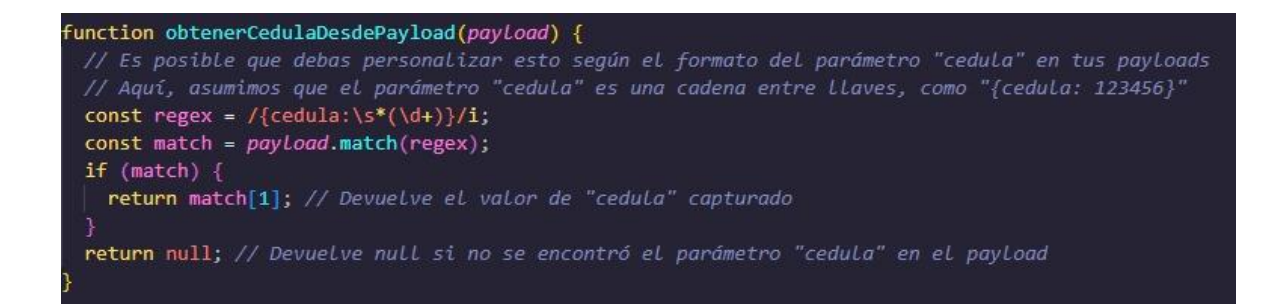

*Ilustración 18 Función para ver cédula por payload*

La función obtenerCedulaDesdePayload permite extraer el valor de la cédula desde un payload (carga útil) proporcionado como parámetro, ese contenido se envía en forma de solicitud y su formato puede ser JSON, texto e incluso binario.

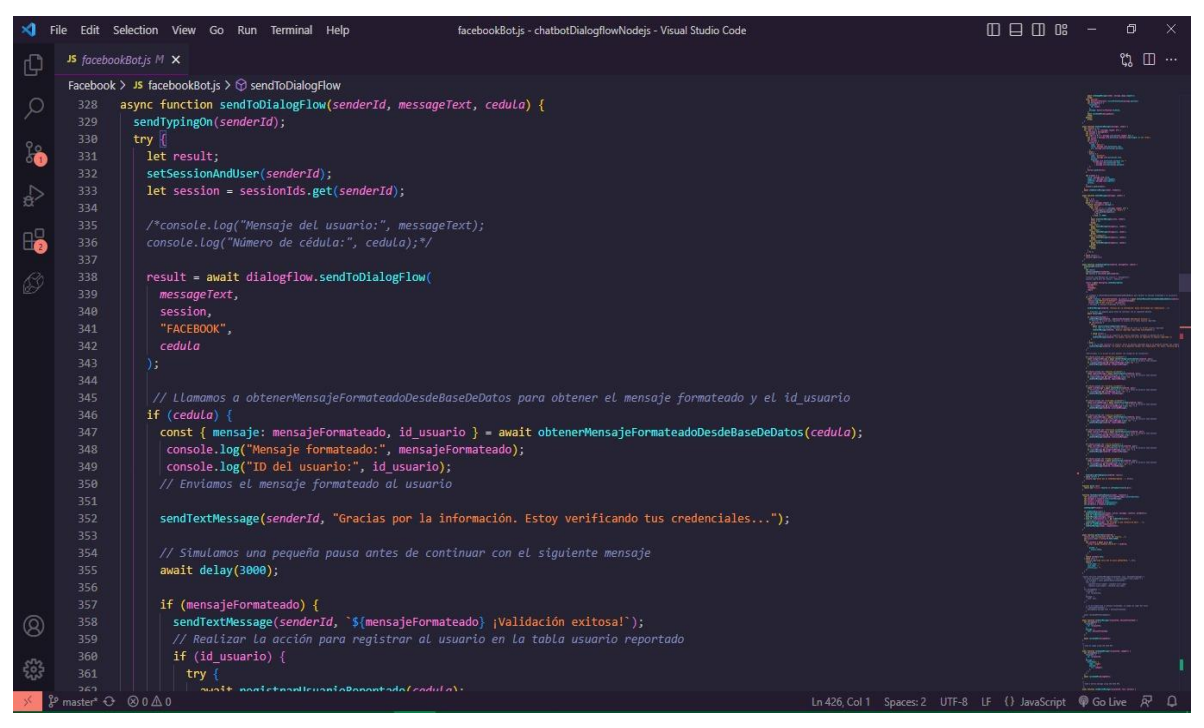

*Ilustración 19 Función para envío de mensaje*

La Función sendToDialogFlow se encarga de enviar un mensaje a Dialogflow (un servicio de procesamiento de lenguaje natural de Google) para obtener una respuesta y manejar diferentes acciones en función de la respuesta recibida anteriormente.

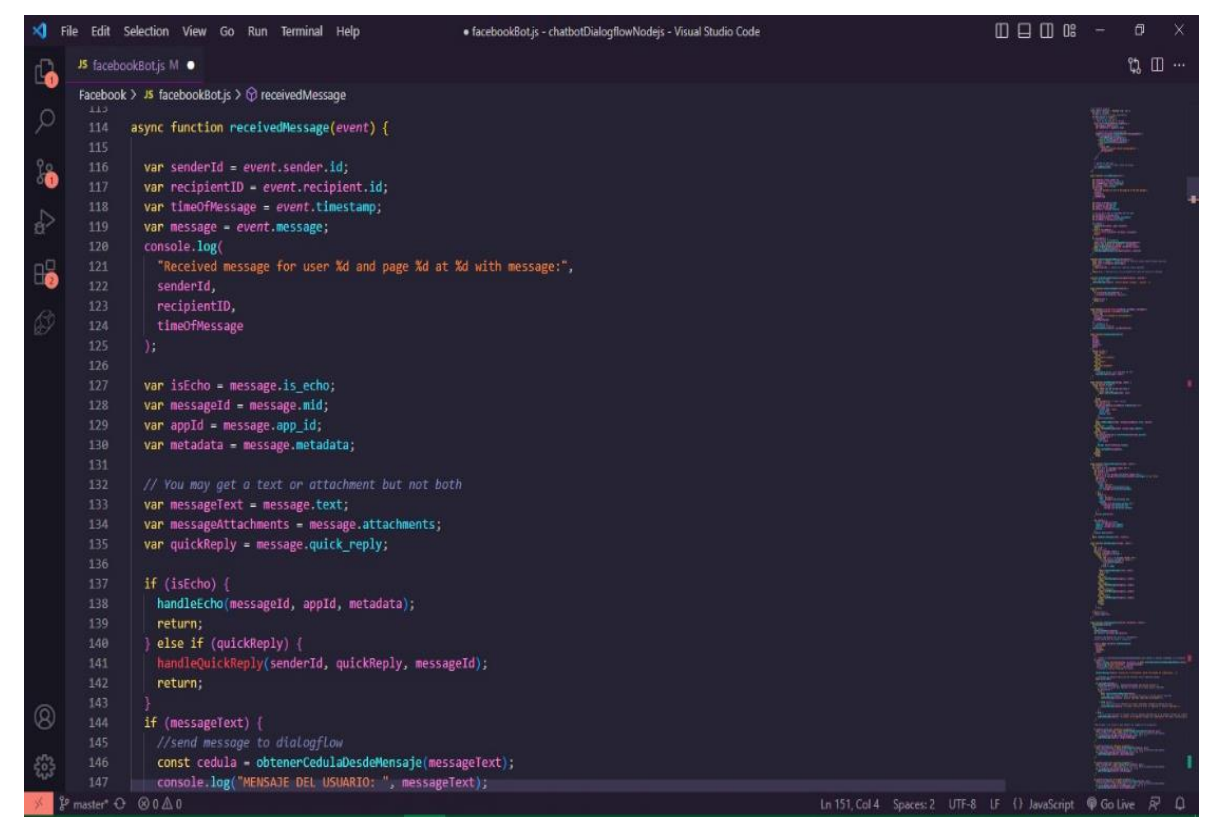

*Ilustración 20 Control de eventos*

La función receivedMessage permite maneja los eventos de mensajes recibidos en el bot de Facebook Messenger, esta se ejecuta cada vez que el bot recibe un mensaje de un usuario a través de la plataforma de Facebook.

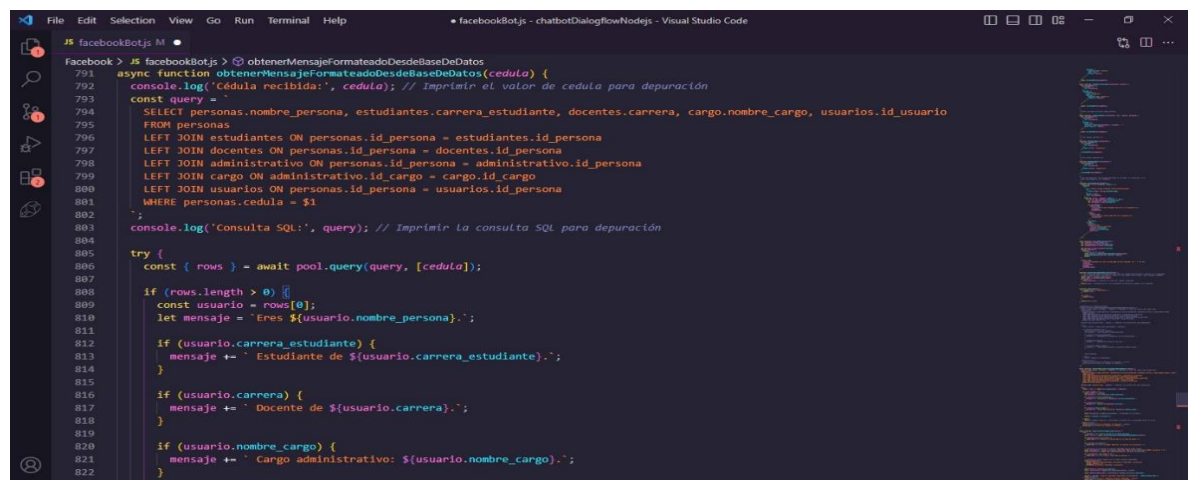

*Ilustración 21 Consulta a base de datos*

La función obtenerMensajeFormateadoDesdeBaseDeDatos es una función asíncrona que realiza una consulta a una base de datos PostgreSQL para obtener información formateada sobre un usuario en función de su número de cédula.

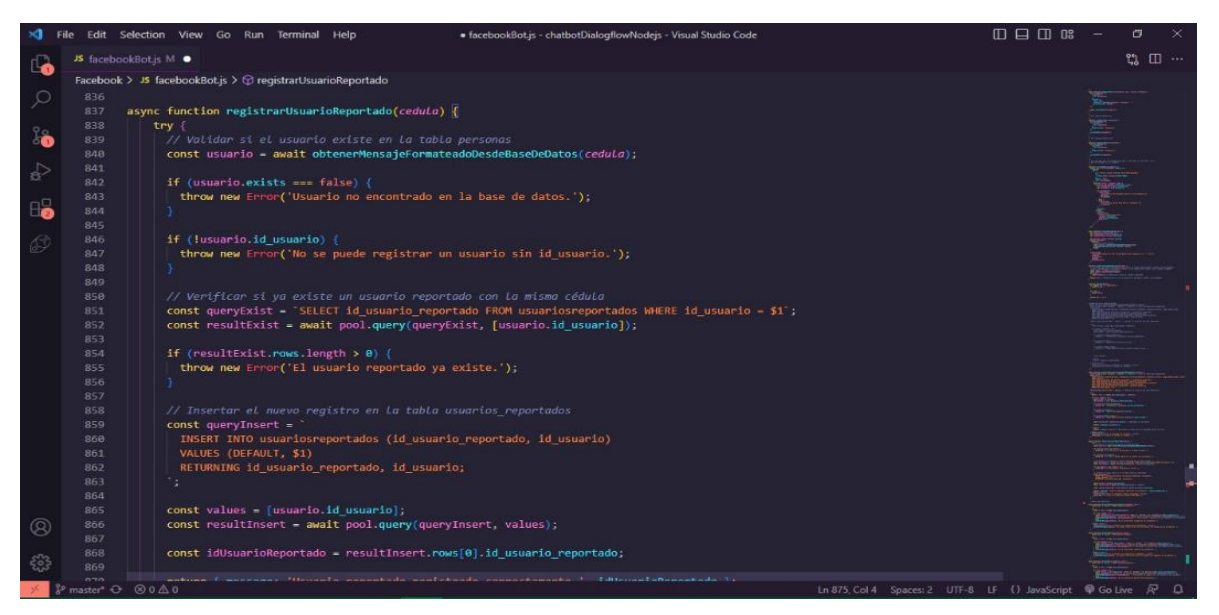

*Ilustración 22 Registro de usuario reportado*

La función registrarUsuarioReportado se utiliza para registrar un usuario reportado en una tabla llamada usuariosreportados en la base de datos, esto va realizando varias validaciones y consultas para asegurarse de que el usuario reportado se registre correctamente y no existan duplicados.

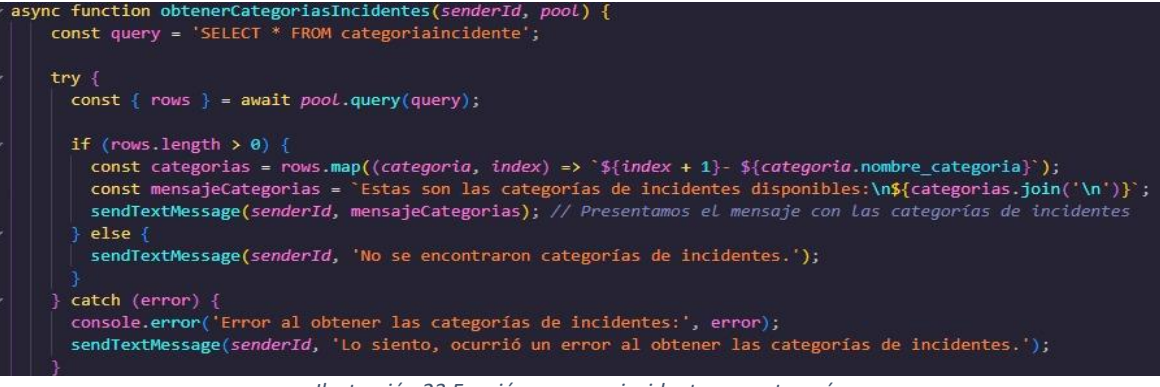

*Ilustración 23 Función para ver incidente por categorías*

La función obtenerCategoriasIncidentes realiza consultas a la base de datos para obtener las categorías de incidentes disponibles y luego envía un mensaje de texto a un usuario en Facebook Messenger con las categorías encontradas.

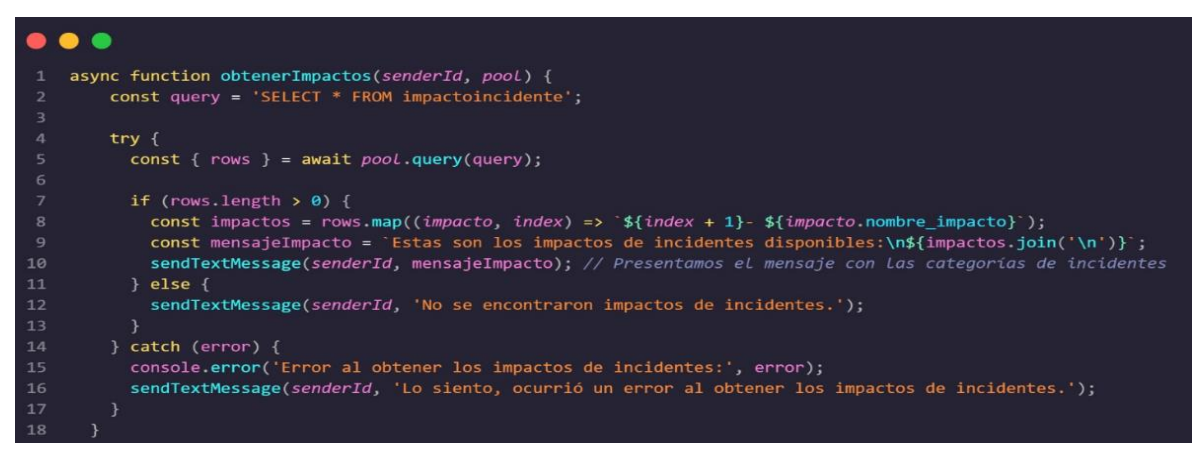

*Ilustración 24 Función para ver impactos*

La siguiente función obtenerImpactos permite realizar una consulta a la base de datos.

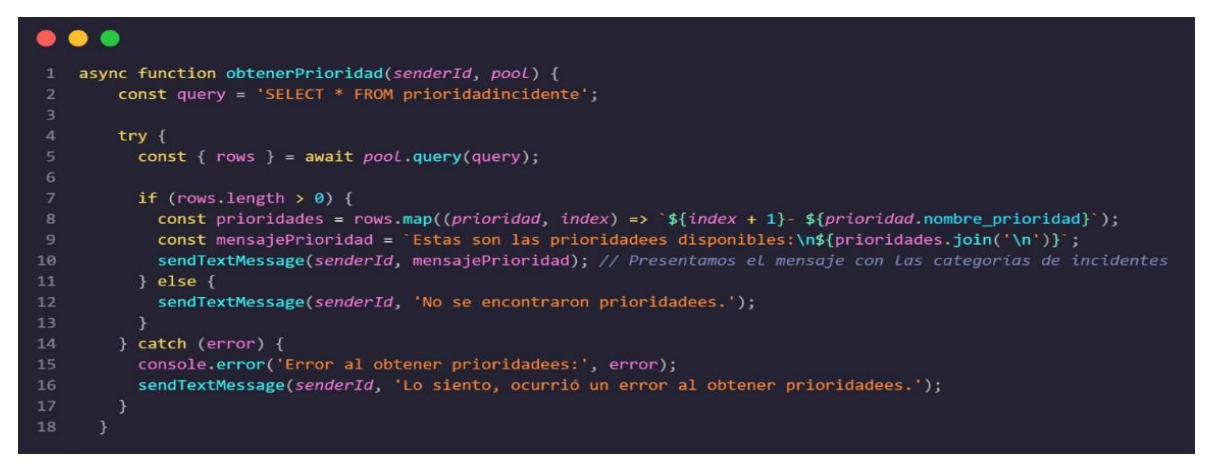

*Ilustración 25 Función para ver prioridad*

La siguiente función obtenerPrioridad permite hacer una consulta a la base de datos para observar las prioridades.

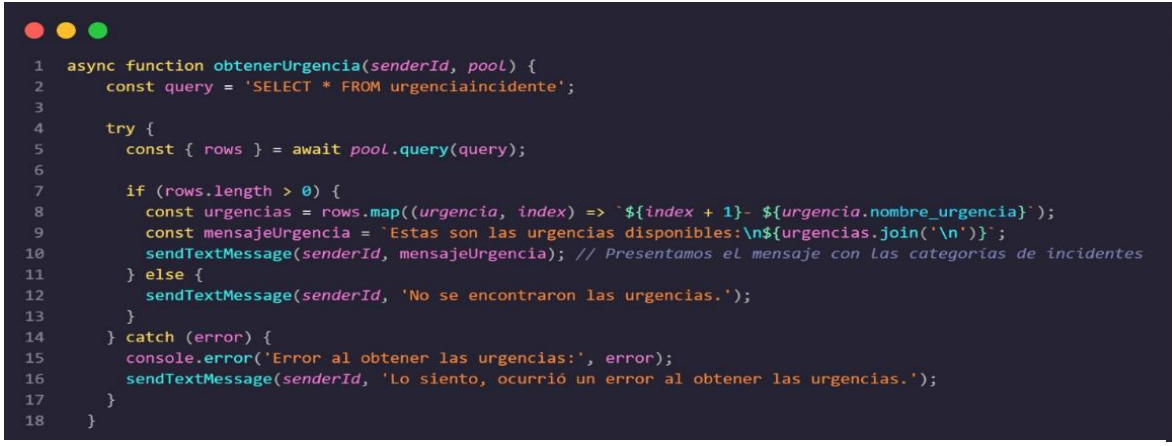

*Ilustración 26 Función para ver urgencias*

La siguiente función obtenerUrgencia permite visualizar las urgencias.

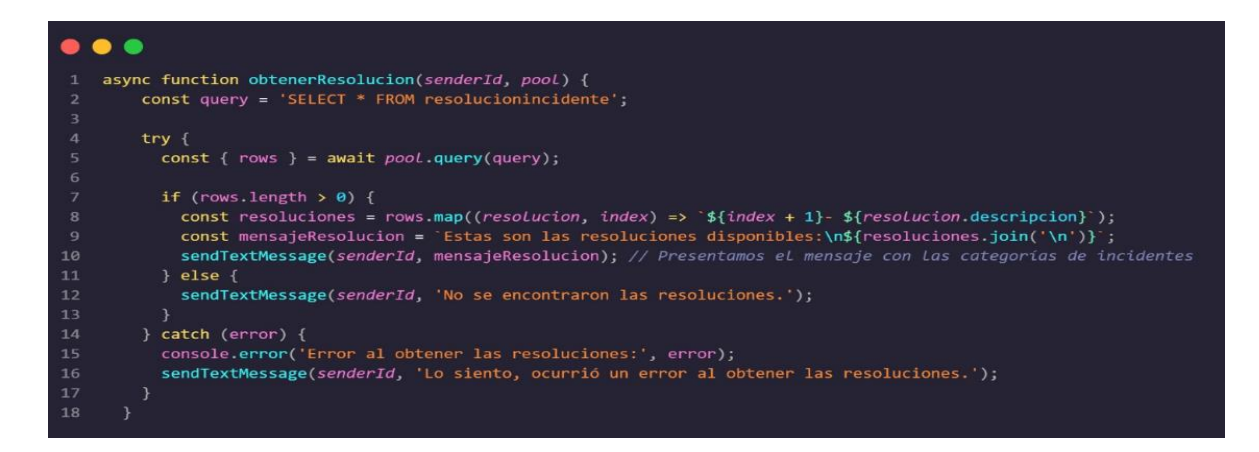

*Ilustración 27 Función para ver resoluciones*

La siguiente función obtenerResolucion permite realizar una consulta a la base de datos.

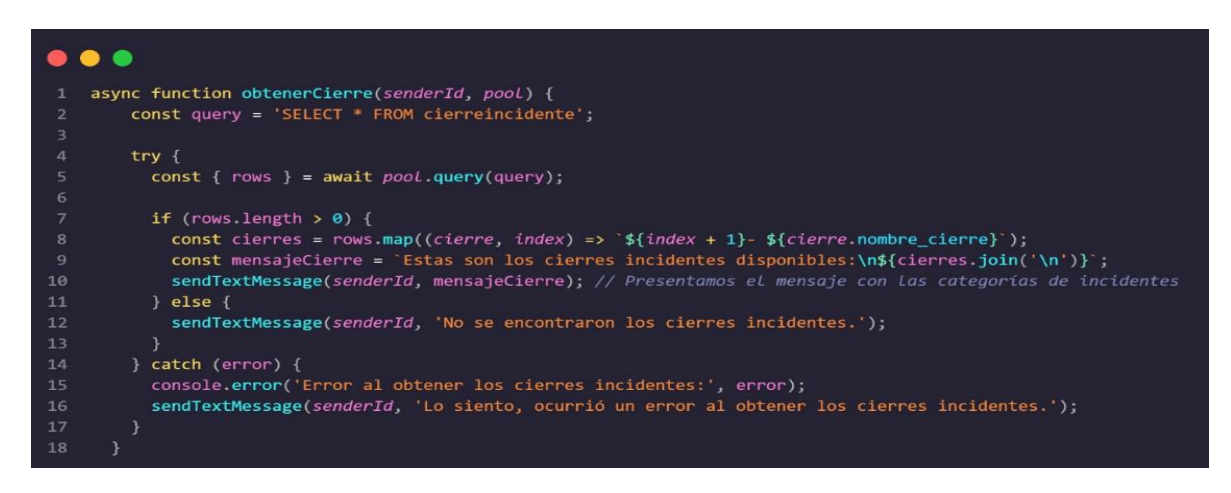

*Ilustración 29 Función para obtener cierre*

La siguiente función obtenerCierre permite realizar una consulta a la base de datos.

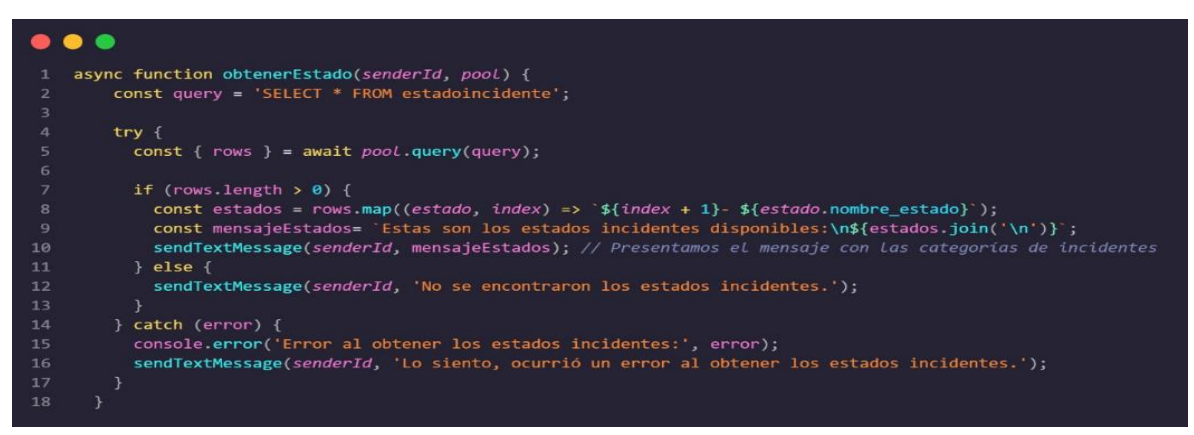

*Ilustración 28 Función para obtener estado*

La siguiente función obtenerEstado permite realizar una consulta para ver el estado de los incidentes.

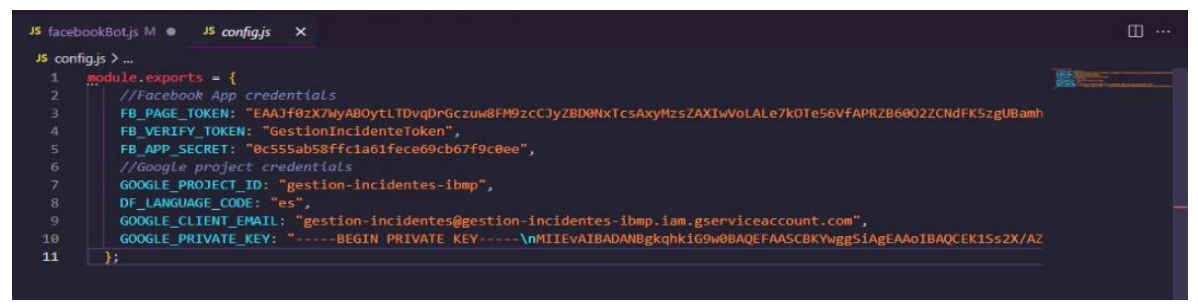

*Ilustración 30 conexión a render*

En el archivo config.js se encuentra la configuración de la conexión del Dialogflow a render cloud.

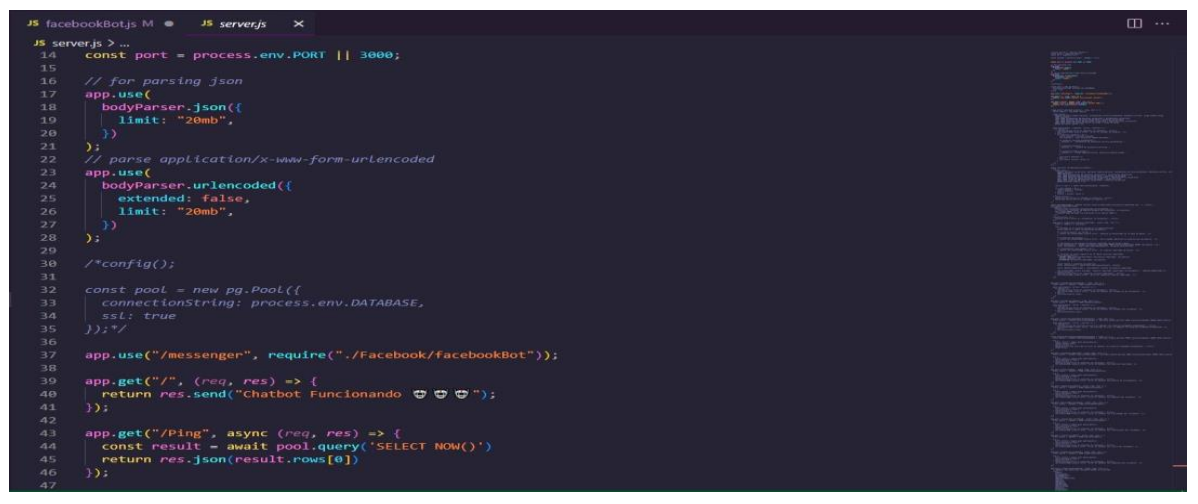

*Ilustración 31 Funciones para la comunicación con Dialogflow*

Funciones y eventos para comunicarse con Dialogflow. Script que permite interactuar con el chatbot de Messenger.

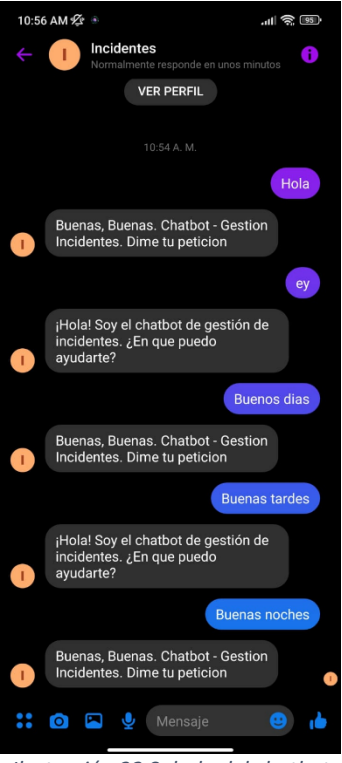

*Ilustración 32 Saludo del chatbot*

Intención del saludo correctamente funcionando.

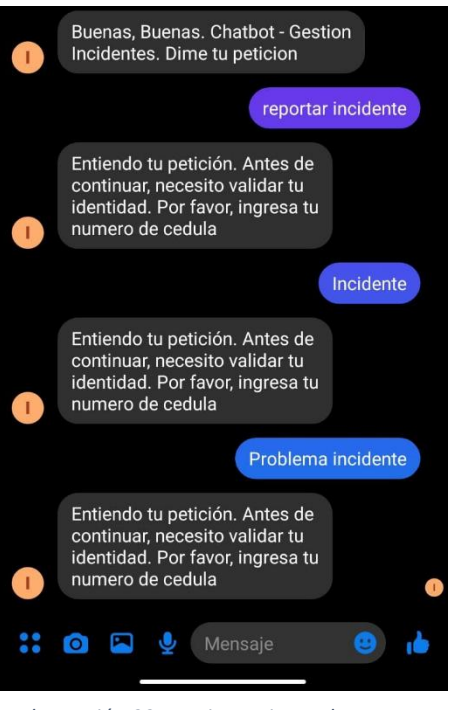

*Ilustración 33 Funcionamiento de reporte*

Intención del funcionamiento correcto de reportar un incidente

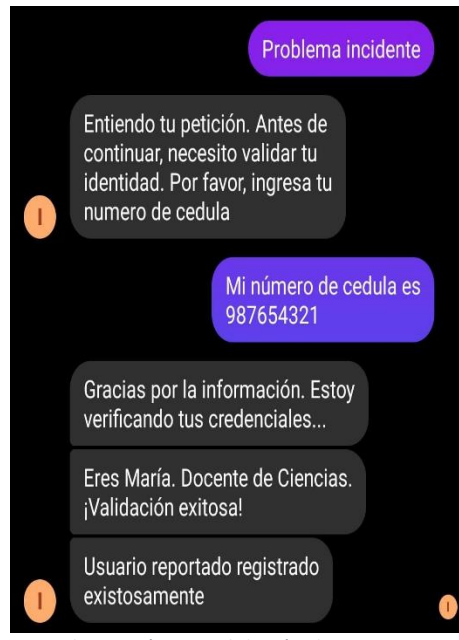

*Ilustración 34 Validación de usuario*
Intención funcional de la validación de un usuario registrado.

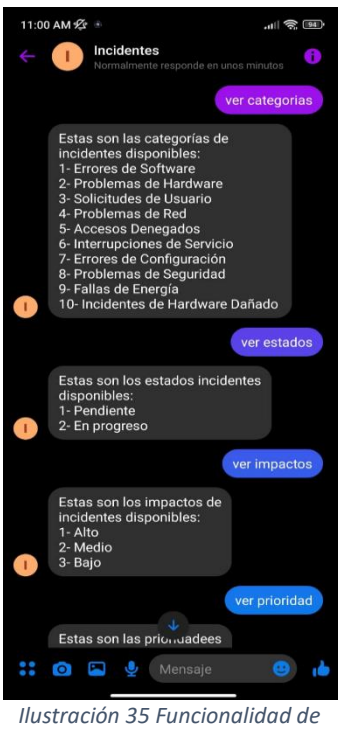

*obtener estados e impactos*

Intención de la funcionalidad de obtención de estados e impactos

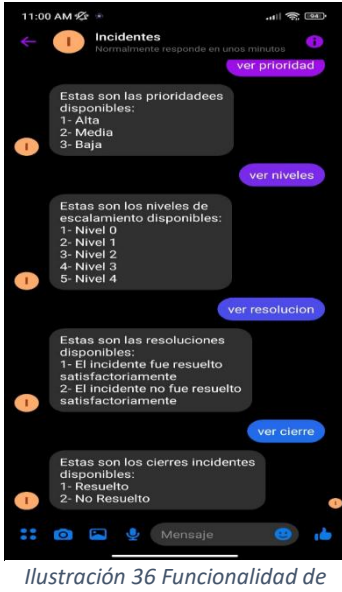

*escalamiento*

Intención que muestra los niveles de escalamiento y las resoluciones.